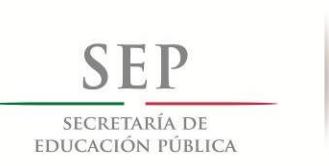

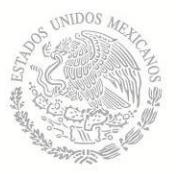

#### **Tecnológico Nacional de México**

Coordinación Sectorial Académica Dirección de Estudios de Posgrado e Investigación

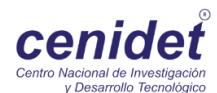

### **Centro Nacional de Investigación y Desarrollo Tecnológico**

**Subdirección Académica**

**Departamento de Ingeniería Electrónica**

### **TESIS DE MAESTRÍA EN CIENCIAS**

**Análisis de un Generador Radial de Imanes Permanentes y Propuesta de una Metodología para Optimizar la Eficiencia**

presentada por

**Ing. Jorge Edmundo Mastache Mastache**

como requisito para la obtención del grado de **Maestro en Ciencias en Ingeniería Electrónica** 

> Director de tesis **Dr. Mario Ponce Silva**

Codirector de tesis **Dr. Víctor Hugo Olivares Peregrino**

**Cuernavaca, Morelos, México. Febrero de 2016.**

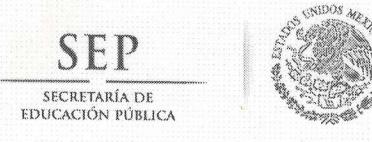

TECNOLÓGICO NACIONAL DE MÉXICO Centro Nacional de Investigación y Desarrollo Tecnológico

Cuernavaca, Mor., 28 de enero de 2016.

OFICIO No. DIE/024/2016. Asunto: Aceptación de documento de tesis.

#### DR. GERARDO VICENTE GUERRERO RAMÍREZ **SUBDIRECTOR ACADÉMICO PRESENTE**

Por este conducto, los integrantes de Comité Tutorial del C. Jorge Edmundo Mastache Mastache con número de control M13CE078 de la Maestría en Ciencias en Ingeniería Electrónica, le informamos que hemos revisado el trabajo de tesis profesional titulado "Análisis de un generador radial de imanes permanentes y propuesta de una metodología para optimizar la eficiencia" y hemos encontrado que se han realizado todas las correcciones y observaciones que se le indicaron, por lo que hemos acordado aceptar el documento de tesis y le solicitamos la autorización de impresión definitiva.

**DIRECTOR DE TESIS** 

Dr. Mario Ponce Silva Doctor en Ciencias en Ingeniería Electrónica Cédula profesional 3516427

CODIRECTOR DE TESIS

Dr. Víctor Hugo Olivares Peregrino Doctor en Ciencias en Ingeniería Electrónica Cédula profesional 5999002

Dr. Jaime Eugenio Arau Roffie Doctor. en Ciencias en Ingeniería Alectrónica REV. FOLIO B 045431

**REVISOR** 

**RENISOR 2** 

Dr. Abraham Claudio Sanchez Doctor en Ciencias en Ingéniería Electrónica Cédula profesional 76/5050

 $C.p.$ Lic. Guadalupe Garrido Rivera.- Jefa del Departamento de Servicios Escolares. Estudiante Expediente

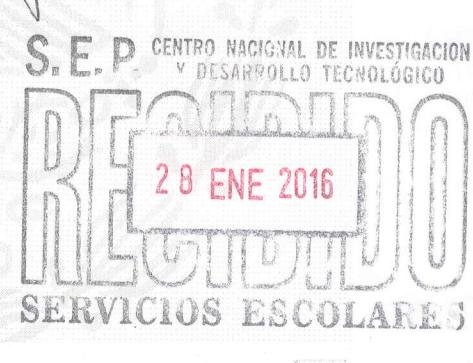

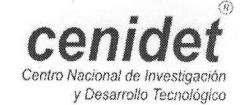

CMAZ/lrr

Interior Internado Palmíra S/N, Col. Palmira. C.P. 62490 Cuernavaca, Mor. Tels. (01)777 362-77-70 Ext. 4106, e-mail: direccion@cenidet.edu.mx www.cenidet.edu.mx

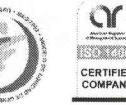

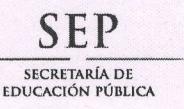

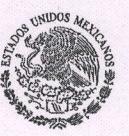

TECNOLÓGICO NACIONAL DE MÉXICO Centro Nacional de Investigación y Desarrollo Tecnológico

> Cuernavaca, Mor., 28 de enero de 2016 OFICIO No. SAC/083/2016

Asunto: Autorización de impresión de tesis

#### ING. JORGE EDMUNDO MASTACHE MASTACHE **CANDIDATO AL GRADO DE MAESTRO EN CIENCIAS** EN INGENIERÍA ELECTRÓNICA **PRESENTE**

Por este conducto, tengo el agrado de comunicarle que el Comité Tutorial asignado a su trabajo de tesis titulado "Análisis de un Generador Radial de Imanes Permanentes y Propuesta de una Metodología para Optimizar la Eficiencia", ha informado a esta Subdirección Académica, que están de acuerdo con el trabajo presentado. Por lo anterior, se le autoriza a que proceda con la impresión definitiva de su trabajo de tesis.

Esperando que el logro del mismo sea acorde con sus aspiraciones profesionales, reciba un cordial saludo.

#### **ATENTAMENTE**

"CONOCIMIENTO Y TECNOLOGIA AL SERVICIO DE MEXICO"

DR. GERARDO VICENTE GUERRERO RAMÍREZ **SUBDIRECTOR ACADÉMICO** 

Lic. Guadalupe Garrido Rivera.- Jefa del Departamento de Servicios Escolares.  $C.p.$ Expediente

GVGR/mcr

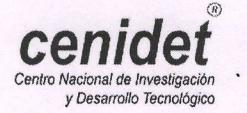

Interior Internado Palmira S/N, Col. Palmira. C.P. 62490 Cuernavaca, Mor. Tels. (01)777 362-77-70 Ext. 4106, e-mail: direccion@cenidet.edu.mx www.cenidet.edu.mx

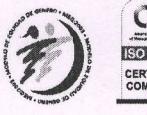

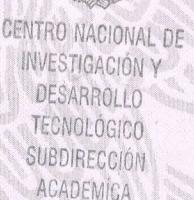

# **Agradecimientos**

A mi asesor el Dr. Mario Ponce Silva y a mi co-asesor el Dr. Víctor Hugo Olivares Peregrino, por el tiempo, paciencia y conocimiento invertido durante el desarrollo de este trabajo de tesis.

A mis revisores de tesis el Dr. Jaime Eugenio Arau Roffiel y al Dr. Abraham Claudio Sánchez, por sus valiosos consejos, apoyo y orientación.

Al Centro Nacional de Investigación y Desarrollo Tecnológico (CENIDET) por darme la oportunidad de realizar mis estudios de posgrado en el área de maestría en ciencias.

Al Consejo Nacional de Ciencia y Tecnología (CONACYT) por solventar económicamente el desarrollo de esta investigación.

Al personal administrativo por agilizar los trámites y su valiosa ayuda.

## **Resumen**

La distribución de la energía eléctrica ha venido condicionada por los factores de costo de generación, costo de distribución y accesibilidad. Estos factores, junto con el desarrollo tecnológico de los componentes electrónicos, han marcado las tendencias en el consumo doméstico e industrial.

Esta situación representa una oportunidad significativa para el desarrollo de pequeños sistemas de generación de energía eléctrica, utilizando fuentes alternativas como la energía eólica, el movimiento de las olas o los movimientos mecánicos. Estos generadores transforman el movimiento asociado en energía eléctrica, la cual en la mayoría de los casos se almacena para su aprovechamiento posterior.

En este trabajo se describe el desarrollo de una metodología de diseño para un generador síncrono radial de imanes permanentes y rotor interior de baja potencia (menor a 1 kW). El generador se ha proyectado para ser instalado en procesos mecánicos con ejes rotativos, transmitiendo la velocidad de giro hacia el rotor para recuperar la energía producida en algún sistema mecánico.

Esta metodología de diseño cuenta con la propiedad de contemplar las expresiones fundamentales que rigen la generación de voltaje en los generadores de imanes permanentes convencionales y asocia la geometría del generador con la eficiencia a la salida, para el óptimo aprovechamiento de la energía producida.

## **Abstract**

The distribution of electrical energy has been conditioned by factors such as generation cost, distribution cost and accessibility. These factors, along with the technological development of electronic components, have set trends in the domestic and industrial consumption.

This situation presents a significant opportunity for the development of smallscale power generation systems using alternative sources such as wind energy, wave motion or mechanical movements. These generators transform the associated movement into electrical energy, which in most cases is stored for later use.

This paper describes the development of a design methodology for a low power (less than 1 kW), synchronous, radial, permanent magnet generator and internal rotor. The generator is designed to be installed on mechanical systems with rotary axes, transmitting the rotational speed to the rotor to recover the energy produced in a mechanical system.

This design methodology contemplates the fundamental expressions that govern the generation of voltage in the conventional permanent magnet generators and associates the geometry of the generator with its output efficiency, for an optimal use of the produced energy.

## **Contenido**

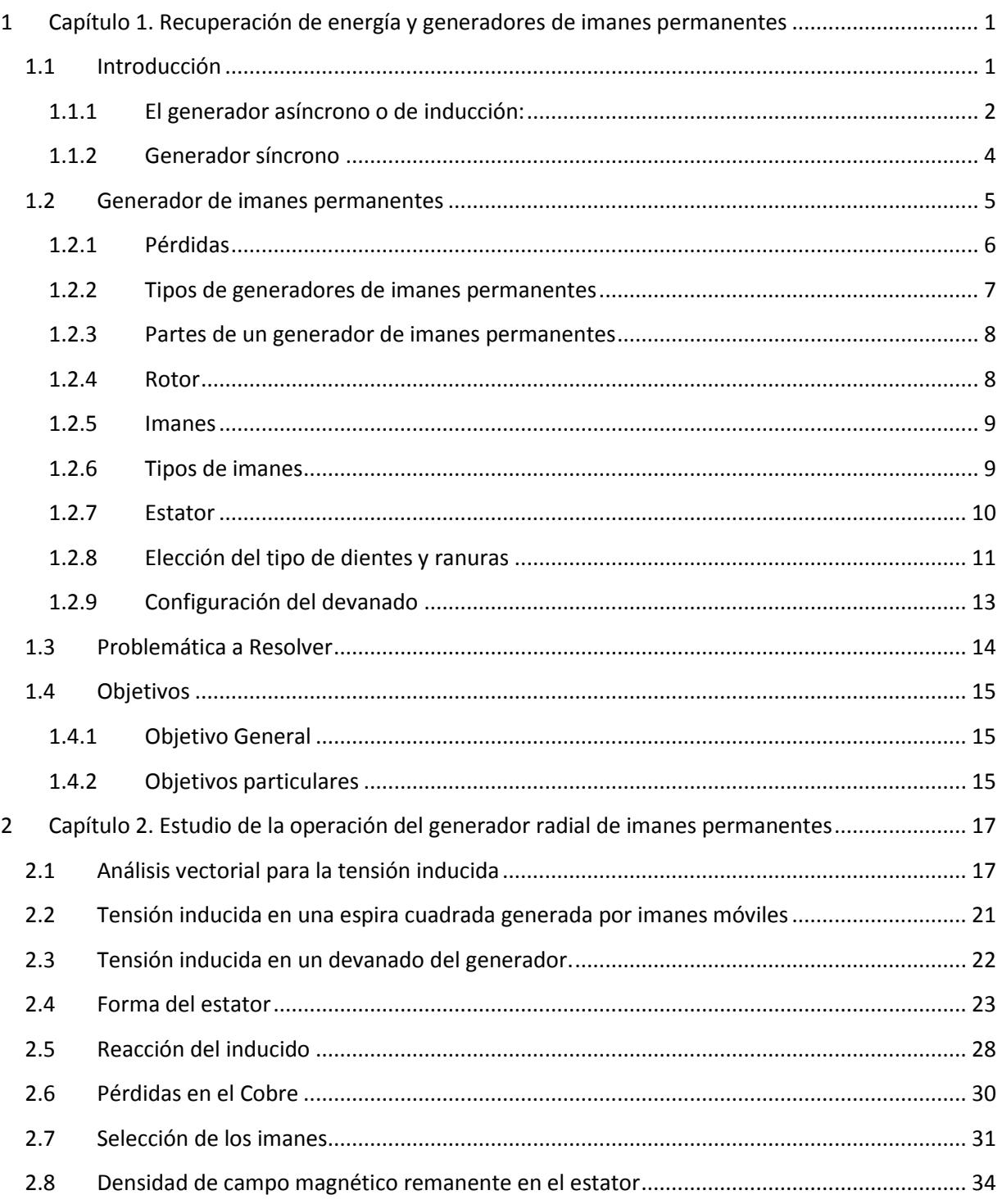

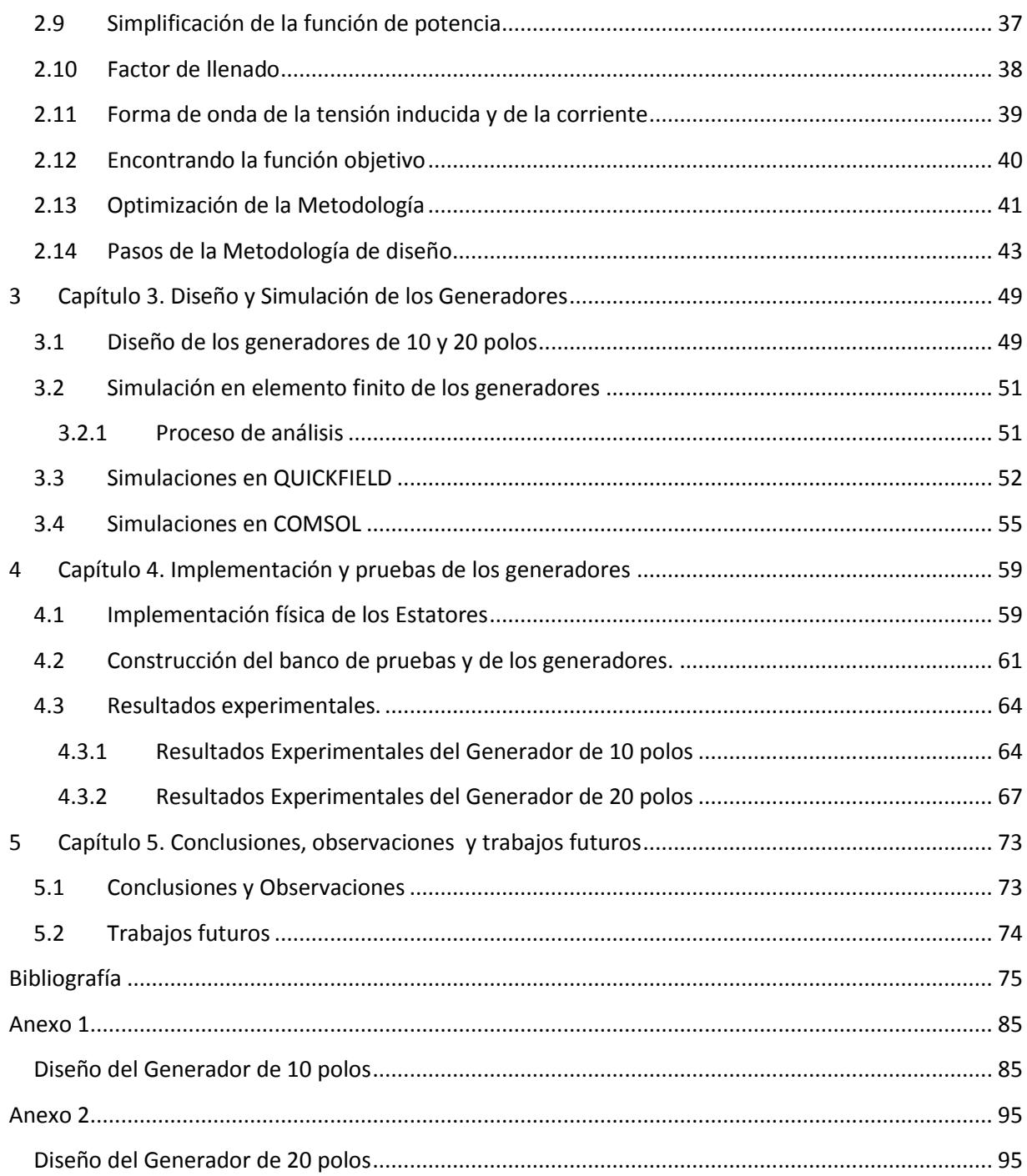

# **Simbología**

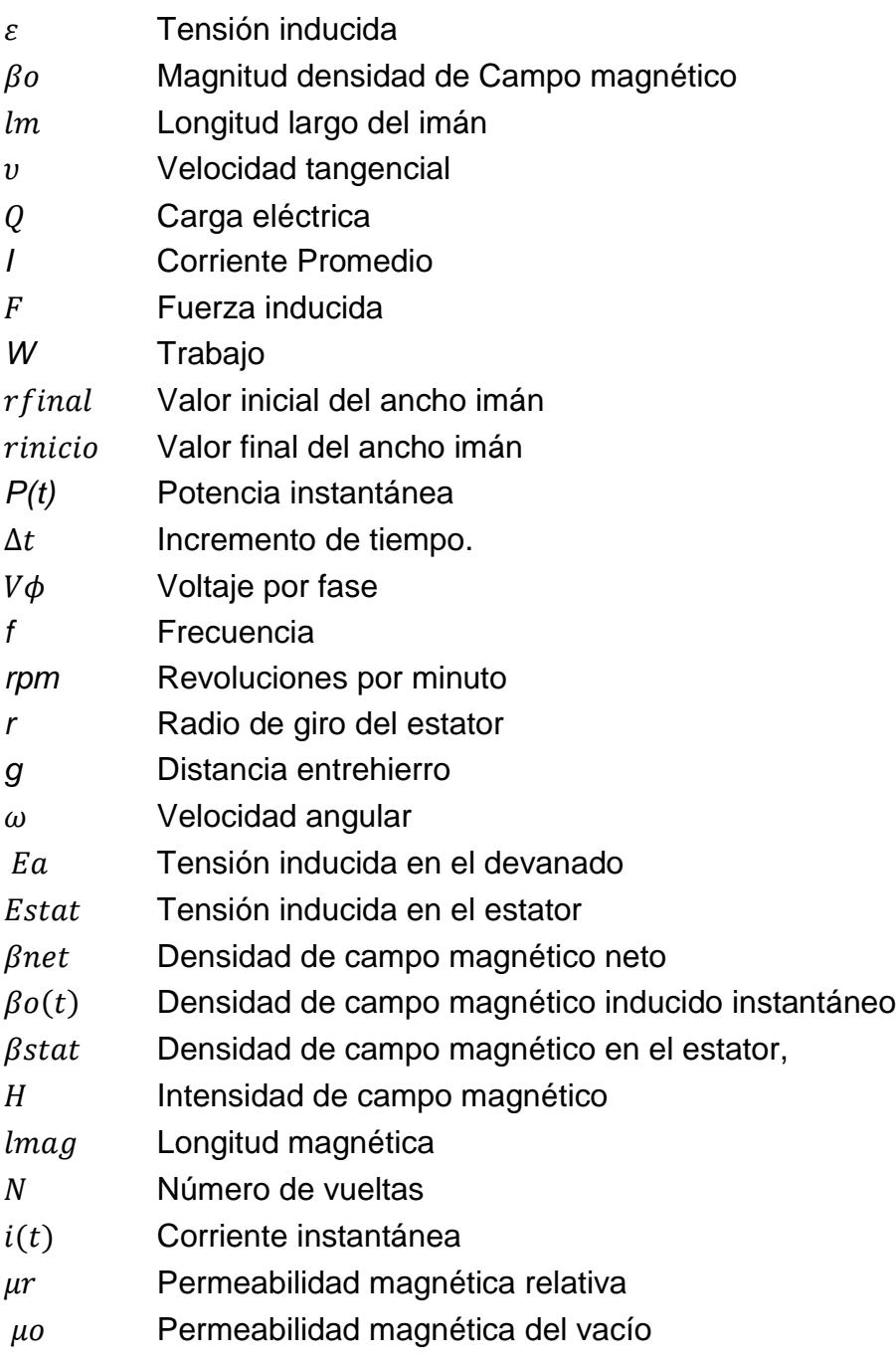

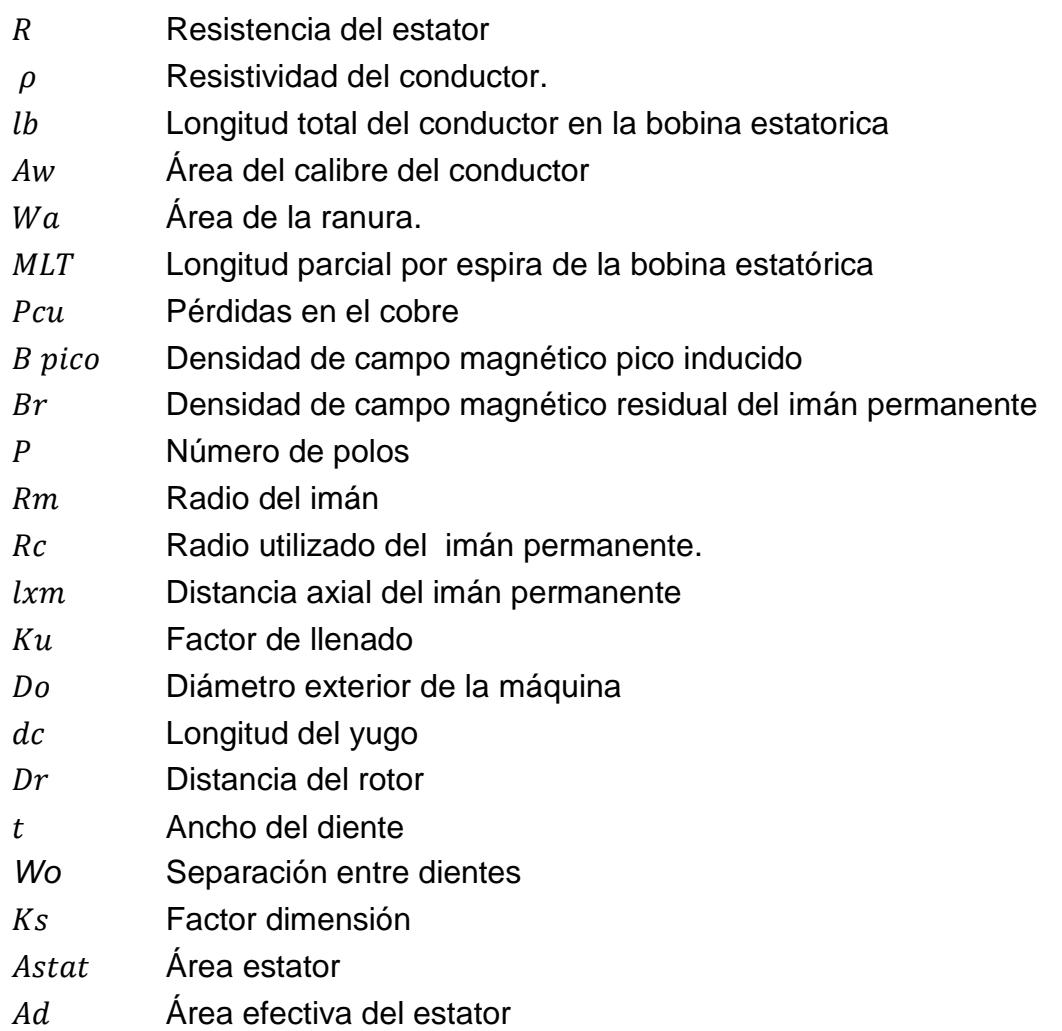

## <span id="page-12-0"></span>**1 Capítulo 1. Recuperación de energía y generadores de imanes permanentes**

#### <span id="page-12-1"></span>**1.1 Introducción**

Actualmente el consumo energético ha aumentado progresivamente en los últimos años, esto es provocado por el incremento del uso de aparatos eléctricos que la sociedad utiliza en su vida diaria y un avance en la industrialización de economías emergentes. Por lo cual la preocupación por la generación de energía eléctrica ha ido en aumento, debido a una conciencia ecológica y una inminente posibilidad del agotamiento de los recursos no renovables, tales como petróleo, carbón, etc.

La energía renovable es una de las opciones más interesantes para cubrir este exceso de demanda, ya que esta energía proviene de recursos naturales que no se agotan, como el sol, el agua o el viento. Además, estas energías producen menos contaminación que las anteriores, y por lo tanto, contribuyen a una reducción en el calentamiento global.

Existen diferentes formas de generación de energía, los cuales, exceptuando los sistemas fotovoltaicos, parten en un principio el del aprovechamiento del movimiento provocado por algún recurso natural.

1

Esto provoca que el uso de generadores eléctricos acoplados a sistemas de recuperación de energía como el movimiento de agua, o el aire en los aerogeneradores sea de suma importancia para transformar la energía.

En esencia un generador eléctrico es un dispositivo que transforma la energía mecánica en eléctrica, para ello, el procedimiento habitual es utilizar la inducción electromagnética a través de imanes permanentes.

Existen diferentes tipos de generadores eléctricos, los cuales se dividen en dos: Generadores Asíncronos y Generadores Síncronos. A continuación se describen ambos.

#### <span id="page-13-0"></span>**1.1.1 El generador asíncrono o de inducción:**

Es una máquina rotativa que lleva ese nombre debido a que teóricamente la velocidad angular del campo magnético del rotor nunca puede alcanzar la velocidad angular del campo magnético inducido en el estator, y tiene que ser excitado por separado. La corriente inducida en el bobinado del estator tendrá una frecuencia de  $f2 = f1 \pm \frac{np}{6}$  $\frac{dP}{d\omega}$  diferente a f1, donde f1 es la frecuencia de la excitación en el rotor, *n* es la velocidad de rotación del rotor y *p* es el número de pares de polos. En el caso de que la potencia de la máquina sea elevada, el devanado del inductor del rotor será trifásico. Existen 2 tipos de generadores asíncronos que se explican a continuación

#### **1.1.1.1 Jaula de ardilla:**

Los generadores de jaula de ardilla se caracterizan por una serie de conductores de cobre o aluminio, puestos en cortocircuito por dos anillos laterales. Éstos generadores son los más tradicionales, si bien no se usan prácticamente en aerogeneradores debido a algunas desventajas, tales como el escaso control de la potencia reactiva o su menor rendimiento. En la [Figura 1](#page-14-0) se muestra el rotor de este tipo de generador.

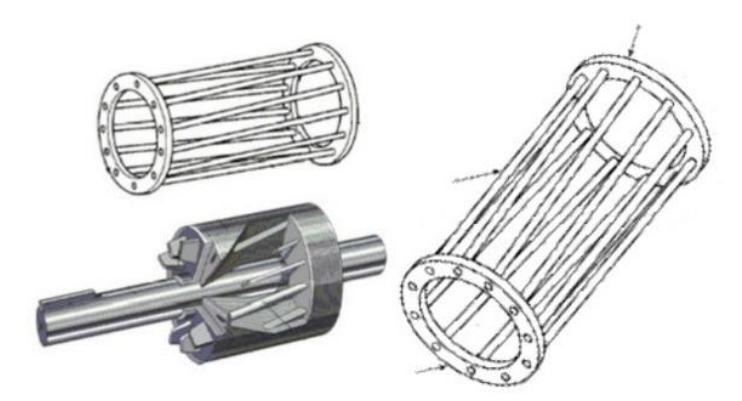

*Figura 1 Rotor de Generador Jaula de ardilla.*

#### <span id="page-14-0"></span>**1.1.1.2 Generador Doblemente alimentado**

Es un generador asíncrono doblemente alimentado, en el cual se alimenta un rotor devanado por un convertidor AC/DC/AC para proveer condiciones de operación estable y nominales incluso a velocidad variable. Dicho convertidor tiene 2 componentes: uno del lado del rotor conectado a este a través de anillos rozantes, y otro del lado de la red. Ambos están unidos mediante un enlace de corriente continua, como se puede observar en la [Figura 2](#page-14-1) .

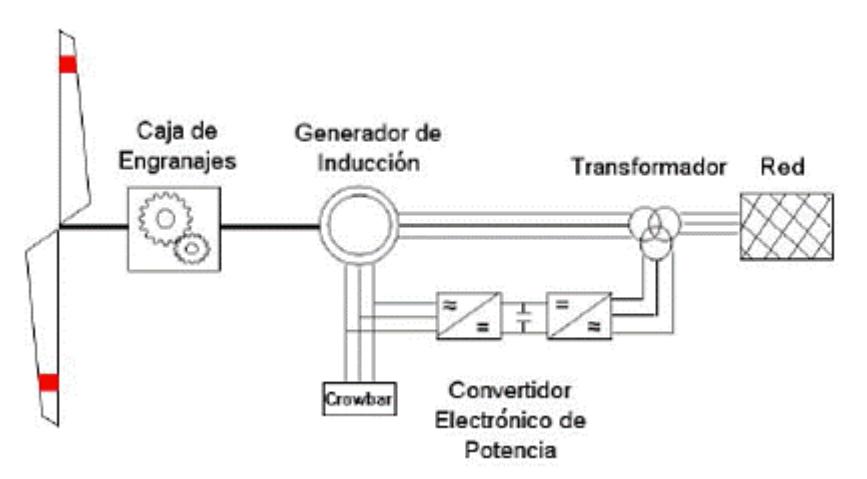

*Figura 2. Generador doblemente alimentado*

<span id="page-14-1"></span>El inconveniente de usar esta máquina es que requiere más material activo como es las laminaciones de hierro y más cobre, lo que la hace más voluminosa que la máquina de imanes permanentes. La máquina de inducción proporciona la excitación al rotor vía el bobinado del estator. Por tanto, el bobinado del estator lleva tanto la potencia activa obtenida en la conversión como la reactiva requerida por el rotor para su excitación.

#### <span id="page-15-0"></span>**1.1.2 Generador síncrono**

Los generadores síncronos cuentan con la cualidad de que las velocidades angulares de los campos magnéticos del rotor y del estator son iguales. Por lo tanto, la diferencia entre ambas velocidades, denominada como deslizamiento, es igual a cero, de ahí el nombre de síncrono y se caracterizan porque el vector del campo magnético inducido en el estator tiene una frecuencia de  $f = \frac{np}{\epsilon_0}$  $\frac{dP}{60}$ . La forma de onda del voltaje inducido en el estator puede diferir entre ambos tipos de generadores, el de rotor bobinado y el de imanes permanentes.

#### **1.1.2.1 Generador síncrono de rotor bobinado**

Este tipo de generador induce un voltaje en el estator mediante un campo magnético producido por una corriente continua que circula a través de unas bobinas montadas en el rotor. La corriente continua es proporcionada por unos anillos colocados en la flecha del rotor y alimentados con unas escobillas de carbón, a este arreglo se le denomina colector y se muestra en la [Figura 3.](#page-15-1) En comparación con los generadores asíncronos, estas máquinas suelen ser más pequeñas y robustas.

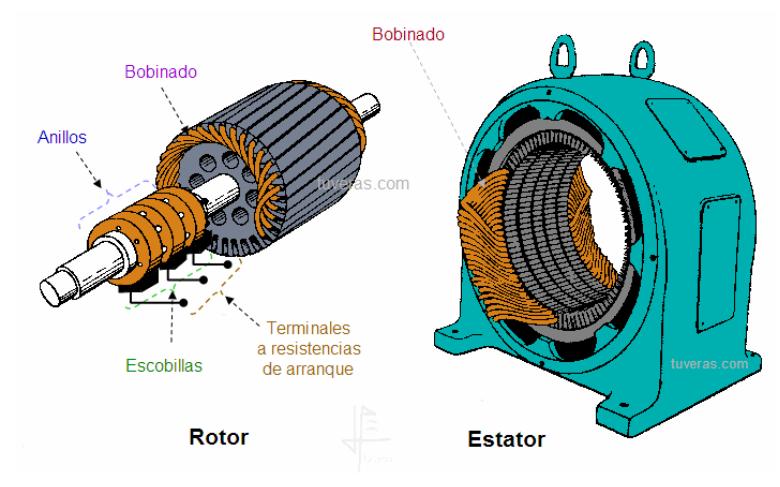

<span id="page-15-1"></span>*Figura 3. Generador de rotor Bobinado* 

#### <span id="page-16-0"></span>**1.2 Generador de imanes permanentes**

Este tipo de generador, como su nombre lo indica produce la inducción del estator mediante imanes permanentes, los cuales generan el campo magnético. Este generador síncrono está sustituyendo poco a poco a los de rotor bobinado

Las máquinas síncronas de imanes permanentes tienen una ventaja frente a las de rotor bobinado, debido a que con un elevado número de polos, permite que la masa del yugo del estator y rotor se reduzca.

Además, este elevado número de polos resulta atractivo en estas máquinas, porque en las de rotor bobinado, a medida que aumentamos el número de polos y disminuye el paso polar, se debe aumentar la altura de los polos, por lo que las máquinas de rotor bobinado son más pesadas que las de imanes permanentes.

La idea básica de un generador eléctrico, consiste en el movimiento de un imán frente a una bobina. Este movimiento es circular; sin embargo, lo que importa no es la velocidad angular del imán, sino su velocidad tangencial, que es el producto de la velocidad angular por el radio de giro del imán o distancia radial del imán al eje de giro. Para generar la misma cantidad de fuerza electromotriz (fem), un generador cuyos imanes estén cerca del eje de giro, necesitará más velocidad angular (rpm) que un generador cuyos imanes estén más alejados de dicho eje. [11]

Como se menciona en la referencias [[11-13](#page-87-0)] los generadores de imanes permanentes cuentan con un circuito equivalente el cual parte de la tensión generada por la inducción magnética, pero esta tensión no es la tensión de salida por fase.

Es por esto que se debe de considerar para el diseño de estos generadores, las pérdidas en el cobre, los efectos de la auto inducción y la reacción del inducido, en la [Figura 4,](#page-17-1) se muestra el diagrama esquemático generalizado del generador.

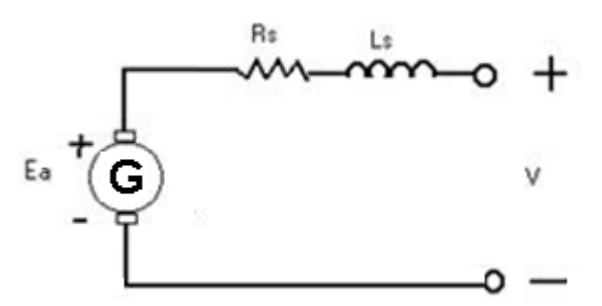

*Figura 4. Circuito equivalente del modelo de un generador eléctrico.*

#### <span id="page-17-1"></span><span id="page-17-0"></span>**1.2.1 Pérdidas**

Las pérdidas, es toda esa energía que no se utiliza en un proceso y se disipa, las cuales se subdividen en nuestra aplicación en 2: pérdidas mecánicas y pérdidas eléctricas.

#### **1.2.1.1 Pérdidas Mecánicas**

Son las pérdidas producidas en la parte física del generador, por:

- Fricción entre elementos sólidos del generador y fricción sólido-aire que se produce por el movimiento a alta velocidad dentro del generador. Estas pérdidas dependen de la velocidad al cuadrado y, dada la escasa velocidad de rotación, van a ser pequeñas.
- Deformación, malas condiciones de diseño, las cuales producen rozamientos entre las partes y distorsión en la forma de onda de salida, provocado por la cancelación de los flujos en el estator.

#### **1.2.1.2 Pérdidas Eléctricas**

Las pérdidas eléctricas son las que se producen debido a la intensidad de corriente circulante por el cobre y al campo magnético lo cual provoca pérdidas en el núcleo.

• Pérdidas en el cobre: Son las pérdidas producidas por el efecto Joule, estas pérdidas son la parte de la energía que se disipa y se transforma en calor, debido a la circulación de corriente a través de los cables de los devanados. • Pérdidas en el núcleo: Son las pérdidas producidas en el estator y son debidas al campo magnético que atraviesa y se disipa, en los núcleos de acero laminado de la máquina.

#### <span id="page-18-0"></span>**1.2.2 Tipos de generadores de imanes permanentes**

Los generadores pueden ser clasificados según la dirección del campo magnético generado, así como la disposición de los imanes, estos pueden ser axiales o radiales.

- Generadores de flujo axial: el eje de giro es paralelo al campo magnético de los imanes
- Generadores de flujo radial: el eje de giro es perpendicular al campo magnético de los Imanes

En los generadores de flujo axial, los imanes se disponen sobre un disco de hierro que gira alrededor de un eje perpendicular que pasa por su centro. Así pues, el campo magnético de los imanes es paralelo al eje de giro, y de ahí la frase "flujo axial" que realmente significa campo magnético paralelo al eje de giro.

En los generadores de flujo radial, los imanes se colocan sobre la superficie lateral de un cilindro que gira alrededor de su propio eje. En este caso el campo magnético de los imanes es perpendicular al eje de giro, y por tanto va en dirección radial, y de ahí la frase "flujo radial" que realmente significa campo magnético en dirección radial o perpendicular al eje de giro.

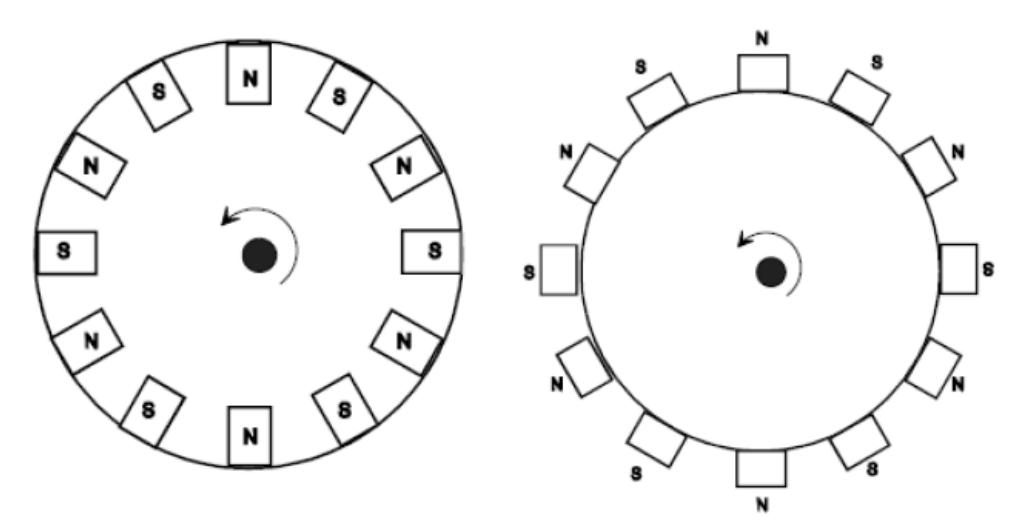

*Figura 5. Tipos de Generadores de imanes permanentes.*

#### <span id="page-19-0"></span>**1.2.3 Partes de un generador de imanes permanentes**

Un generador de imanes permanentes está compuesto esencialmente en dos partes, lo que nombramos como estator y rotor, como sus nombres nos indican que una parte se mantiene estática y su contraparte se mantiene en constante movimiento, en la [Figura 6,](#page-19-2) se presenta el tipo de generador con el cual se trabajó, este es el generador radial de imanes permanentes.

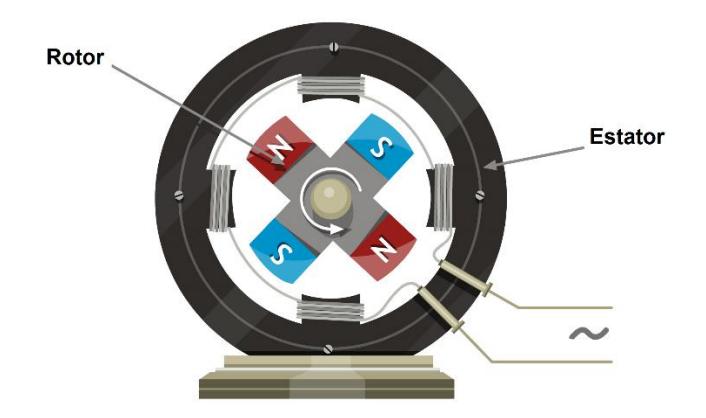

*Figura 6. Esquema de un generador radial.*

#### <span id="page-19-2"></span><span id="page-19-1"></span>**1.2.4 Rotor**

Como su nombre lo indica es la parte que rota dentro de nuestro generador, la cual debe de ser de un material ferromagnético y convencionalmente está constituido de láminas de acero al silicio, porque puede sufrir pérdidas de Foucault al inducirse una intensidad de campo magnético por el mismo, aunque en menor medida que en el estator.

En esencia el rotor se encuentra acoplado a un eje móvil, que en su otro extremo se encuentra interactuando con el proceso mecánico, donde su principal función es fijar los imanes permanentes que se estarán moviendo frente a los devanados.

Las dimensiones del rotor para la metodología de diseño, son de suma importancia ya que define la velocidad a la cual se dará la inducción, y del mismo modo, nos define la densidad de potencia de nuestro generador, debido a que entre mayor número de imanes, se incrementará el diámetro asociado al rotor y el largo del mismo provocado por las dimensiones de los imanes.

#### <span id="page-20-0"></span>**1.2.5 Imanes**

Los imanes irán dispuestos longitudinalmente en la superficie exterior del yugo del rotor, como ya se pudo ver en la [Figura 6](#page-19-2) anterior. Donde el número de imanes que se deben colocar coincide con el número de polos de la máquina, que depende de la frecuencia nominal escogida.

#### <span id="page-20-1"></span>**1.2.6 Tipos de imanes**

Lo que se busca en los imanes permanentes es:

- Una elevada remanencia, ya que cuanto mayor es la remanencia, mayor es el flujo magnético que puede crear un imán.
- Una elevada coercitividad, ya que cuanto mayor es la coercitividad del imán, más difícil es que se desmagnetice.

Existen cuatro familias principales de materiales de imanes permanentes que van desde la ferrita, de bajo precio y baja energía, hasta los imanes de las tierras raras, de alto costo y alta energía.

#### **1.2.6.1 Imanes Permanentes de las Tierras Raras**

Las aleaciones de estos elementos son las que producen los imanes permanentes de las tierras raras. Éstos tienes valores elevados de coercitividad y saturación magnética, lo que aumenta las líneas de flujo que verá el estator para generar energía.

Existen diferentes tipos de aleaciones de imanes de tierras raras, para nuestro diseño se utilizó la aleación de neodimio Nd-Fe-B., ya que es la aleación más utilizada, debido a que el Neodimio es más abundante y liviano, además de que el Hierro es un metal de transición más barato que el cobalto. Añadiendo el Boro, se obtiene un imán con una temperatura de operación mayor, lo cual lo hace el tipo de imán adecuado para nuestra aplicación.

La elección de estos imanes para conformar el rotor, es de suma importancia, debido a que la distribución de estos imanes y sus dimensiones, modifican directamente la forma de onda de la señal producida, el número de polos, el número de fases permisibles, y el volumen final de nuestro generador.

#### <span id="page-21-0"></span>**1.2.7 Estator**

El estator es la parte fija del generador, que convencionalmente está compuesta por la carcasa de acero, que contiene al núcleo magnético del devanado estatórico o inductor. Esta carcasa sirve para proteger y disipar el calor generado dentro del motor.

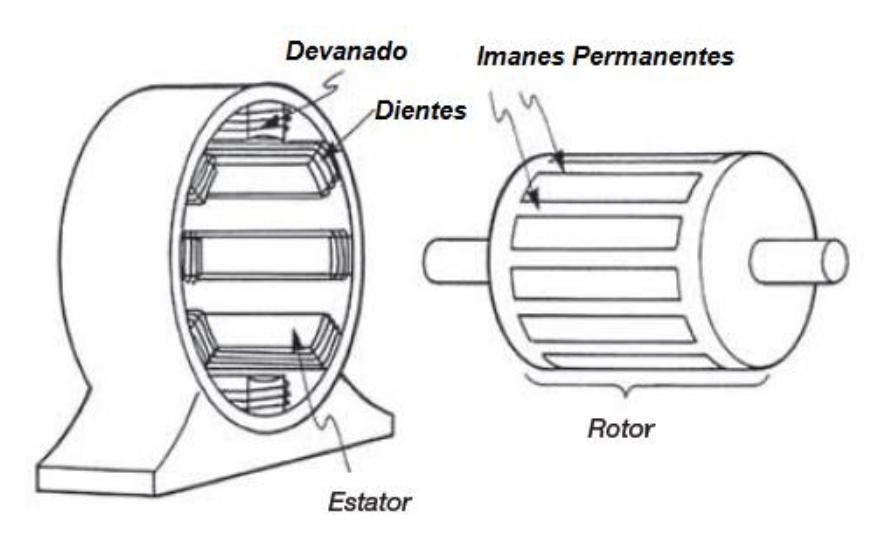

*Figura 7. Partes del Estator* 

El núcleo estatórico está compuesto por un conjunto de láminas de hierro apiladas, formado un cilindro hueco, en cuyo interior se alojará el rotor. En el interior de este núcleo se han elaborado un conjunto de ranuras donde se bobinan el devanado inductor

Cada embobinado está compuesto por un número par de polos opuestos, que al girar el rotor en su interior, los imanes crean un flujo magnético con una trayectoria magnética que atraviesa el rotor y retorna por el estator. A continuación se observa un estator con una sola fase, para su mayor entendimiento.

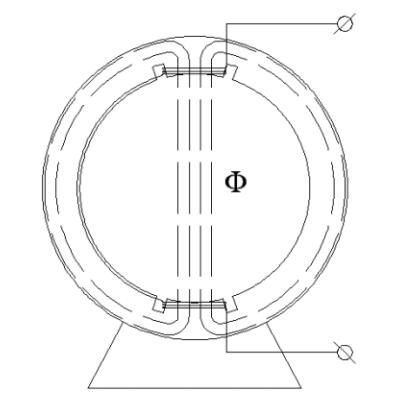

*Figura 8. Circulación de flujo en el estator*

#### <span id="page-22-0"></span>**1.2.8 Elección del tipo de dientes y ranuras**

Para alojar los conductores en las ranuras y sujetarlos, existen varias configuraciones de diseño de ranura, como lo son ranura abierta, semicerrada y cerrada. Donde la forma y dimensiones de los dientes del estator modifican la señal de salida de voltaje de nuestro generador, debido a que la distribución de los dientes nos proporciona las trayectorias, que las líneas de flujo recorrerán a través del estator.

De manera convencional se utilizan los tipos de ranura abierta, donde el devanado se embobina alrededor del diente aprovechando todo el espacio permisible, cerrando ésta por medio de un aislante. La [Figura 9,](#page-23-0) se muestra cómo quedaría la ranura finalmente con el cable en su interior.

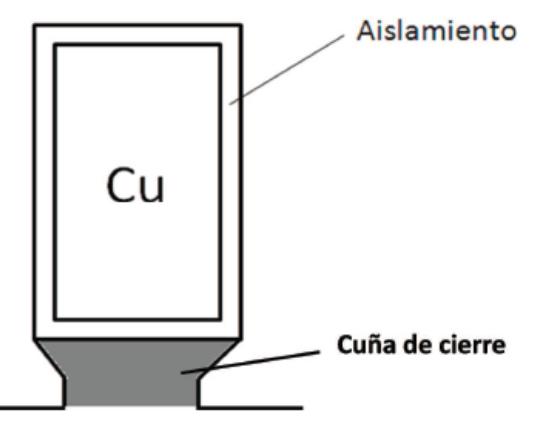

*Figura 9. Ranura abierta*

<span id="page-23-0"></span>Como se detalla en los capítulos siguientes la forma de la ranura y la forma del diente, determinan la cantidad de hilos admisibles en este espacio, lo cual tiene una relación directa con el número de vueltas por devanado y dimensiones finales de nuestro generador, así como las pérdidas que se tendrán en el mismo.

#### **1.2.8.1 Factor de Carter**

Uno de los factores estrechamente ligados con la geometría de los dientes del estator, es el factor de Carter, el cual relaciona la disminución de la permeancia magnética en correspondencia con la ranura, haciendo que el valor de la inducción que se tiene en el entrehierro, resulte menor que el que se tiene en correspondencia con la cabeza del diente o con el mismo imán permanente.

Para tener en cuenta esta situación se utiliza en los cálculos un factor (siempre mayor que 1) llamado factor de Carter quien fue quien lo calculó por primera vez, el cual introduce para los cálculos en lugar del entrehierro real un entrehierro ficticio que resulta igual al producto del factor de Carter por el entrehierro.

Este factor depende de la relación entre la apertura de la ranura y su paso polar, es decir, depende del tipo de ranura utilizada, y además de la relación entre la apertura de la ranura y el entrehierro.

Se determina el factor de Carter para el estator, luego se determinan las permeancias específicas de ranura y calcula la permeancia de la misma. La permeancia de cabeza de dientes se determina con una fórmula válida para la máquina sincrónica y se calcula la permeancia de dispersión de entrehierro.

Este factor será considerado en los siguientes capítulos para determinar la densidad de campo magnético remanente en el estator de nuestro generador.

#### <span id="page-24-0"></span>**1.2.9 Configuración del devanado**

Los devanados de las máquinas rotativas se realizan en forma de arrollamientos distribuidos para cubrir toda la periferia de la máquina.

En las máquinas que generan corriente alterna, los devanados se clasifican en concéntricos y excéntricos. Los devanados concéntricos son los formados por bobinas de distinto paso, pero con un eje común. Los devanados excéntricos son los formados por bobinas de igual paso pero desfasadas entre sí en el espacio.

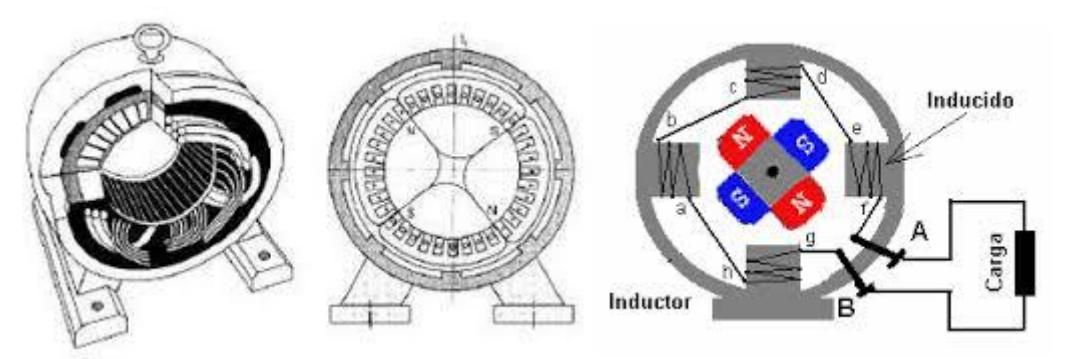

*Figura 10. Configuración del embobinado*

<span id="page-24-1"></span>Como se mencionó existen diferentes formas de embobinar las ranuras de manera convencional, para nuestro diseño se utilizó la suma de todas las tensiones producidas por los devanados, para así lograr una sola fase de mayor amplitud, como se muestra en el generador de la izquierda de la [Figura 10.](#page-24-1)

#### <span id="page-25-0"></span>**1.3 Problemática a Resolver**

Como se mencionó anteriormente el generador eléctrico acoplado al proceso mecánico es de suma importancia para la transformación de energía, convencionalmente se adquiere un generador comercial, estos generadores normalmente al ser de diferentes condiciones en las que se están operando, suelen trabajar de manera sobredimensionada en condiciones nominales, esto produce una baja eficiencia.

Es por esto que el diseño de un generador específico a la medida de la aplicación de recuperación de energía de un sistema rotativo es de suma importancia, para de esta manera hacer un uso eficiente de la energía producida por el proceso mecánico asociado.

En este trabajo se describe el diseño de un generador síncrono radial de imanes permanentes y rotor interior, de baja potencia menor a 1 kW. El generador se ha proyectado para ser instalado en procesos mecánicos con ejes rotativos, transmitiendo, la velocidad de giro hacia el rotor, para recuperar la energía producida en el sistema mecánico.

Para esto se procede a definir de manera general con qué tipo de generador de imanes permanentes se desea trabajar, si será monofásico o trifásico, el tipo de imán con el que se cuenta, la velocidad de giro del sistema acoplado, el voltaje generado a la salida, potencia deseada y eficiencia. Una vez definido el tipo de generador con el que se trabajará se realizará un análisis de la operación del mismo para obtener una metodología de diseño basada en la optimización de le eficiencia con base en el tamaño del generador.

La mayoría de las metodologías de diseño de generadores eléctricos de imanes permanentes encontradas en la literatura [11-15, 22-25] no relacionan la eficiencia del generador en función al tamaño. A diferencia de las metodologías de diseño de transformadores e inductores, en las cuales el tamaño depende de las pérdidas propuestas en el cobre y en el núcleo.

Las metodologías de diseño mencionadas anteriormente son útiles para un diseño simplificado del generador, pero la simplificación que hacen de las expresiones obtenidas parten de suposiciones que, en su mayoría, no aplican para la realización de este trabajo. Por ejemplo, no toman en cuenta las pérdidas en el núcleo y en el cobre, y algunas presentan falta de coherencia en el desarrollo de las ecuaciones. La mayoría se basa en el uso de factores de forma, específicos para ciertas formas de onda de corriente demandada a la carga, que no necesariamente coinciden con las que se usarán en este trabajo.

Es por esto que el desarrollo de una metodología de diseño que contemple las ecuaciones fundamentales que rigen la generación de voltajes, a partir de imanes en movimiento y de la geometría del generador a diseñar, es importante para el eficiente aprovechamiento de la energía producida.

#### <span id="page-26-0"></span>**1.4 Objetivos**

#### <span id="page-26-1"></span>**1.4.1 Objetivo General**

Desarrollar e implementar una metodología de diseño para la construcción de un generador de imanes permanentes, con la finalidad de generar energía de un sistema mecánico, para su almacenamiento en baterías.

#### <span id="page-26-2"></span>**1.4.2 Objetivos particulares**

- Establecer una metodología de diseño para la construcción del generador.
- Comprobar experimentalmente el análisis por medio de la construcción de un generador de imanes permanentes.

En el siguiente capítulo se presenta un estudio de la operación de los generadores de imanes permanentes radiales con la finalidad de desarrollar una metodología de diseño que optimice el tamaño del generador con base en las pérdidas del mismo.

## <span id="page-28-0"></span>**2 Capítulo 2. Estudio de la operación del generador radial de imanes permanentes**

#### <span id="page-28-1"></span>**2.1 Análisis vectorial para la tensión inducida**

Un generador de imanes permanentes consta en esencia de un conjunto de imanes que se mueven frente a unas bobinas fijas. Partiendo de la fórmula de Lorentz para el análisis, aunque la ley de Faraday es la que con más frecuencia se aplica al fenómeno de inducción eléctrica, la fórmula de Lorentz es de más fácil aplicación y da una explicación más sencilla de este mismo fenómeno de inducción.

A continuación explicamos para un segmento conductor que se mueve en un campo magnético constante, como llegamos a la fórmula de Lorentz, como se muestra en la [Figura 11.](#page-29-0)

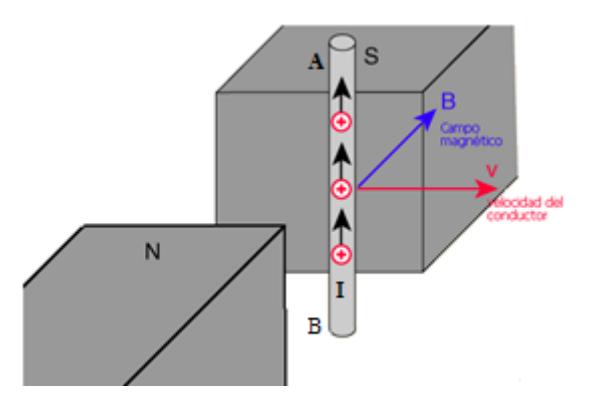

*Figura 11. Esquema Vectorial para el Análisis de la fórmula de Lorentz.*

<span id="page-29-0"></span>La ley de Faraday considera la espira, en la que se induce la fuerza electromotriz, en todo su conjunto y su expresión matemática se aplica a la superficie de la espira, por lo que el análisis vectorial sería el siguiente:

Partimos de una fuerza ejercida sobre las partículas que atraviesan un campo magnético, la cual experimenta una fuerza en un ángulo recto respecto de su velocidad, con una magnitud proporcional a la carga, la velocidad y la densidad del campo magnético, por lo que se representa como:

$$
F = Q \left( v(t) \otimes B(t) \right) \tag{2}
$$

Donde "Q" es la carga que atraviesa el campo magnético, "v" es la velocidad y "B" es la densidad del campo magnético.

Aplicado a un conductor en el cual pasa una corriente se tiene que el valor de la intensidad instantánea de corriente  $I$  será:

$$
I = \frac{dQ}{dt} \tag{3}
$$

Definiendo la expresión 1 de manera diferencial, se tiene que

$$
dF = dQ(v(t) \otimes B(t))
$$
 (4)

Por lo tanto,

$$
dF = (ldt)(v(t) \otimes B(t))
$$
\n(5)

Sustituyendo la velocidad tangencial donde la velocidad es distancia entre tiempo

$$
dl = v(t) dt
$$
 (6)

Se tiene que

$$
dF = I(d \otimes B(t)) \tag{7}
$$

Por lo tanto, la fuerza aplicada a un elemento de corriente está expresada como:

$$
F(t) = \int_0^{lm} i(t) * (dl \otimes B(t))
$$
 (8)

Aplicando la expresión en forma de trabajo, se tiene que el trabajo es la fuerza por distancia

$$
W(t) = \int_{rinicio}^{rfinal} F(t) * dl
$$
 (9)

Conociendo la expresión de potencia, donde la potencia es el trabajo entre el tiempo

$$
P(t) = \lim_{\Delta t \to 0} \frac{W(t)}{\Delta t}
$$
 (10)

Se tiene que

$$
P(t) = \lim_{\Delta t \to 0} F(t) * \frac{\Delta r}{\Delta t} = F(t) * v \tag{11}
$$

º

$$
\overline{B(t)} = Bo(t) * \overline{ar}
$$
 (12)

$$
\overline{\iota(t)} = i(t) * \overline{az} \tag{13}
$$

Por lo que la velocidad tangencial será

$$
\overline{v(t)} = \frac{r \, d\phi}{dt} \cdot \overline{a\phi} \tag{14}
$$

Se tiene que

$$
P(t) = \int_0^{lm} i(t) (dl * \overline{az} \otimes Bo(t) * \overline{ar}) * \frac{r d\phi}{dt} * \overline{a\phi}
$$
 (15)

Por lo tanto,

$$
P(t) = i(t) Bo(t)r \omega \int_0^{lm} dl (\overline{az} \otimes \overline{ar}) * \overline{a}\overline{\phi}
$$
 (16)

Evaluando la integral, realizando el producto punto y producto cruz en las direcciones de los vectores se tiene que

$$
P(t) = i(t) Bo(t) r \omega lm \qquad (17)
$$

Por lo que la tensión inducida será como se mostró en la fórmula de Lorentz

$$
\varepsilon = Bo(t) * lm * v(t) \tag{18}
$$

En la cual la tensión inducida  $\varepsilon$  depende de la magnitud de la densidad de campo magnético Bo que atraviesa nuestro conductor con una dimensión L, a una magnitud de velocidad v. Donde lm es la longitud del segmento AB del conductor y la tensión inducida se dará en los polos externos del segmento del conductor.

En un generador de imanes permanentes, no es el conductor el que se mueve en el campo magnético sino al contrario, los conductores que forman las espiras permanecen quietos y son los imanes los que se mueven, a continuación se dará una breve explicación de cómo se da la tensión inducida a través de los imanes moviéndose enfrente de las espiras de los embobinados

#### <span id="page-32-0"></span>**2.2 Tensión inducida en una espira cuadrada generada por imanes móviles**

En esta sección se presenta como se dan las polaridades de las tensiones inducidas por los imanes y la suma de las tensiones por vuelta. En las figuras siguientes se muestran las espiras cuadradas estáticas e imaginemos los imanes moviéndose a una velocidad constante, con la densidad de campo magnético saliente desde la hoja hacia nosotros para lograr el efecto de la inducción.

Considerando que un imán se mueve de izquierda a derecha y pasa enfrente de una espira cuadrada abierta, formada por tres segmentos, dos verticales y el otro horizontal, conectados entre sí. Por simplicidad en la explicación, la superficie del imán es ligeramente inferior a la de la espira, y la anchura del imán es igual a la de la espira. Cuando el imán pasa enfrente de los segmentos verticales AB y CD inducirá una f.e.m. en ellos cuya polaridad estará de acuerdo a la imagen siguiente.

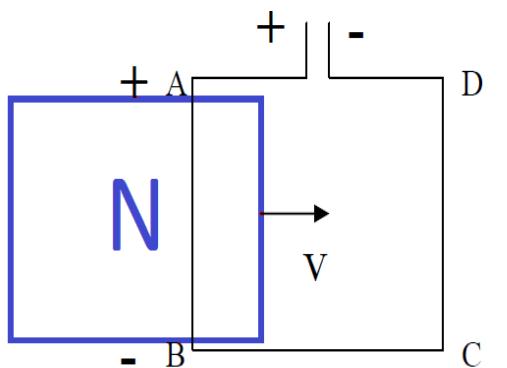

<span id="page-32-1"></span>*Figura 12 Inducción espira AB*

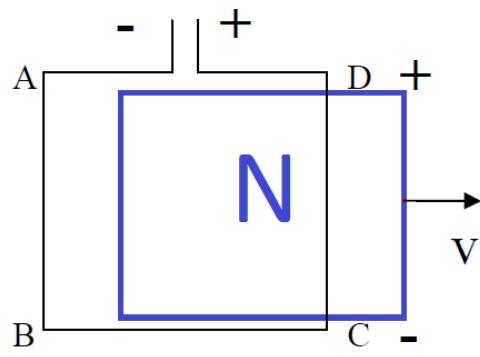

<span id="page-32-2"></span>*Figura 13 Inducción espira CD*

1.- En la primera posición: el imán está pasando enfrente del primer lado de la espira (lado AB). La polaridad será

A = polo positivo B = polo negativo.

En el lado CD aún no se induce tensión.

La polaridad total de la espira será la que se muestra en la [Figura 12.](#page-32-1)

2. Segunda posición: el imán está pasando enfrente del segundo lado de la espira CD. La polaridad será

 $D =$  polo positivo  $C =$  polo negativo. En el lado AB ya no se induce tensión. La polaridad total de la espira será la que se muestra en la [Figura](#page-32-2)  [13](#page-32-2)

Si el polo del imán que está pasando enfrente de la espira es Sur en vez de Norte, las polaridades de la espira son las inversas de las explicadas en los dos casos anteriores. Por lo tanto, para la [Figura 14](#page-33-1) se contempla la incorporación de otro imán con polaridad contraria, obteniendo.

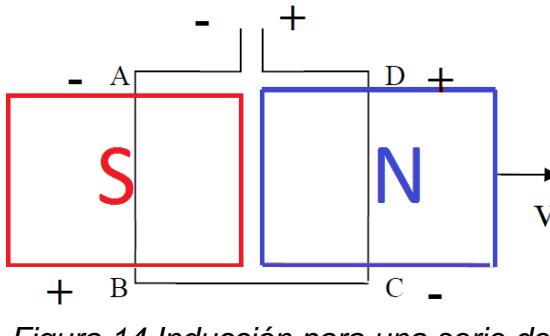

<span id="page-33-1"></span>*Figura 14 Inducción para una serie de espiras*

3.- El primer imán está pasando enfrente del segmento DC, y el segundo imán ya está enfrente del segmento AB. Entonces se inducen tensiones en ambos segmentos, con la polaridad  $A =$  Polo negativo  $C =$  Polo negativo

 $B =$  Polo positivo  $D =$  Polo positivo

Es por esto que lo recomendable para el diseño de los generadores es tener intercalados los imanes y así obtener el doble de la tensión inducida, su distancia entre ellos es de importancia para el diseño, debido a que esta separación podría deformar la forma de onda de la señal. Para nuestro caso de estudio, se utilizaron los imanes unidos e intercalados para su fácil manipulación e implementación.

#### <span id="page-33-0"></span>**2.3 Tensión inducida en un devanado del generador.**

Considerando lo anterior, la tensión inducida en una espira será justo el doble de la que induciría un solo imán, puesto que cada lado de la espira está siendo atacado por dos imanes de polos opuestos, por lo tanto, debido a la paridad la expresión de la tensión inducida será

$$
\varepsilon = 2 * Bo(t) * L * v(t) \tag{19}
$$

Continuando con la metodología de diseño las expresiones anteriores se ha supuesto, que los imanes se mueven a una velocidad lineal uniforme, pero realmente se mueven en un movimiento circular uniforme, lo que provoca que cambie con respecto al tiempo la densidad de campo magnético.

$$
\varepsilon(t) = 2(2\pi f) r Bo(t) lm
$$
 (20)

Relacionando la tensión inducida con la velocidad tangencial y multiplicado por el número de vueltas la fuerza electromotriz inducida entre los extremos de todos los segmentos será la suma de la inducida en todos ellos, y como es la misma en cada uno de los segmentos, la fem total será la inducida en uno de ellos, por el número de segmentos, por lo que la expresión queda de la siguiente forma.

$$
\varepsilon(t) = \frac{4\pi}{60} \, rpm \, N \, Bo(t) \, r \, lm \tag{21}
$$

Tomando en cuenta que el voltaje inducido en una máquina eléctrica no es el mismo que el voltaje de fase

$$
V\phi \neq \varepsilon(t) \tag{22}
$$

Es por esto que deben de incluirse las pérdidas tanto en el núcleo como en el cobre, las cuales se desarrollaron en este documento.

#### <span id="page-34-0"></span>**2.4 Forma del estator**

La geometría del estator está estrechamente ligada con la forma de onda de la señal, debido a la distribución angular física con respecto a la distribución angular eléctrica, en la cual se debe aprovechar la mayor distribución del flujo y al mismo tiempo la mayor cantidad de conductores conectados en serie para la inducción, es por esto que en esta sección se definió la forma del estator a utilizar, con consideraciones propias para el diseño de la metodología.

Si se define el estator como si fuera un toroide equivalente y nuestro rotor como un imán que gira a una cierta velocidad (rpm), el cual proporcionará la distribución del flujo en el estator a través de la sección transversal del diente, como se muestra en la [Figura 15](#page-35-0) y por tanto los devanados inducidos al rededor del diente.

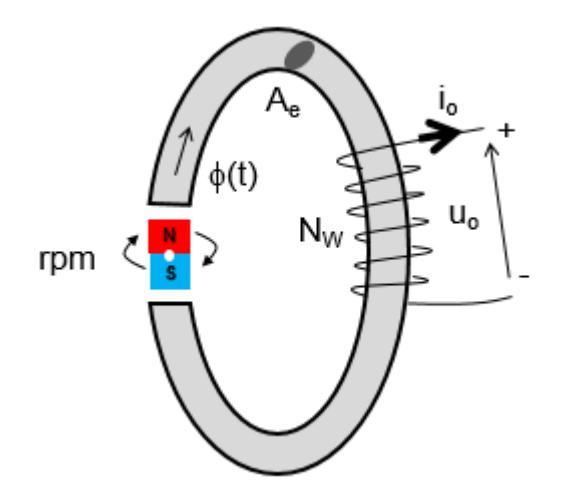

*Figura 15. Esquema básico de un generador* 

<span id="page-35-0"></span>Ahora veamos como se ve el flujo a través del estator, si comenzamos a girar con una cierta velocidad nuestro rotor como se muestra en la [Figura 16,](#page-36-0) la forma circular del giro, es lo que nos define la forma senoidal que tendría el flujo en el estator, debido a la cancelación de líneas de flujo con respecto al movimiento del imán, a medida que va pasando del lado positivo al negativo del mismo.
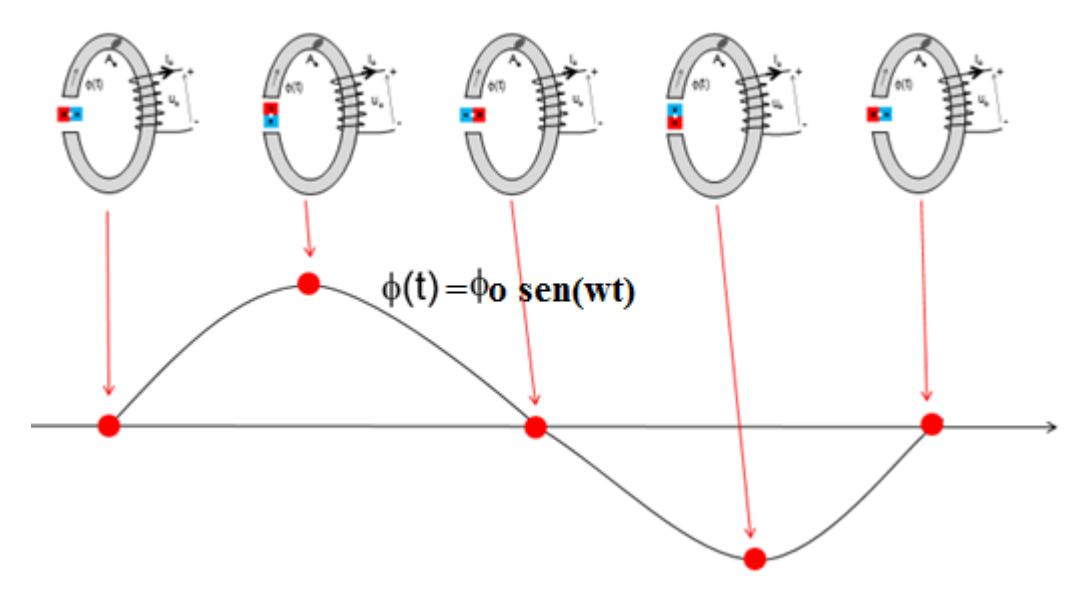

*Figura 16. Distribución del flujo en el estator*

Por lo tanto, la forma del flujo en el estator queda definida como una senoidal y por consecuencia la forma de la densidad tendrá la misma forma, esto, sí mantuviéramos girando los imanes de manera circular uniforme, por lo tanto, definimos el estator con una forma circular y las dimensiones de los dientes lo más parecidas posibles como se muestra en la [Figura 17.](#page-36-0)

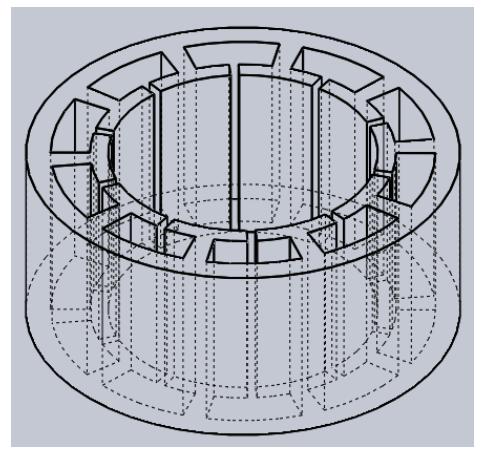

*Figura 17. Forma del estator* 

<span id="page-36-0"></span>Además de empatar el número de dientes con el número de pares de imanes a utilizar, logrando con esto una tensión inducida por fase lo más parecida posible y en algunas secciones desfasada 180, para que al sumarse se obtenga la mayor tensión inducida posible.

Como se mencionó en el capítulo 1 existen diferentes tipos de diseños para el estator, los cuales deben de ser considerados para nuestra metodología de diseño, con la finalidad de estimar las pérdidas en el núcleo. Partiendo de la forma antes definida, se tiene que la trayectoria magnética se cerrará en los imanes subsecuentes al que proporciona el flujo, como se muestra en la [Figura 18](#page-37-0)

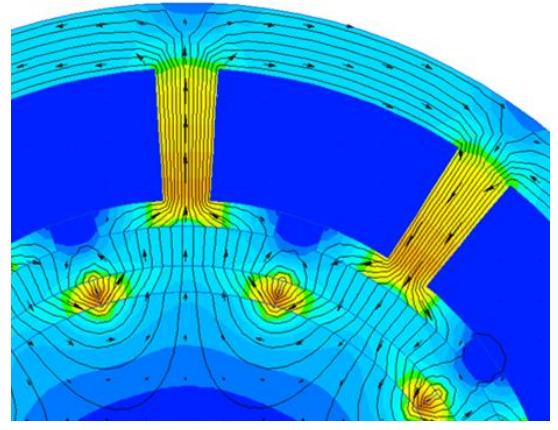

*Figura 18. Trayectoria magnética en el estator*

<span id="page-37-0"></span>Se debe buscar una relación que compensé la cantidad de espacio, para el dimensionamiento, por lo que definimos las dimensiones del estator con ayuda de la [Figura 19](#page-38-0) que se muestra a continuación, en la cual distribución será ligada a las longitudes definidas por los imanes y el número de polos a colocar.

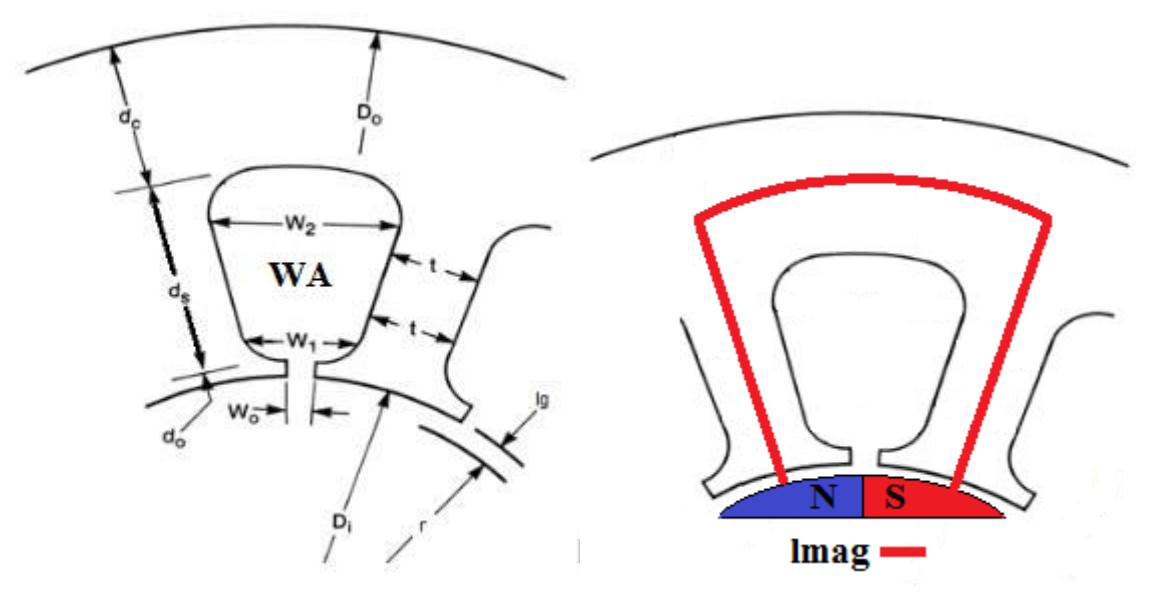

*Figura 19 Dimensiones del estator y la trayectoria magnética.*

<span id="page-38-0"></span>Donde lg es el entrehierro del estator, "r" es la longitud del radio del rotor, "dc" es la longitud del yugo, "Do" es el valor del radio total de la máquina, do la muesca del diente, "t" es el ancho del diente y "ds" es la distancia del largo del diente.

Tomando lo anterior se tiene que la expresión para determinar el espacio de la ranura será

$$
WA = Ks \frac{Ad}{P} = Ks \frac{\pi((Do - dc)^2 - (Di + do)^2)}{P}
$$
 (23)

Determinando la longitud de la trayectoria magnética se tiene que sumar todas las distancias que recorre el flujo en el estator como se muestra en la figura 19

$$
lmag = 2 * liman + 3 * lg + 3 * do + 3 * ds + \frac{3}{2} * dc
$$
\n
$$
+ \frac{4 * \pi * (Do - \frac{dc}{2})}{P}
$$
\n(24)

Este valor de la longitud de la trayectoria magnética nos llevará a las pérdidas en el inducido las cuales en la mayoría de los trabajos desprecian para la simplificación de los cálculos.

Otra de las dimensiones que se tiene que tomar en cuenta para el análisis es la longitud por vuelta por devanado (MLT), lo cual nos dará un estimado parcial de que tanto conductor puede utilizarse para los devanados. Por lo que al tener la geometría definida el valor promedio por vuelta será.

$$
MLT = \frac{4 * \pi * (Do - \frac{dc}{2})}{P} + 2 * lm
$$
 (25)

Esta distancia MLT nos ayudará a estimar las pérdidas en el cobre, ya que está relacionada con la cantidad de cobre que se pretende utilizar, en el proceso de embobinado.

#### **2.5 Reacción del inducido**

Cuando gira un rotor se induce un voltaje  $\varepsilon$  en los devanados, que cuando se le conecta una carga en las terminales fluye una corriente, provocando un flujo magnético en contra, lo cual distorsiona el campo el campo magnético producido por los imanes del rotor cambiando el voltaje de la fase resultante

$$
V\phi = \varepsilon a - \varepsilon stat \tag{26}
$$

Es por esto que con dos voltajes presentes en los devanados del estator, el voltaje total por fase es la suma del voltaje interno del generado  $\varepsilon$  y el voltaje de reacción del inducido, del mismo modo la densidad de campo magnético neta se verá afectada, siendo la suma del campo magnético estatórico menos el campo magnético producido por los imanes permanentes.

$$
Bnet = Bo(t) - Bstat \tag{27}
$$

Por lo que, para el modelado del efecto del inducido se tomó una espira cuadrada para simplificar el cálculo, se parte de la Ley de Ampere.

$$
I = \int H * dl \tag{28}
$$

Donde

$$
H * lmag = N * i(t) \tag{29}
$$

Por lo tanto,

$$
H = \frac{N * i(t)}{lmag}
$$
 (30)

Considerando

$$
Bnet = Bo(t) - \frac{\mu N i(t)}{lmag}
$$
 (31)

Para definir la longitud magnética se toma el diagrama del estator antes mencionado y sustituyendo en la ecuación se tiene

 $B = \mu r H \mu o$ 

$$
\varepsilon(t) = \frac{4\pi}{60} \, rpm \, N \, Bo(t) \, r \, lm - \frac{4\pi}{60} \, rpm \, N \left(\frac{\mu \, N \, i(t)}{lmag}\right) r \, lm \tag{32}
$$

Simplificando

$$
\varepsilon(t) = e_1(t) - e_2(t) \tag{33}
$$

Por lo tanto, la potencia queda definida como

$$
P_{AVG} = \frac{1}{T} \int_0^T e_1(t) i(t) dt - \frac{1}{T} \int_0^T e_2(t) i(t) dt
$$
 (34)

**Sustituyendo** 

$$
P_{AVG} = \frac{1}{T} \int_0^T \frac{4\pi}{60} \; rpm \; N \; Bo(t) \; r \; lm \; i(t) \; dt
$$
\n
$$
- \frac{1}{T} \int_0^T \frac{4\pi}{60} \; rpm \; N \; \left(\frac{\mu \; N \; i(t)}{lmag}\right) r \; lm \; i(t) dt
$$
\n(35)

Simplificando

$$
P_{AVG} = \frac{1}{T} \int_0^T \frac{4\pi}{60} \, rpm \, N \, Bo(t) \, r \, lm \, i(t) \, dt
$$

$$
- \frac{1}{T} \int_0^T \frac{4\pi}{60} \, rpm \, N^2 \left(\frac{\mu}{lmag}\right) r \, lm \, i(t)^2 \, dt
$$

#### **2.6 Pérdidas en el Cobre**

Son aquellas producidas por el efecto Joule, estas son la parte de energía que se transforma en calor al circular por los cables. Es decir, están relacionadas con el esfuerzo electromagnético y por consiguiente son inevitables.

La resistencia del devanado es

$$
R = \rho \frac{lb}{Aw} \tag{37}
$$

(36)

La longitud del conductor en N vueltas del devanado se puede expresar como:

$$
lb = N(MLT) \tag{38}
$$

Donde MLT es la longitud promedio de una vuelta del devanado. La longitud promedio por vuelta es función de la geometría del núcleo. Combinando las ecuaciones antes mencionadas se tiene una de nuestras primeras restricciones para tener menores pérdidas en el cobre

$$
Pcu = I^2 \rho \frac{N (MLT)}{Aw}
$$
 (39)

# **2.7 Selección de los imanes**

Una parte importante del desarrollo de la metodología es la selección de los imanes permanentes, debido a que la intensidad del campo magnético en relación a la distancia del imán, va disminuyendo de manera alarmante

Buscando las diferentes alternativas para el diseño del generador de imanes permanentes se optó por utilizar imanes de neodimio gracias a las características que presenta este tipo de imán, ya que cuentan con una alta densidad de campo magnético y su rigidez nos permite manipularlos con una precisión uniforme.

Un imán es un cuerpo o dispositivo con un [magnetismo](https://es.wikipedia.org/wiki/Magnetismo) significativo, de forma que atrae a otros imanes y/o metales. Puede ser natural o artificial, o bien, permanentes o temporales.

- Un imán natural es un mineral con propiedades magnéticas (magnetita).
- Un imán artificial es un cuerpo de material ferromagnético al que se ha transmitido la propiedad del magnetismo.
- Un imán permanente está fabricado en acero imantado.
- Un imán temporal, pierde sus propiedades una vez que cesa la causa que provoca el magnetismo.

Los imanes de neodimio son imanes permanentes que se clasifican según el material con el que esté combinado (N35, N38, N42, N38SH...). Como regla general, cuanto más alto es el grado (el número que sigue a la "N "), más fuerte es el imán. El grado más alto de dicho imán, actualmente, es el N52. Las letras que siguen este grado, pertenecen al grado de temperatura del imán. Si no sigue ninguna letra, quiere decir que la temperatura del imán es la estándar.

La densidad de campo magnético producido por el imán y la forma del mismo es de suma importancia para el desarrollo de la metodología, debido a que esto modifica directamente la forma de onda de la señal y la frecuencia de salida, esto en relación al número de imanes y la distancia entre ellos.

Lo recomendable para el diseño, sería contar con imanes lo más potentes posible para lograr la mayor inducción en los devanados, la forma de arco, contar con un número de imanes alto para de esta formar reducir la densidad de potencia de nuestro generador.

Por lo tanto, para nuestro diseño se tomó al imán como la [Figura 20,](#page-43-0) donde lm es el largo del imán, l imán lo definimos como el ancho del imán y d es el espesor del mismo.

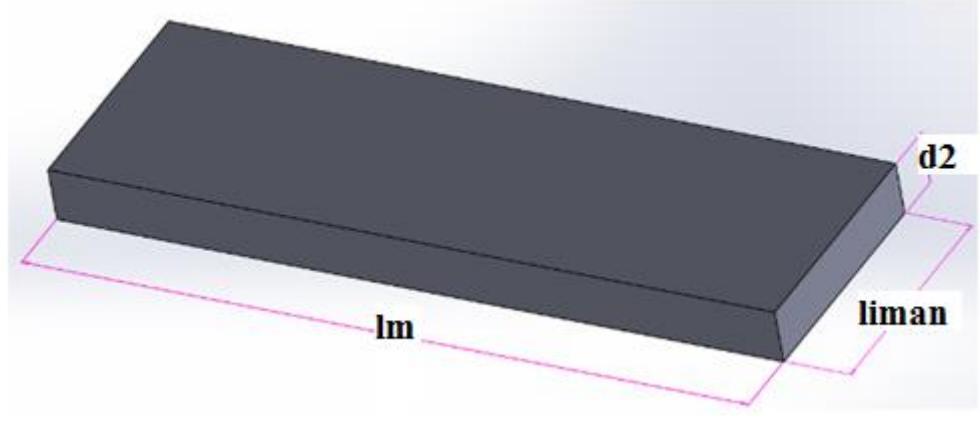

*Figura 20. Imán de neodimio y sus dimensiones* 

<span id="page-43-0"></span>Por lo tanto, el número de imanes y las dimensiones de los mismos, definen la forma del rotor como se muestra en la [Figura 21,](#page-43-1) en donde partimos de nuestro imán base y la forma del estator queda definida en relación al número de pares de polos que se utilizarán para realizar la inducción en los embobinados.

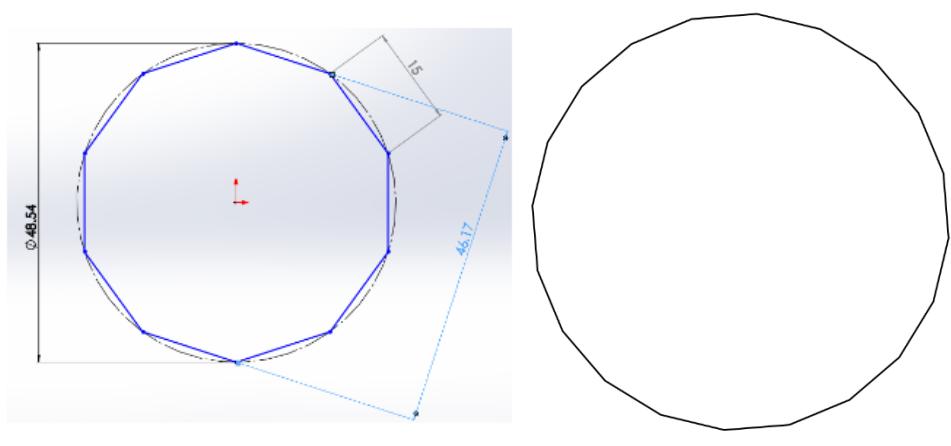

<span id="page-43-1"></span>*Figura 21. Decágono e Isodecágono formado por los imanes*

Como se muestra en la [Figura 21](#page-43-1) anterior se contempla el número de imanes para estimar las distancias con la cual se va estar trabajando, la función objetivo para la inducción

Es por esto que se determina las expresiones a través de leyes de senos y cosenos de los polígonos fundamentales para calcular la distancia r, la cual será la distancia del radio desde el eje de giro de nuestro generador, como se muestra a continuación.

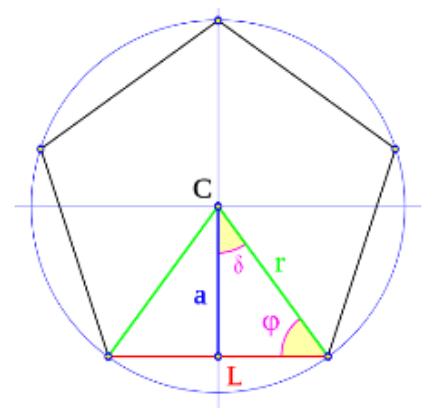

*Figura 22 Ángulos del Rotor para su cálculo.*

Donde

$$
\delta = \frac{360}{2 \cdot P} \qquad \alpha = \frac{\delta \cdot \pi}{180}
$$
\n
$$
\varphi = 90 - \delta \qquad \varphi = \frac{\varphi \cdot \pi}{180}
$$

lim *an* :  $2 \cdot \tan(\alpha 1)$  $a := \frac{\text{mmin}}{2 \cdot \tan(\alpha)}$ .

Por lo tanto, la distancia r del estator queda definida como

$$
r = \frac{\lim an}{2 \cdot \cos(\varphi 1)}\tag{40}
$$

Donde r será la distancia mínima que tendrá nuestro rotor y que posteriormente debe considerarse la distancia del entrehierro lg y el espesor del imán, lo cual se menciona en la siguiente sección para el diseño de la metodología.

## **2.8 Densidad de campo magnético remanente en el estator**

El entrehierro no es más que una zona donde el núcleo o camino del flujo sufre un salto o discontinuidad que se traduce en una zona con baja permeabilidad, la cual será el aire, como se muestra en la [Figura 23](#page-45-0) donde se tiene el circuito magnético formado por el estator de material ferromagnético y los imanes permanentes,.

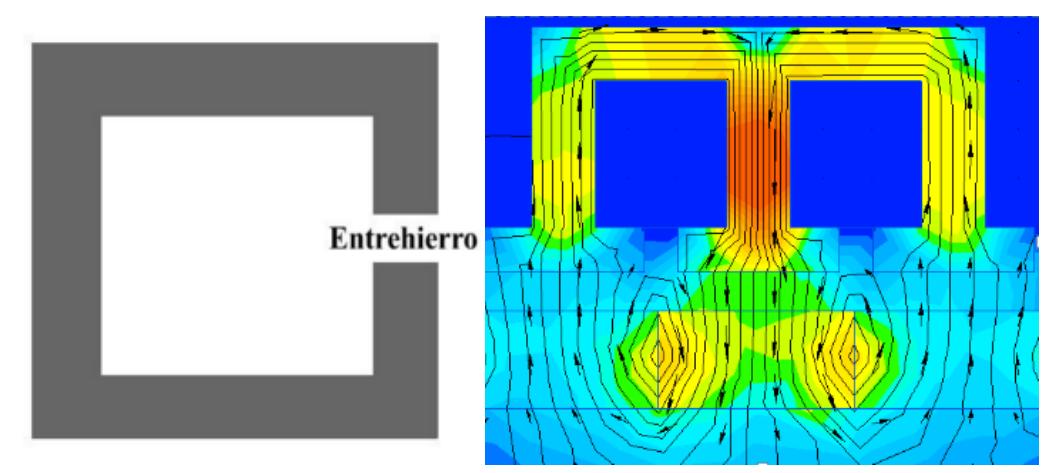

*Figura 23. Circuito magnético con entrehierro* 

<span id="page-45-0"></span>De manera convencional en las hojas de especificaciones de los imanes manejan una densidad de campo magnético en la frontera del imán, en la cual garantizan una intensidad de campo magnético de cierto valor, pero no es la misma que tendrá nuestro estator a medida que se aleja del imán a través del entrehierro, como se muestra en la [Figura 24,](#page-46-0) la intensidad cambia a medida que se separa de la frontera del imán, esta se va dispersando.

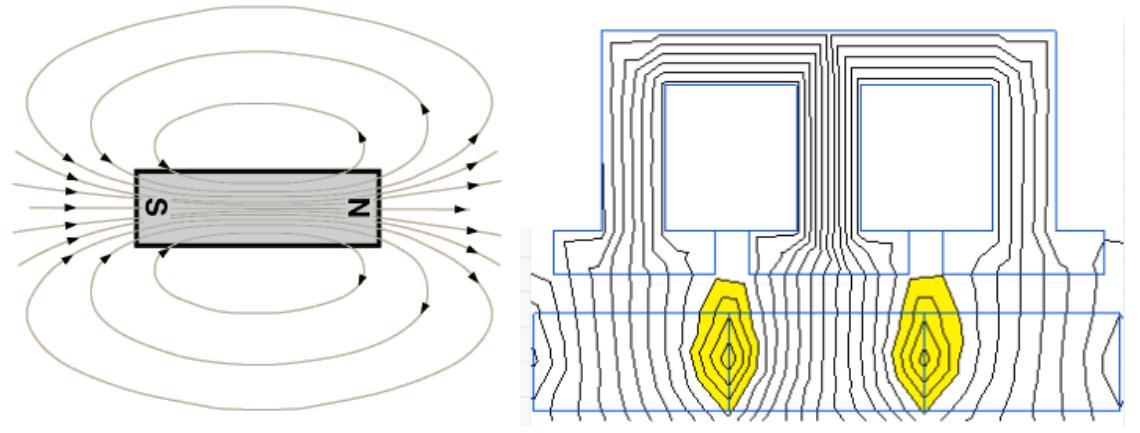

*Figura 24. Dispersión densidad de campo magnético* 

<span id="page-46-0"></span>Existen diferentes estudios de optimización de los generadores con respecto a esta distancia del entrehierro, debido a que entre más cercano se encuentre el estator de los imane, se aprovechará de mayor manera el magnetismo producido para la inducción en los devanados, pero para fines de construcción en este trabajo se tomó el valor de la distancia del entrehierro, como un valor conocido, debido a la construcción artesanal que tendría nuestro prototipo

Es por esto que una de las grandes incógnitas para el desarrollo de esta metodología era encontrar o deducir una expresión que nos describiera la forma en la que se va degradando la densidad de campo magnético con respecto a la distancia con respecto al imán, ya que el tamaño del entrehierro es de vital importancia en nuestra función objetivo.

Es por esto que para el diseño de un generador de imanes permanentes se toma lo que llamamos la densidad de campo magnético remanente en el estator, donde se tiene que tomar en cuenta las dimensiones geométricas tanto del entrehierro y la forma del imán, esto a través del coeficiente de Carter, teniendo así la expresión siguiente la cual nos predetermina el valor de la densidad que llega a nuestro estator

$$
Bo:=K\sigma \cdot \frac{Br}{1+\mu ra \cdot \frac{Kc \cdot lg \cdot SPM}{dz \cdot Sg}}
$$
\n(41)

Donde la densidad de campo magnético remanente en el estator Bo depende de la densidad de campo magnético del imán en la frontera Br, la permeabilidad magnética del estator el cual debe de ser un material ferromagnético para poder aprovechar todo el circuito magnético producido por los imanes, las dimensiones del imán para evaluar el área de sección transversal SPM.

Existen otros factores dentro de la expresión los cuales son K $\sigma$  y Kc donde K $\sigma$ es el factor de dispersión de fuga y Kc es la constante de Carter las cuales son derivadas de la forma del diente del estator y del entrehierro propuesto para la máquina.

Es por esto que la forma del diente es de suma importancia debido a que existen diferentes formas de dientes los cuales modifican la cantidad de flujo que ve nuestro estator.

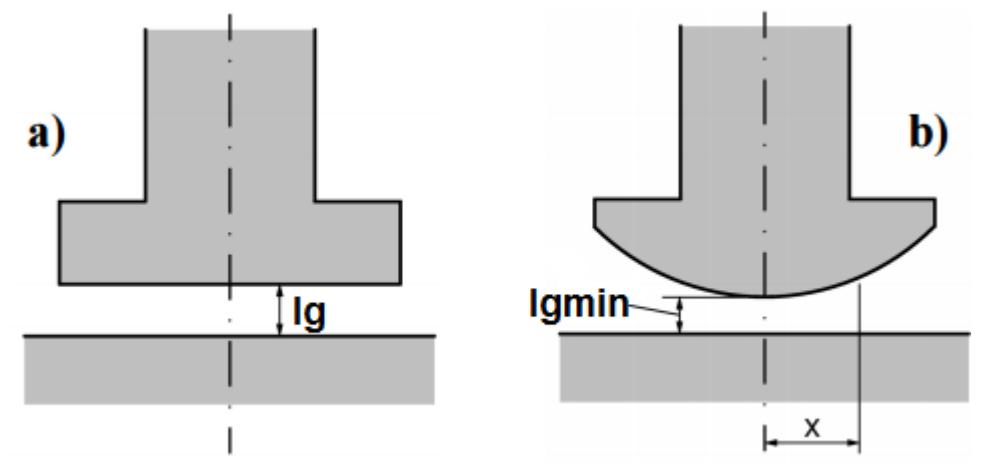

*Figura 25. Forma del diente* 

Esta forma debe de ser previamente definida, debido a que si el diente es demasiado pequeño existirán mayores pérdidas por dispersión, por lo que lo recomendable en el diseño de generadores es contar con un diente que abarque la mayor zona expuesta hacia el imán y dejar el K $\sigma$  en términos de 0.8 o 0.9, lo que nos garantiza que la exposición del diente frente al imán sea lo más uniforme posible.

La constante de Carter Kc, como tal es un factor que convierte el entrehierro real, en uno equivalente teniendo en cuenta el efecto de las ranuras y su espacio entre ellas. Para determinar el factor de Carter se debe tener en cuenta si se trata de ranuras abiertas o semicerradas y se obtiene en función de las relaciones ancho de entrada de ranura a entrehierro, y ancho de entrada de ranura a paso de ranura utilizado, como muestran en las expresiones siguientes donde b es el espesor del imán y t es el ancho del imán lo que nosotros llamamos "liman".

(42)  

$$
\gamma = \frac{4}{\pi} \cdot \left( \left( \frac{b}{2 \cdot lg} \cdot \operatorname{atan}\left( \frac{b}{2 \cdot lg} \right) \right) - \left( \ln \left( \sqrt{1 + \left( \frac{b}{2 \cdot lg} \right)^2} \right) \right) \right)
$$

Por lo tanto, para determinar la constante de Carter sustituimos la expresión anterior.

$$
Kc := \frac{t}{t - \gamma \cdot lg}.
$$
\n(43)

Este modelo permite expresar este factor en términos de las propiedades material magnético y dimensiones de la máquina. Por tanto, es muy útil durante la etapa de diseño.

#### **2.9 Simplificación de la función de potencia**

Considerando los aspectos anteriores se logra desarrollar la expresión de la forma siguiente.

$$
P_{AVG} = \frac{1}{T} \int_0^T \frac{4\pi}{60p} \, rpm \, N \, Bo(t) \, (r + lg + d) \, lm \, i(t) \, dt
$$
\n
$$
- \frac{1}{T} \int_0^T \frac{4\pi}{60p} \, rpm \, N^2 \left(\frac{\mu o}{lmag}\right) \, (r + lg + d) \, P \, lm \, i(t)^2 \, dt
$$
\n
$$
- \, lrms^2 \, P \, \rho \, \frac{N \, (MLT)}{Aw}
$$
\n(44)

Por lo que, para la siguiente etapa es necesario hacer la simplificación de la manera siguiente, contemplando el número de par de imanes y de devanados que se tendrán, así como las distancias del rotor y del estator antes mencionadas.

$$
K1 = \frac{4\pi}{60 p} \text{ rpm } (r + lg + d) \text{ lm } P \tag{45}
$$

$$
K2 = \frac{\mu o}{lmag} \tag{46}
$$

Por lo tanto,

$$
P_{AVG} = \frac{1}{T} \int_0^T (K1 \, N \, \beta o(t) \, i(t) - K1 \, N^2 \, K2 \, i(t)^2 \, ) dt - P I r m s^2 \, \rho \, \frac{N \, (MLT)}{A w} \tag{47}
$$

Dentro de esta expresión se tienen que tomar ciertas consideraciones para el diseño del generador, debido a que tienen una fuerte influencia dentro de la misma, por lo que se abordarán en la siguiente sección.

#### **2.10 Factor de llenado**

El estator está compuesto por el yugo, los dientes y ranuras, además hay que tomar en cuenta el espacio que ocupará el devanado en las ranuras que transportarán la corriente inducida. Para obtener la altura del yugo se necesita calcular una serie de datos que a continuación se presentan.

Uno de los parámetros es el área de la ranura considerando el factor de relleno, lo que nos lleva a una de las restricciones más importantes dentro de la metodología.

El factor de relleno de las ranuras estatóricas, es una relación entre la sección efectiva de cobre y la sección total de ranura. Depende del proceso de fabricación y del tipo de conductor empleado.

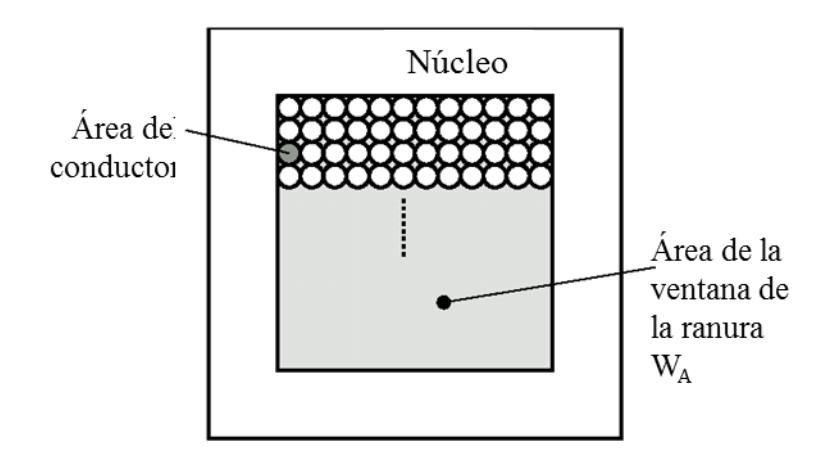

*Figura 26. Esquema factor de llenado Ranura del Estator*

El área total que ocupa el cobre en la ranura es:

**NAw** 

El área disponible para los conductores de la bobina es:

 $KuWA$ 

Por lo tanto, una de las restricciones más importantes dentro de la metodología será que el área de ventana disponible deberá ser mayor que el área total de los conductores, es decir

$$
KuWA \ge NAw \tag{48}
$$

# **2.11Forma de onda de la tensión inducida y de la corriente**

Para el diseño la forma de onda tanto de la corriente como la del voltaje inducido, son de vital importancia, esto por su difícil evaluación, debido a que para su cálculo es necesario una constante que se defina para simplificar la función objetivo y solamente puede darse en el caso cuando la señal de voltaje y de corriente, sean senoidales y se encuentren en fase, debido a que al no conocer la forma de onda de la corriente de la carga, el análisis de la función objetivo se ve afectado, debido a que se encuentra estrechamente ligada a la forma y magnitud de la corriente que demanda la carga.

Por lo que se propuso que la metodología de diseño sea válida únicamente para un sistema que incluya un corrector de factor de potencia, como se muestra en el esquema siguiente, lo cual nos garantiza que la forma de tanto de corriente como del voltaje cuenten con la misma forma, reflejándose de este modo como un factor de forma más simplificado para la función objetivo.

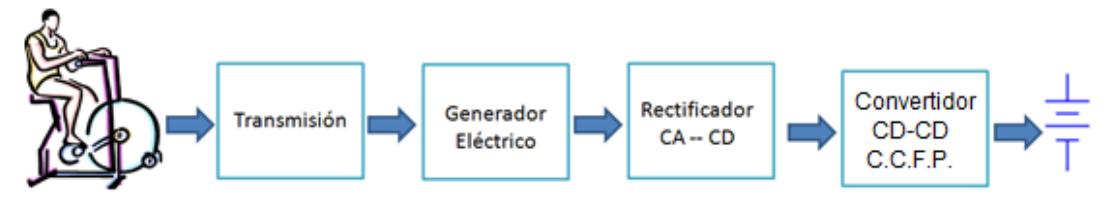

*Figura 27. Diagrama a bloques de un sistema de recuperación de* energía, con corrector de factor de potencia

Por lo tanto, la función objetivo queda definida de la siguiente forma

$$
P_{AVG} = \frac{1}{T} \int_0^T \left( K1 \beta o \, N \, i_0 \left( \text{sen}(2\pi ft) \right)^2 - K1 \, N^2 \, K2 \left( i_0 \text{sen}(2\pi ft) \right)^2 \right) \, dt \tag{49}
$$
\n
$$
-P \, \text{lrms}^2 \, \rho \, \frac{N^2 \, (MLT)}{WA}
$$

Resolviendo la integral se tiene nuestra función en términos de potencia de salida

$$
P_o = \frac{K1}{2} \beta o \, N \, i_o - \frac{K1}{2} \, K2 \, N^2 \, i_o^2 - P \, \text{I} \, \text{I} \, \text{
$$

#### **2.12 Encontrando la función objetivo**

Como se mencionó en un inicio en un inicio para la metodología se buscaba tener una función objetivo que englobara los parámetros de diseño con respecto a la eficiencia de salida.

Por lo que renombrando la ecuación anterior se tiene que la potencia generada por el generador será:

$$
P_{gen} = \frac{K1}{2} \beta o N i_0 \tag{51}
$$

Las pérdidas en el inducido serán

$$
P_{ind} = \frac{K1}{2} K2 N^2 i_0{}^2
$$
 (52)

Y por lo tanto, las pérdidas en el cobre

$$
P_{cu} = \rho \frac{N^2 (MLT)}{WA}
$$
 (53)

Esto nos lleva para lograr plantear en términos de eficiencia nuestra función objetivo de la siguiente manera

$$
\eta = \frac{Pgen - Pind - Pcu}{Pgen} \tag{54}
$$

#### **2.13 Optimización de la Metodología**

En términos generales la optimización es el proceso de encontrar la mejor manera de utilizar los recursos, mientras que al mismo tiempo no viola ninguna de las restricciones que son impuestas.

Partimos definiendo la función objetivo a optimizar, la cual describe algún proceso, posteriormente se definen diversos aspectos que pueden ser considerados inciertos y los que puedan representarse como variables aleatorias, tales variables pueden ser los cambios futuros que dependen de condiciones del medio en donde se plantee el problema a optimizar.

Posteriormente se definieron las condiciones de frontera a las cuales se verá afectada la función y finalmente se determinan todas las soluciones factibles que satisfagan las restricciones y elegir la que haya dado lugar a la mejor de ellas [6].

La optimización del generador se llevó a cabo mediante el análisis gráfico de la función objetivo, la cual se mencionó en la primera parte del capítulo, donde se logró interrelacionar la eficiencia del generador con las condiciones geométricas del diseño final del generador.

Por lo que en la búsqueda de obtener una optimización de la metodología, se realizaron diferentes estudios y estimaciones de las posibles dimensiones variables a modificar, las cuales tuvieran un efecto significativo en la función objetivo.

Definiendo así las variables a controlar, como es la distancia "ds" que se muestra en la [Figura 28](#page-53-0) y el número de polos, debido a su relación directa con la geometría del generador.

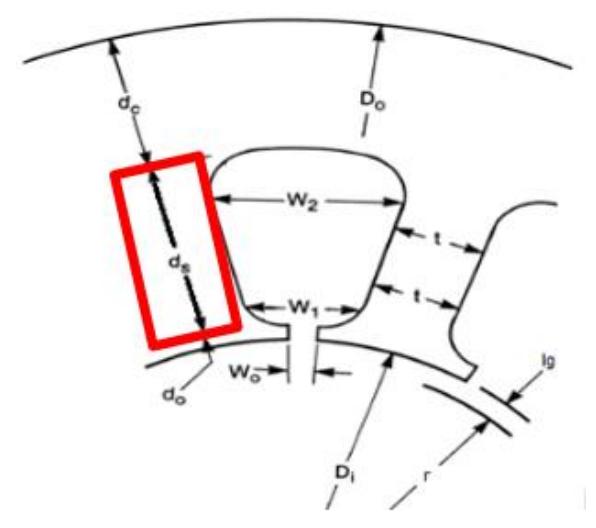

*Figura 28. Variable geométrica propuesta "ds"*

<span id="page-53-0"></span>El valor "ds", que se muestra en la [Figura 28,](#page-53-0) es un factor importante en la optimización debido a que define el espacio del área de la ranura, lo cual nos da un estimado del calibre del conductor y el número de hilos admisibles para los devanados, aumentando un poco las pérdidas en el inducido debido al aumento de la trayectoria magnética.

Así como el número de polos nos proporciona, incrementar la tensión inducida y distribuir de manera más equitativa la generación de la energía, debido a que entre mayor número de fases, menor número de vueltas por devanado y menor densidad de potencia de nuestro generador.

### **2.14Pasos de la Metodología de diseño**

Con estas las dos últimas variables "ds" y número de polos, logramos modificar a nuestro gusto las condiciones del dimensionamiento de nuestro generador, para así mismo lograr la eficiencia deseada. Es por esto que se replanteó nuestra metodología anterior en términos de nuestras dos variables a estimar, quedado la metodología de diseño como se muestra en la tabla siguiente.

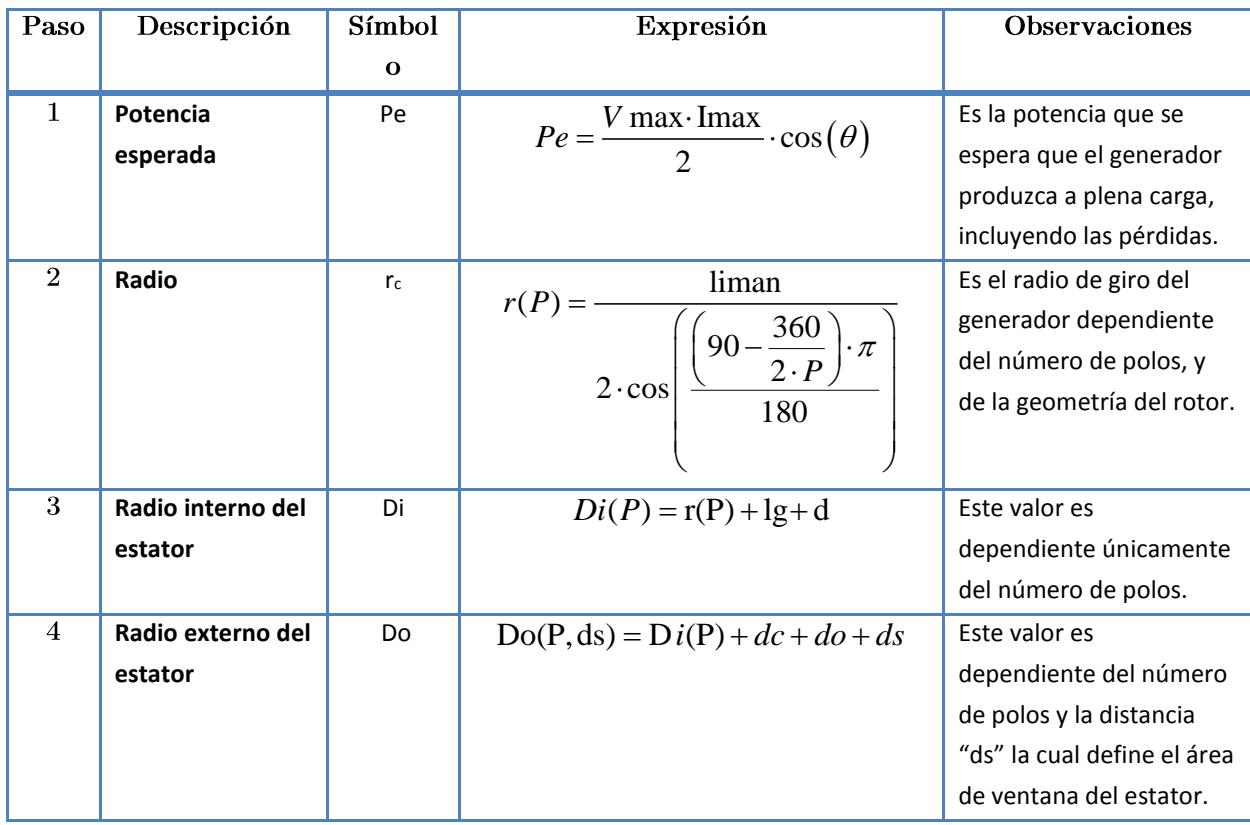

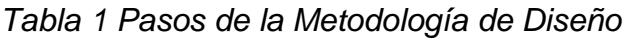

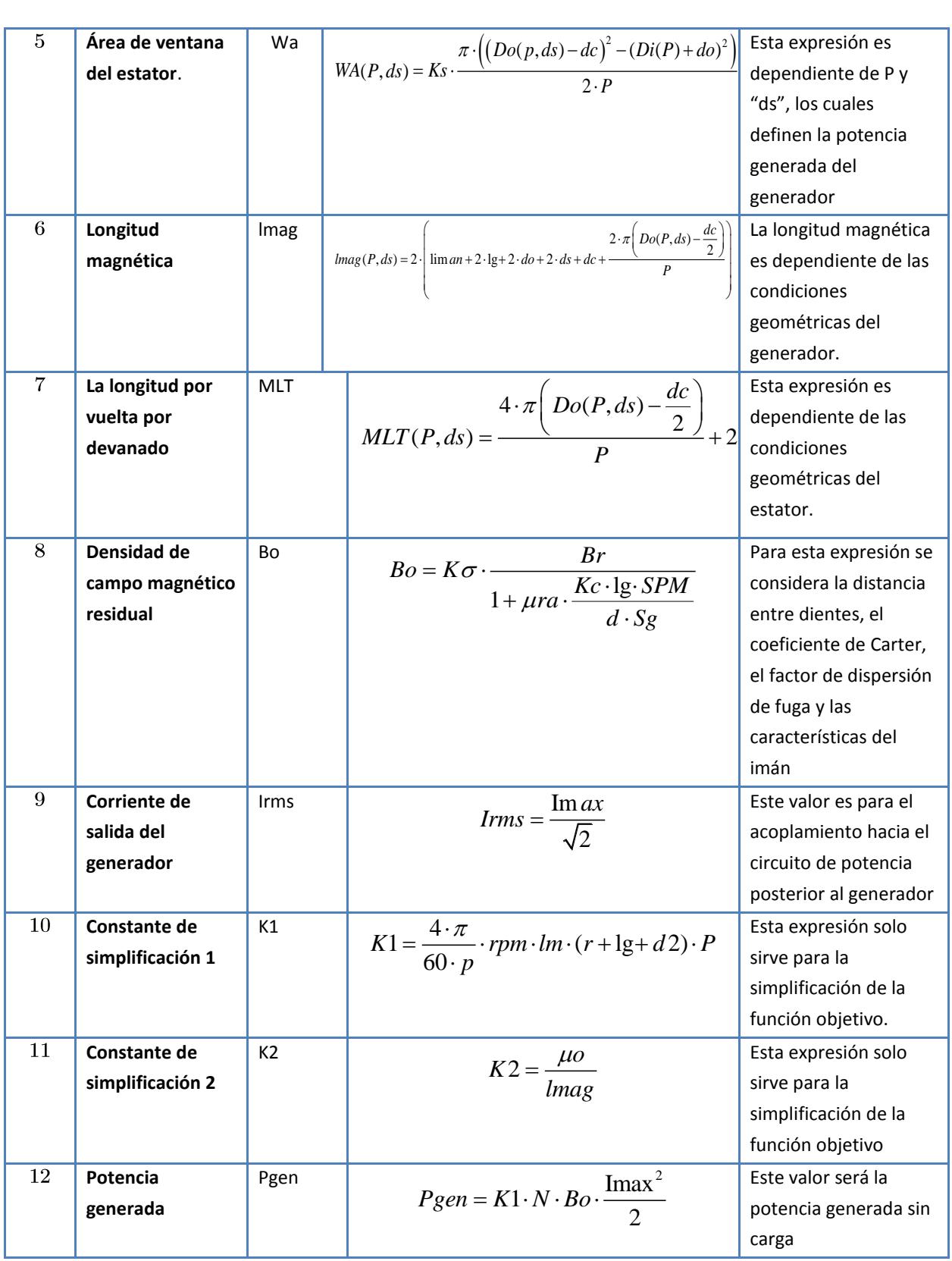

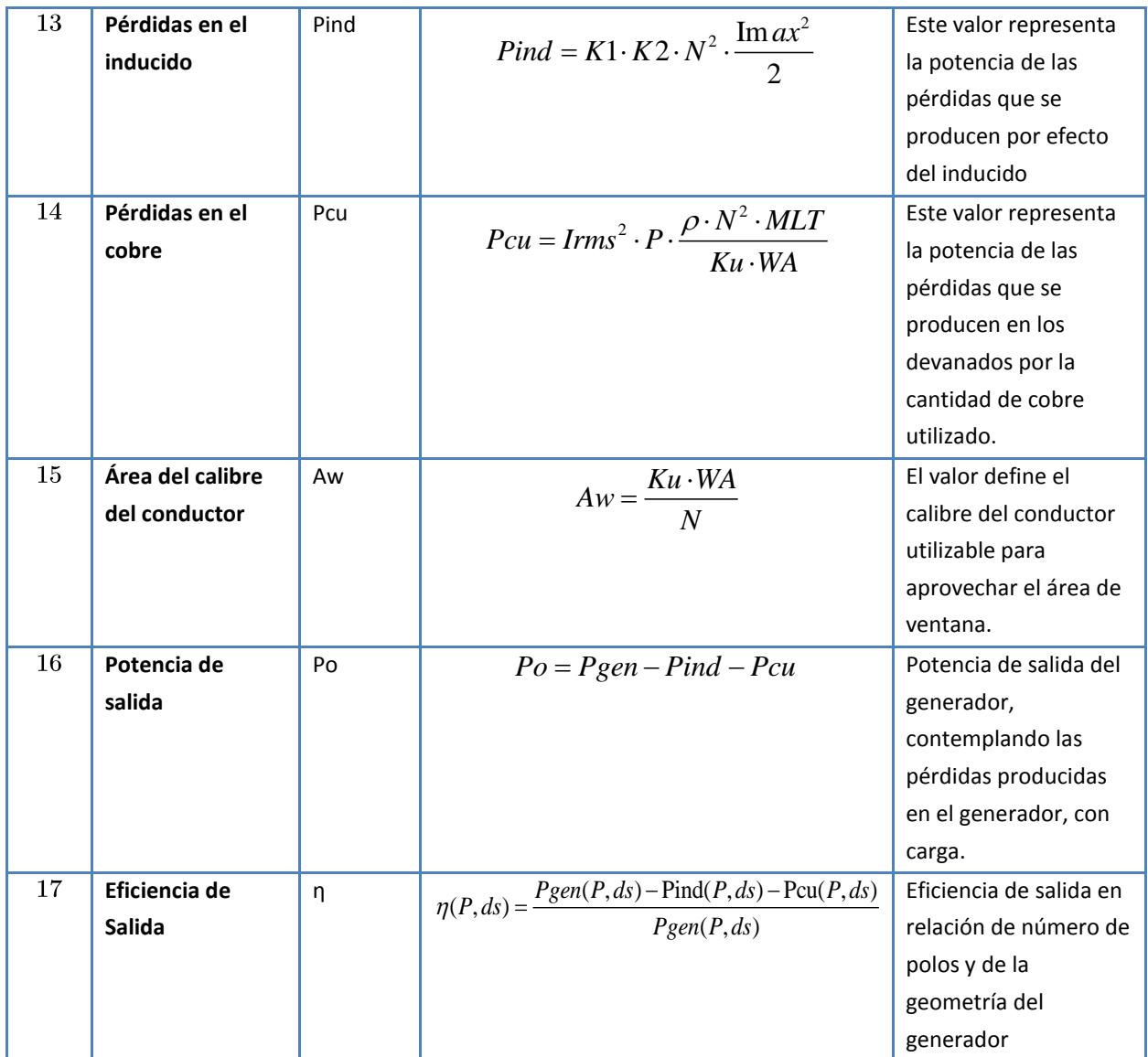

Por lo que en esta sección se presenta la función objetivo obtenida para un generador radial de imanes permanentes (GRIP) monofásico la cual se detalla en el anexo, donde la función queda expresada en términos de eficiencia, la potencia del generador y la geometría del mismo.

$$
\eta(P, ds) := \frac{Pgen(P, ds) - Pind(P, ds) - Pcu(P, ds)}{Pgen(P, ds)}
$$
(56)

Como ejemplo de muestra en la gráfica 1 se muestra un diseño de generador a 150 W, en la cual se logra observar como se consideran el efecto del inducido y las pérdidas en el cobre en términos de potencia, los cuales se graficaron en función al número de vueltas, en donde a medida que se aumenta el número de vueltas en los devanados el factor de las pérdidas va tomando fuerza dependiendo no únicamente de la cantidad de cobre utilizado sino también de la cantidad de potencia que maneje el generador.

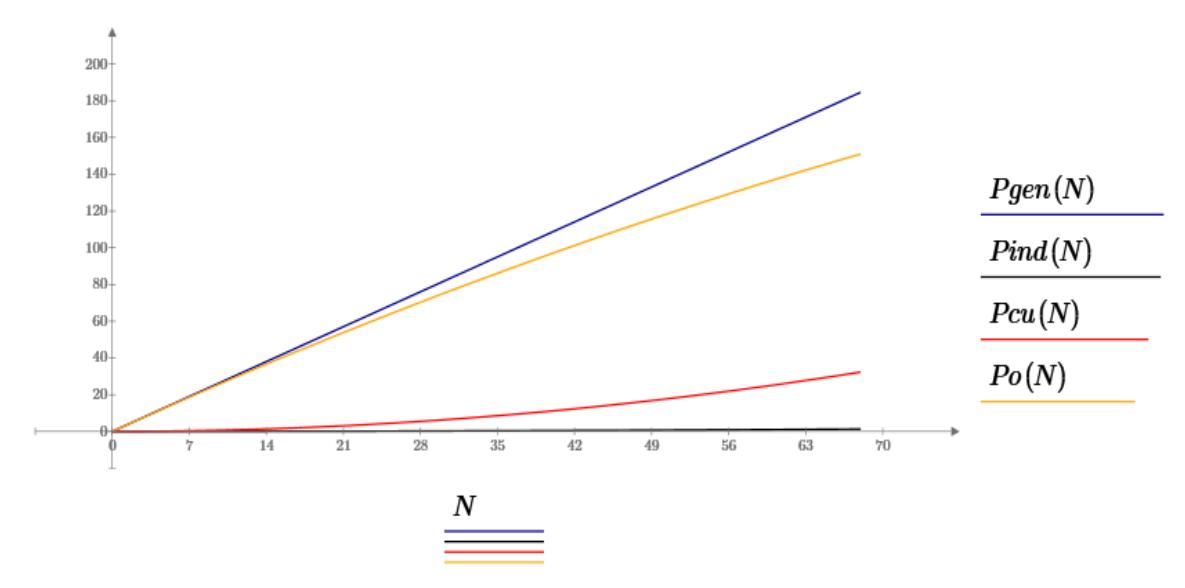

Gráfica 1. Potencia del generador en función del número de vueltas.

Otro de los puntos a considerar es el decremento del valor de la eficiencia, a medida que se incrementa el número de vueltas en los devanados del generador. Esto responde a la respuesta de la gráfica anterior a medida que se incrementan las vueltas en las ranuras aumentan las pérdidas, como se muestra en la gráfica siguiente.

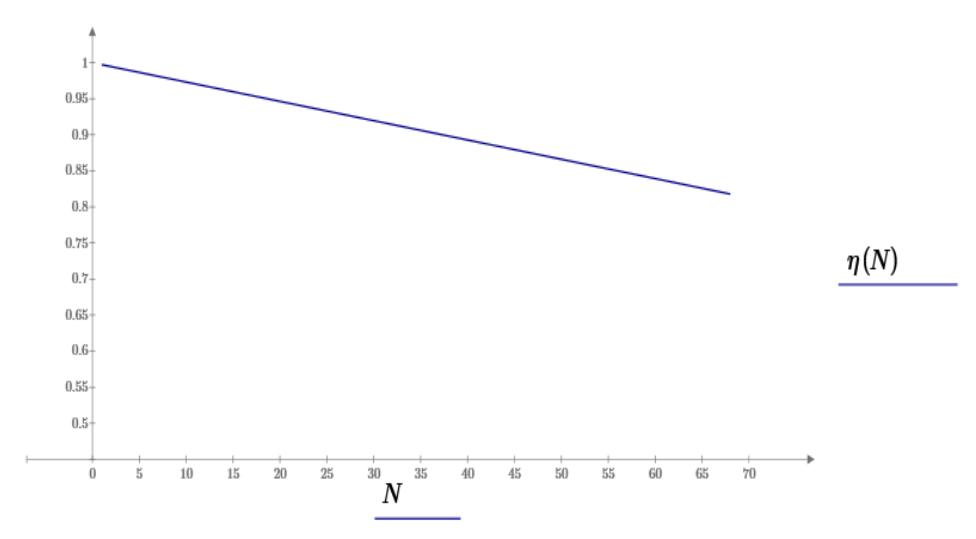

Gráfica 2. Eficiencia del generador en función al número de vueltas.

Otro de los puntos a considerar era el valor de la eficiencia, como se puede observar en las gráfica, si se aumenta el calibre del conductor las pérdidas en el cobre se reducen, esto por las pérdidas en el cobre.

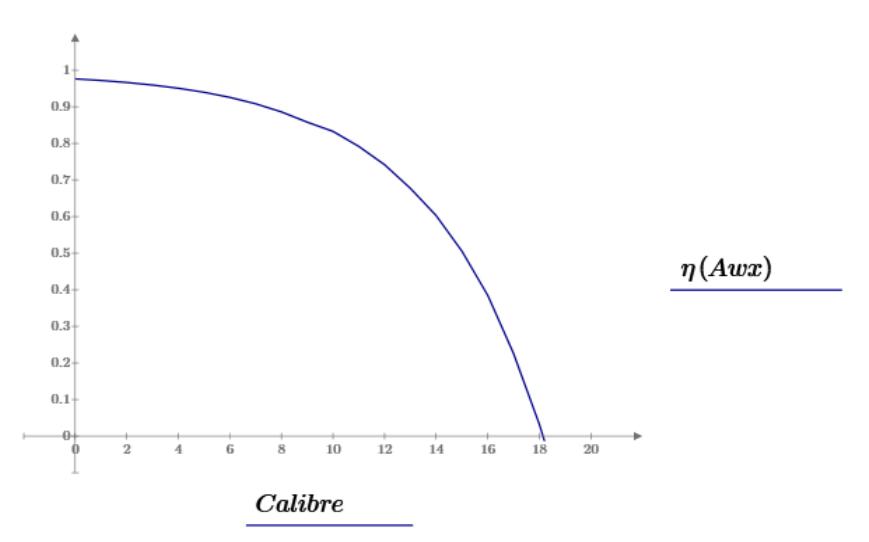

Gráfica 3. Eficiencia del generador en función al calibre del conductor.

En la gráfica 3 se observa como decae la eficiencia del generador en función del calibre del conductor, esto debido a los incrementos de las perdidas en el cobre y la cantidad de espacio permisible en el espacio de ranura.

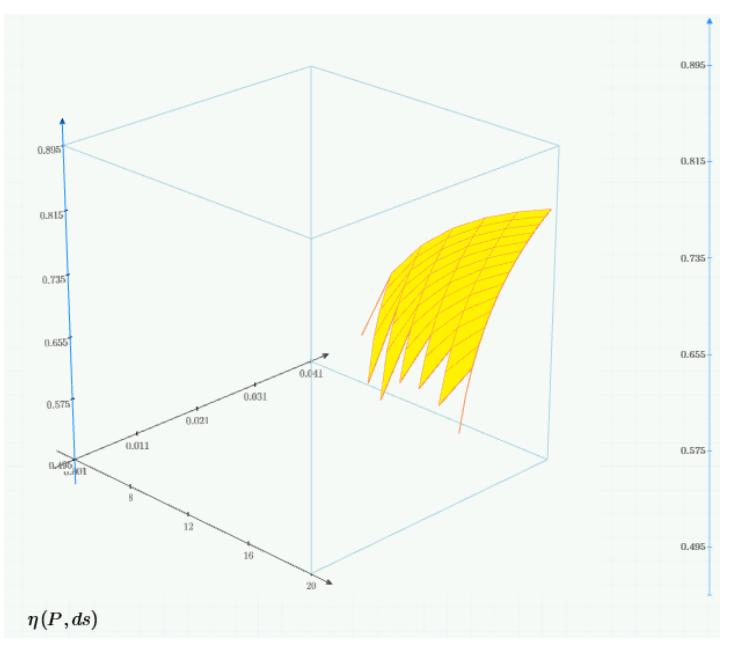

Gráfica 4. Optimización de eficiencia en función de "ds" y el número de polos.

La siguiente Gráfica representa la optimización de la eficiencia en relación a la potencia de salida del generador, fijando el valor de voltaje y el número de polos, asumiendo que se cuenta con rotor predeterminado y una tensión de salida dada, por lo que la optimización se lleva a cabo mediante la corriente de salida y el valor geométrico "ds".

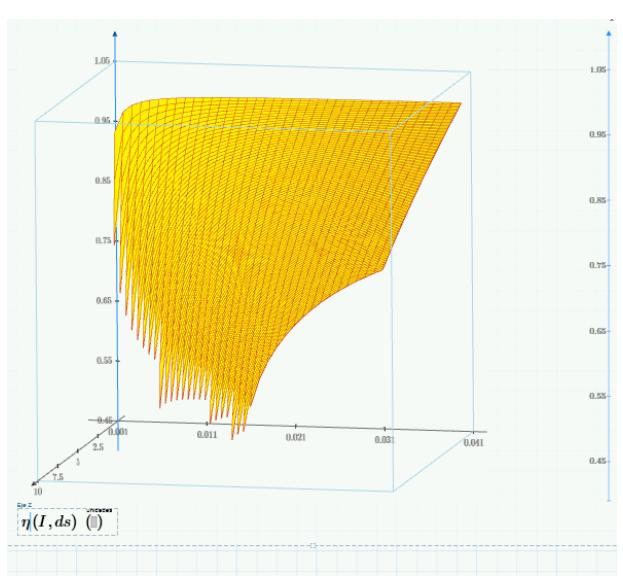

Gráfica 5. Optimización de la eficiencia en función de la geometría y la potencia.

# **3 Capítulo 3. Diseño y Simulación de los Generadores**

En este capítulo se presenta, la metodología de diseño para generadores radiales de imanes permanentes basada en las condiciones y restricciones mostradas en la sección anterior, con las cuales se logra estimar el comportamiento del generador, para la validación de la metodología, se tomaron dos casos de estudio un generador de 10 polos y otro generador a 20 polos, estos fueron diseñados en base a la metodología propuesta como se muestra a continuación.

# **3.1 Diseño de los generadores de 10 y 20 polos**

Para propósitos de validar nuestra metodología, se diseñaron y simularon dos prototipos de generadores, uno de 10 polos y otro a 20 polos, uno de muy baja potencia y otro estimado de 50 watts respectivamente.

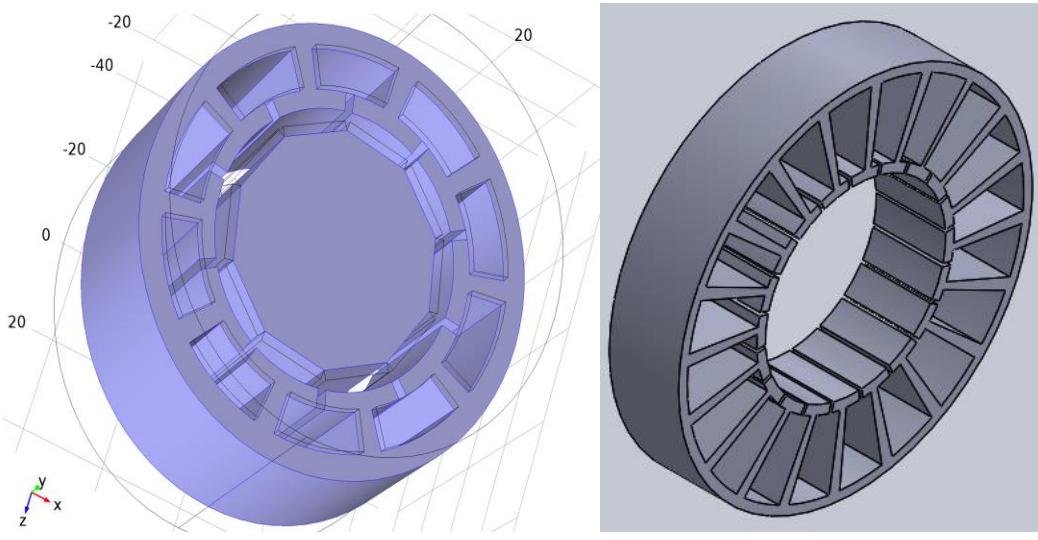

*Figura 29. Prototipos de generadores de 10 y 20 polos*

Con la optimización de la metodología de diseño se logró realizar la estimación de los dos generadores, en la tabla siguiente se muestran los valores obtenidos con la metodología optimizada.

Haciendo la aclaración de que el generador de 10 polos se construyó como prototipo de pruebas para validar los datos estimados del material y por tanto su potencia no fue optimizada a un valor predefinido de potencia, caso contrario al generador de 20 polos el cual se esperaba contar con la aproximación más cercana al valor esperado de potencia y eficiencia.

En la siguiente tabla se muestran los valores de las especificaciones de diseño y de los valores obtenidos después de la optimización, para su realización en físico.

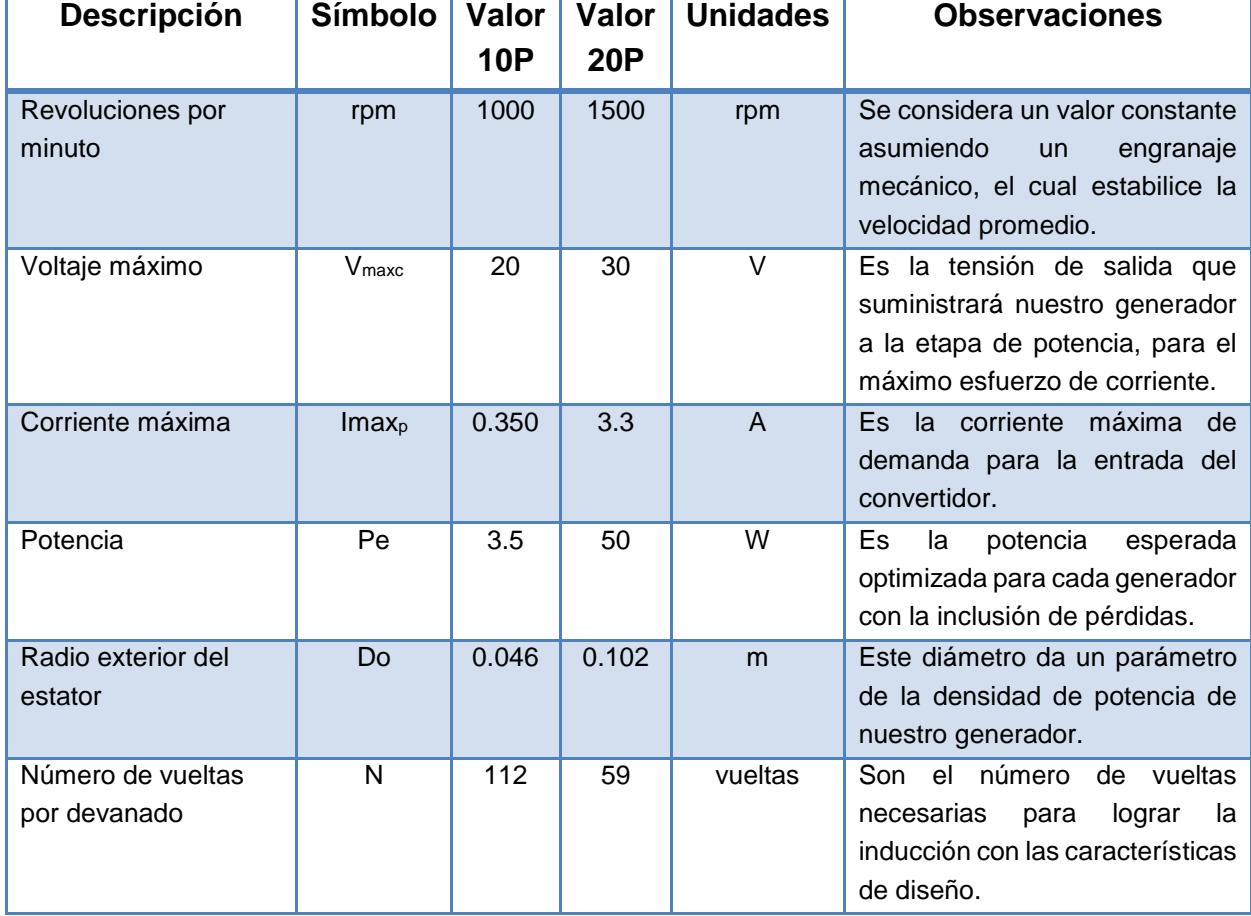

*Tabla 2 Especificaciones de diseño*

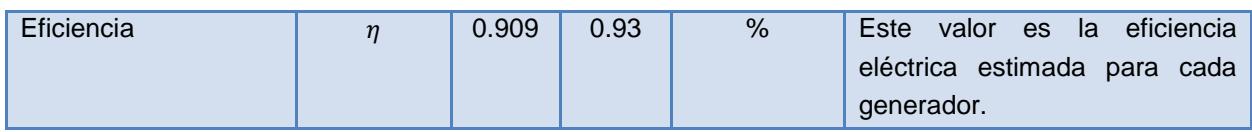

En el anexo 1 y 2 se presenta a detalle las estimaciones propuestas por la metodología de diseño en la cual se describe el número de vueltas necesario, la dimensión permisible de la distancia "ds", la densidad remanente en el estator debido a las condiciones del entrehierro, así como el factor de utilización y el calibre del conductor para la construcción.

### **3.2 Simulación en elemento finito de los generadores**

Para realizar el estudio de sistemas físicos (electromagnetismo, efectos térmicos y deformación), es necesario un simulador que los englobe. Este conjunto de software es conocido como simuladores multifísicos y nos proporcionarán las herramientas necesarias para nuestras simulaciones. COMSOL y QUICKFIELD son simuladores comerciales de una gran variedad de procesos físicos, que se basa en la utilización de ecuaciones derivadas parciales para la resolución de los sistemas diseñados, mediante el método de los elementos finitos.

La técnica de análisis por elementos finitos (AEF) consiste en dividir la geometría en la que se quiere resolver una ecuación diferencial de un campo escalar o vectorial en un dominio, en pequeños elementos. Habitualmente, esta técnica es muy utilizada en el ámbito de la ingeniería debido a que muchos problemas físicos de interés se formulan mediante la resolución de una ecuación diferencial en derivadas parciales, a partir de cuya solución es posible modelar dicho problema (transmisión del calor, electromagnetismo, cálculo de estructuras, etc). Esta técnica se encuentra automatizada en las herramientas software comercial, llamadas herramientas de análisis por elementos finitos para problemas físicos tanto de propósito general, como aplicadas a problemas físicos particulares.

#### **3.2.1 Proceso de análisis**

El análisis del método de elemento finito se puede resumir en los siguientes puntos.

- **Dibujar la geometría o modelo a analizar**. Conocer las dimensiones geométricas del modelo es indispensable ya que el MEF utiliza estas dimensiones para encontrar una solución al problema.
- **Asignar las propiedades de los materiales que conforman el modelo.** El MEF considera materiales con características no lineales como los materiales ferromagnéticos utilizados en máquinas eléctricas.
- **Determinación y asignación de condiciones de frontera.** Las condiciones de frontera correctamente especiadas permiten reducir la complejidad del problema, reduciendo dimensiones y tiempo de cómputo.
- **División de la geometría en elementos finitos**. También llamado mallado del modelo, consiste en dividir el dominio completo en un número finito de subdominios, la forma y dimensión de estos elementos finitos depende de las dimensiones del problema de campo.
- **Solución del problema.** El uso de paquetes computacionales para analizar y resolver problemas por el MEF permite centrar la atención al análisis del fenómeno en cuestión en vez de enfocarse al planteamiento matemático que puede resultar bastante complejo en la solución del problema.

## **3.3 Simulaciones en QUICKFIELD**

QUICKFIELD es un simulador comercial de una gran variedad de procesos físicos, que se basa en la utilización de ecuaciones derivadas parciales para la resolución de los sistemas diseñados, mediante el método de los elementos finitos.

En la [Figura 30,](#page-64-0) se observa una de las primeras pruebas en la plataforma de simulación, en las cuales se definieron las características de los materiales en la barra de la izquierda, como son las dimensiones geométricas y la orientación de magnetización de los imanes, así como la permeabilidad magnética, para el uso del MEF, para el diseño magnético.

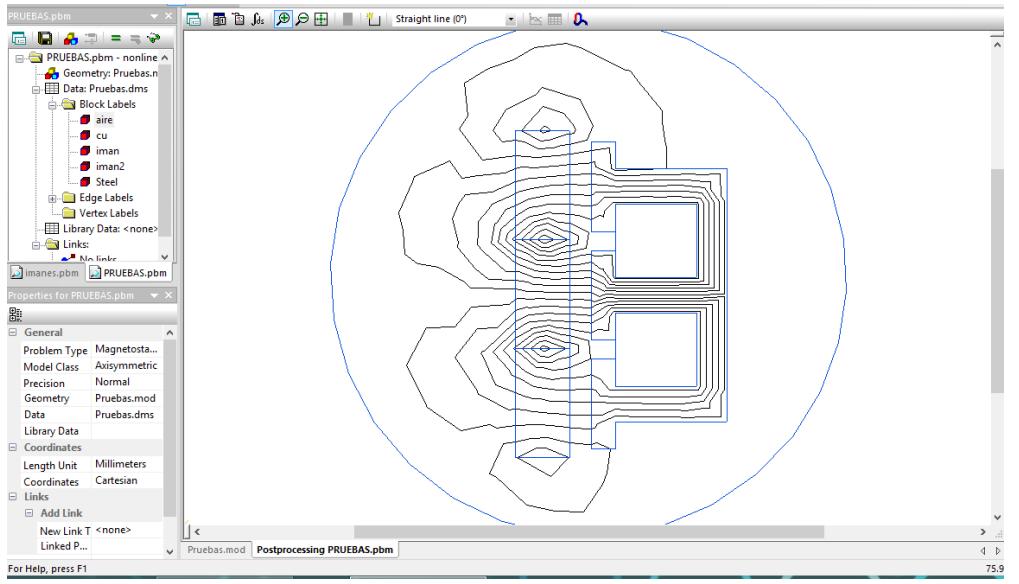

*Figura 30. Plataforma QUICKFIELD para análisis del MEF* 

<span id="page-64-0"></span>Del mismo modo en la [Figura 31,](#page-64-1) nos indica mediante flechas la distribución de la densidad de flujo magnético; al mismo tiempo se aprecia que en la zona rojo-naranja se concentran los valores máximos y en las zonas azules se observa que las flechas se reducen indicando poca o nula densidad de flujo magnético.

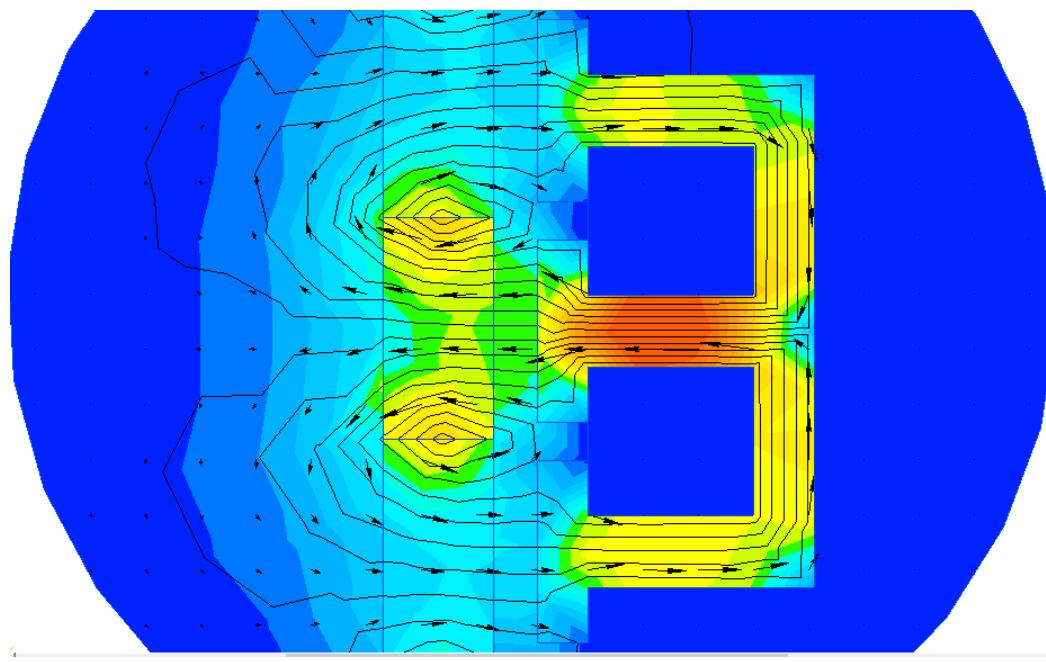

<span id="page-64-1"></span>*Figura 31. Prueba Análisis del MEF*

En la [Figura 32](#page-65-0) se presenta la simulación de nuestro generador en QUICKFIELD, teniendo el rotor con un flujo magnético con dirección hacia el exterior. El rotor presenta 10 polos constituido por 10 segmentos de imanes permanentes de NdFeB, distribuidos con una condición contraria para garantizar la paridad, del mismo modo en la [Figura 32](#page-65-0) se muestra el estator con 10 ranuras geométricamente similares para lograr la mayor inducción y la mayor área de ranura construible, cabe mencionarse que las ranuras del estator están rellenas de material de cobre para simular lo más real posible nuestro generador.

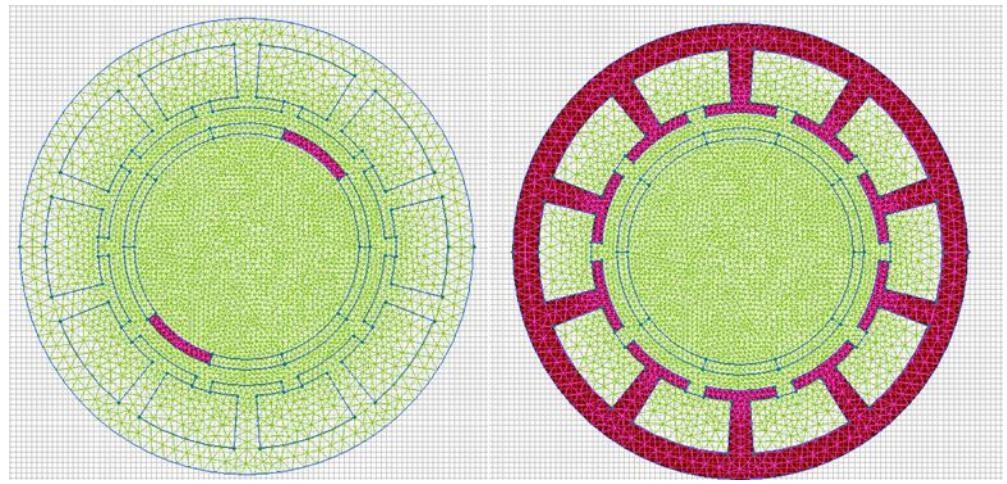

*Figura 32. Rotor y Estator en Quickfield*

<span id="page-65-0"></span>Así mismo en las siguiente figuras se muestra el análisis electromagnético por medio del MEF, en la cuales se observa la distribución de la densidad de campo magnético, producida por los imanes, a través del estator, tiempo se aprecia que en la zona rojo-naranja se concentran los valores máximos y en las zonas azules se observa que las flechas se reducen indicando poca o nula densidad de flujo magnético

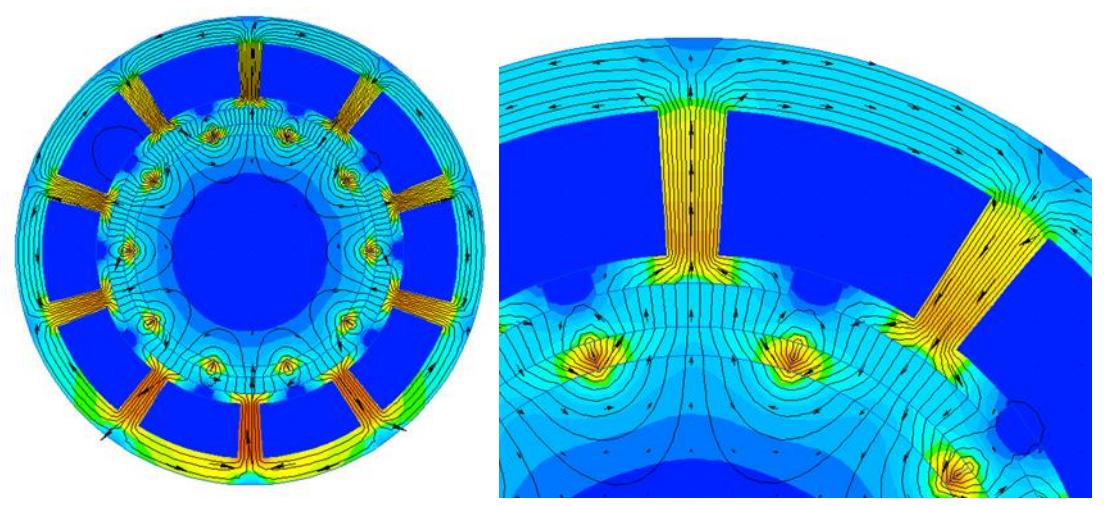

*Figura 33. Análisis del MEF, del generador de imanes permanentes.*

Como se observó en las imágenes anteriores, el simulador QUICKFIELD, nos entregó resultados de nuestros diseños, con la limitante de observar el efecto de las trayectorias magnéticas en dos dimensiones, siendo de gran ayuda para observar el efecto de los valores elegidos para ele dimensionamiento de nuestro generador.

## **3.4 Simulaciones en COMSOL**

Una de las ventajas de utilizar COMSOL, fue visualizar como se comportaría el flujo en 3D, algo que no podía realizar nuestro simulador anterior de elemento finito QUICKFIELD, debido a que este se limitaba a dos dimensiones. A continuación se presentan los resultados de simulación magnética, en donde primero se utilizaron los diseños en Solidworks se caracterizaron los materiales y dimensiones, se representaron los imanes del rotor y se acoplaron las piezas para su simulación en conjunto.

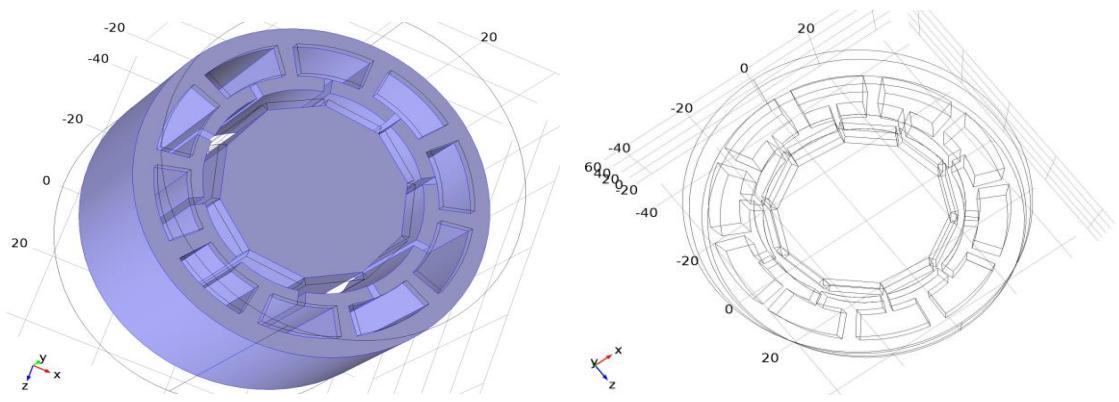

*Figura 34. Plataforma COMSOL 3D para análisis del MEF* 

Se tomaron los diseños de la geometría de los generadores para conocer las dimensiones geométricas del modelo y se asignaron las propiedades de los materiales que conforman el modelo para considera todas las características no lineales como los materiales ferromagnéticos utilizados en el generador, se determinaron y asignaron condiciones de frontera para reducir la complejidad del problema, reduciendo dimensiones y tiempo de cómputo, esto se procesó bajo el análisis en elemento finito.

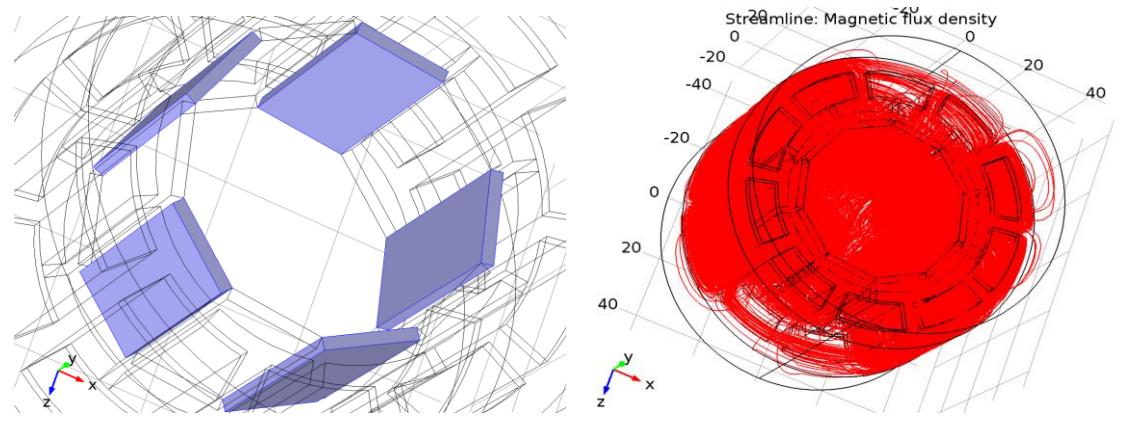

*Figura 35. Asignación de propiedades y Análisis del MEF*

En las siguientes figuras se muestra el análisis electromagnético por medio del MEF, en la cuales se observa la distribución de la densidad de campo magnético, producida por los imanes, a través del estator, en la cual se observan trazos rojos los cuales representan cómo se comportan las trayectorias magnéticas en el estator, del lado izquierdo se muestra el estator de 20 polos con un paso de simulación de 1000 puntos y del lado derecho de la [Figura 36](#page-68-0) se muestra la misma simulación con un paso de menor orden para su visualización de 3D.

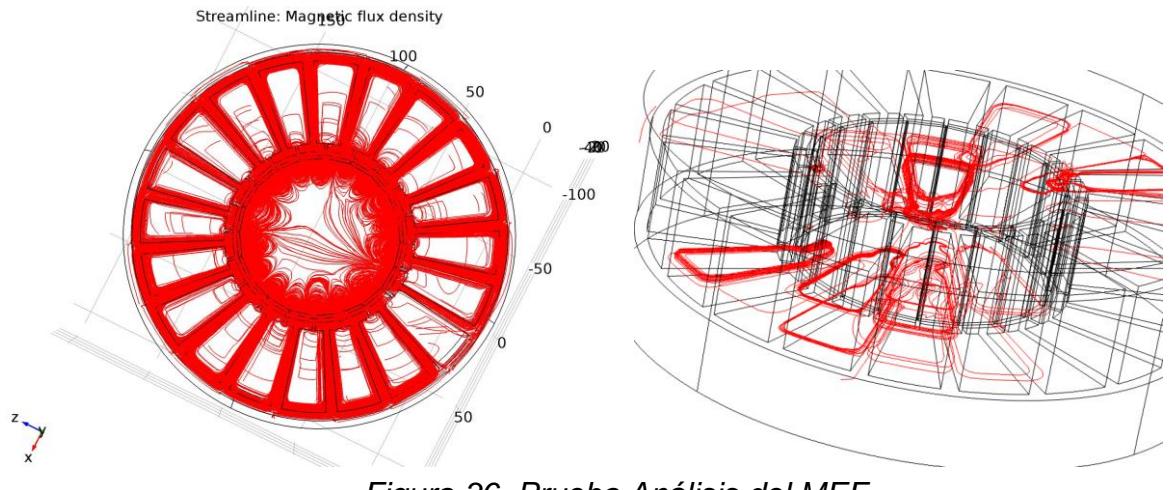

<span id="page-68-0"></span>*Figura 36. Prueba Análisis del MEF*

# **4 Capítulo 4. Implementación y pruebas de los generadores**

# **4.1 Implementación física de los Estatores**

Para la implementación de los generadores se diseñaron los estatores en el paquete de dibujo Solidworks 2015, con las especificaciones de la metodología para su visualización gráfica.

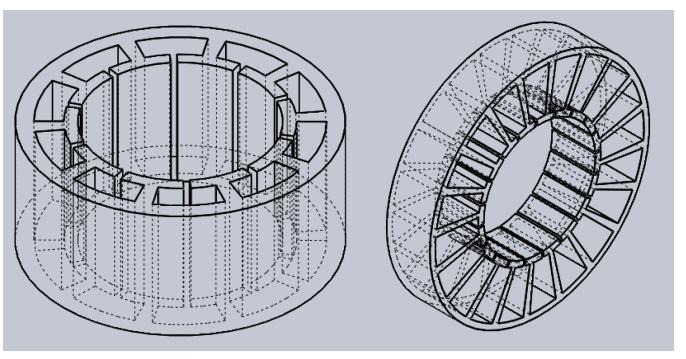

*Figura 37. Diseño de los generadores en Solidworks*

El siguiente paso para la implementación de los generadores fue la elaboración del estator con las características principales de dimensiones optimizadas bajo la metodología, lo más precisas posibles, con la propiedad de un material ferromagnético, que sirviera como conductor de la trayectoria magnética de los imanes y al mismo tiempo que fuera de bajo costo.

Se exploraron varias opciones para su construcción y una de las primeras estrategias era la construcción con laminación, donde un cierto número de láminas de acero al silicio se apilan para lograr cerrar la trayectoria magnética, pero fue descartada la idea por su alto costo.

Otra de las opciones era su fabricación en torno, pero no fue viable debido a sus dimensiones, complejidad y a la precisión requerida, esto con la finalidad de lograr que el flujo que atraviesa el estator sea lo más parecido posible en cada uno de los dientes, proporcionando así una forma de onda del mismo valor y fase en cada uno de los devanados, por lo que se optó por utilizar un material ferromagnético mezclado, debido a su bajo costo y accesibilidad al material.

Esta mezcla es una de las aportaciones más importantes dentro del trabajo debido a que en la literatura no se reportan generadores o en su defecto máquinas rotativas con esta característica de vaciado en resina y polvo de hierro, esta aportación nacida por la necesidad para validar nuestros resultados de la metodología, da pie a futuros trabajos, en los cuales se pueden a desarrollar todo tipo de estructuras para elementos electromagnéticos.

Para esto se desarrollaron los moldes en negativo a las piezas en Solidworks y con ayuda de la impresora 3d Touch, se crearon los moldes en plástico ABS, los cuales se rellenaron en resina con polvo de hierro para lograr la inducción en cada uno de los dientes del estator, como se muestra en la [Figura 38.](#page-71-0)

<span id="page-71-0"></span>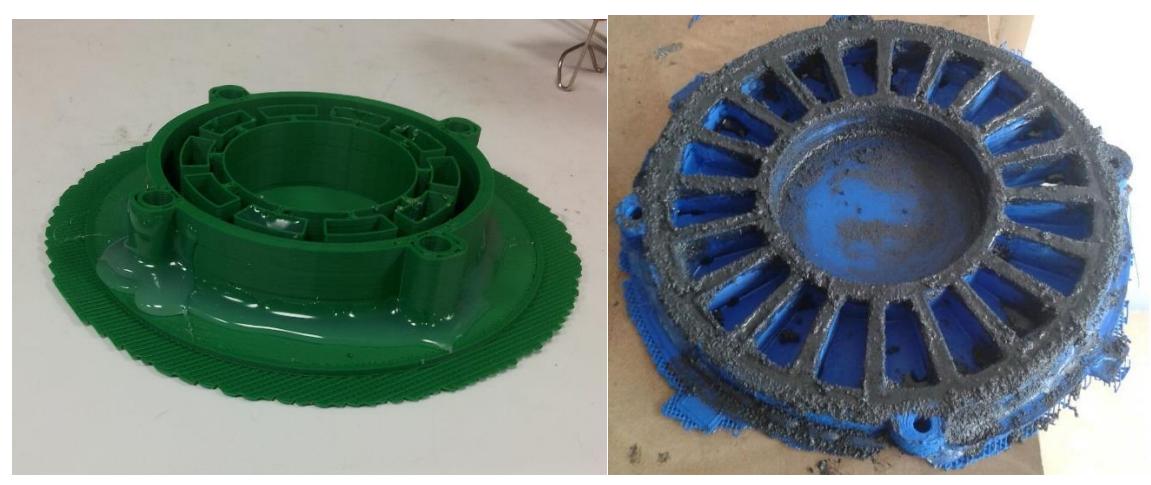

*Figura 38. Diseño físico de los moldes de los generadores en la impresora 3D*
El proceso de impresión por pieza fue de alrededor de 120 horas por generador, en esta actividad se tomó mucho tiempo de experimentación debido a que no se conocía como trabajar con estos materiales y como moldear nuestros generadores, cabe señalarse que la saturación del material dentro del molde debe de ser lo más uniforme posible y se tuvieron que realizar varios intentos tanto con la máquina como con silicona para los moldes.

Una vez que se secó el molde, llevó un proceso de lijado y el molde se utilizó como soporte final para realizar los embobinados, se realizaron los diseños de las tapas del estator en la impresora 3D con baleros incluidos en ambos extremos, para su acoplamiento con una flecha para dejar el estator libre

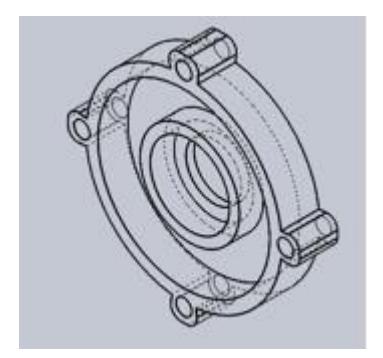

*Figura 39. Tapa del estator.*

### **4.2 Construcción del banco de pruebas y de los generadores.**

Para poder hacer pruebas de los generadores se construyó un banco de pruebas, el cual se conformó de una flecha y una chumacera, que se acoplaron a un motor de CD de 220 V, el cual alcanza como velocidad máxima 1500 rpm, por lo que para nuestros diseños quedó como parámetro limitante.

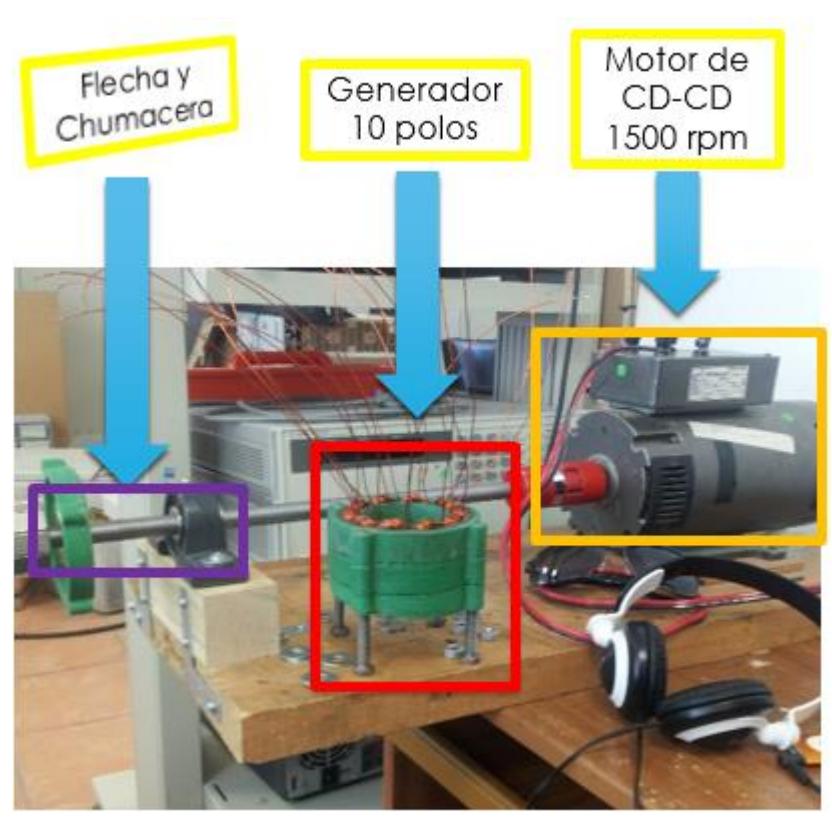

*Figura 40. Banco de Pruebas*

Así mismo se mandó a construir el rotor tanto de 10 como de 20 polos en torno, de material de acero al silicio, para su acoplamiento con la flecha, con la finalidad de lograr la mayor estabilidad y seguridad al momento de hacer las pruebas a máxima velocidad, cabe destacar que las dimensiones propuestas fueron producto de nuestra metodología de diseño desarrollada.

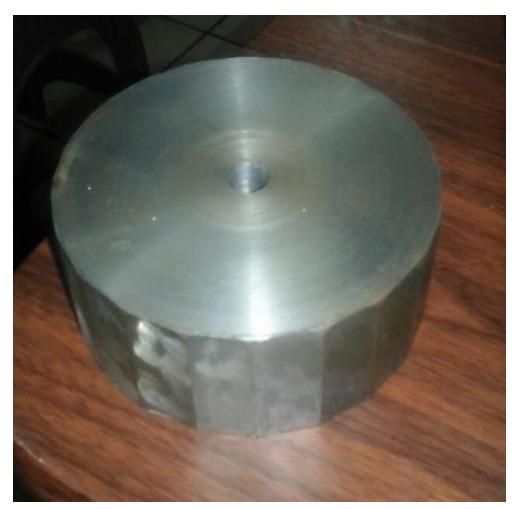

*Figura 41. Rotor de 20 polos.*

Con los datos obtenidos con la metodología optimizada, se tomó el número de vueltas predicho y se prosiguió a embobinar cada uno de las ranuras del estator, trenzando los conductores para su mayor capacidad en corriente, cabe señalarse que el proceso se desarrolló de manera artesanal, lo cual provoco un incremento en el entrehierro y disminuyo el espacio de ranura, esto produjo que se modificaran las condiciones de diseño y cambiara la estimación de la señal generada.

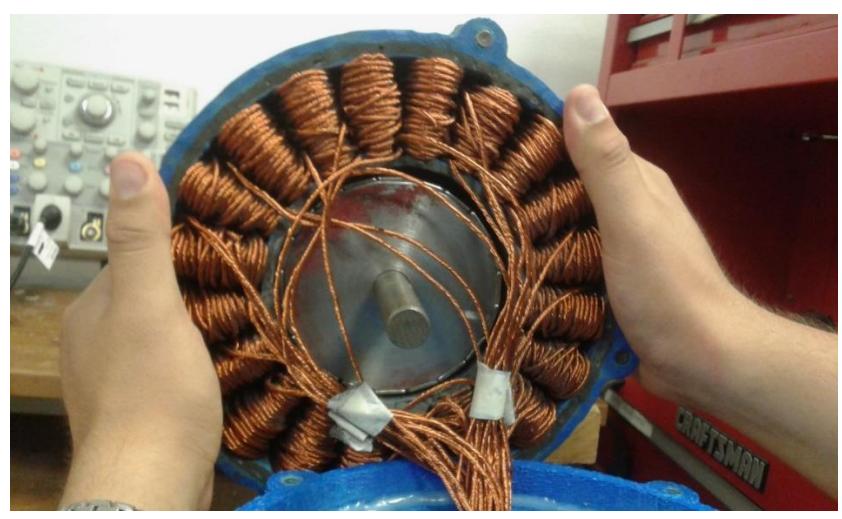

*Figura 42. Embobinado del estator.*

En la [Figura 43](#page-75-0) se muestra el banco de pruebas y el prototipo de 10 y 20 polos en sus cuatro secciones embobinadas, así como el motor de CD y del lado derecho se muestra el generador de 20 polos y del lado izquierdo el banco con el generador de 10 polos.

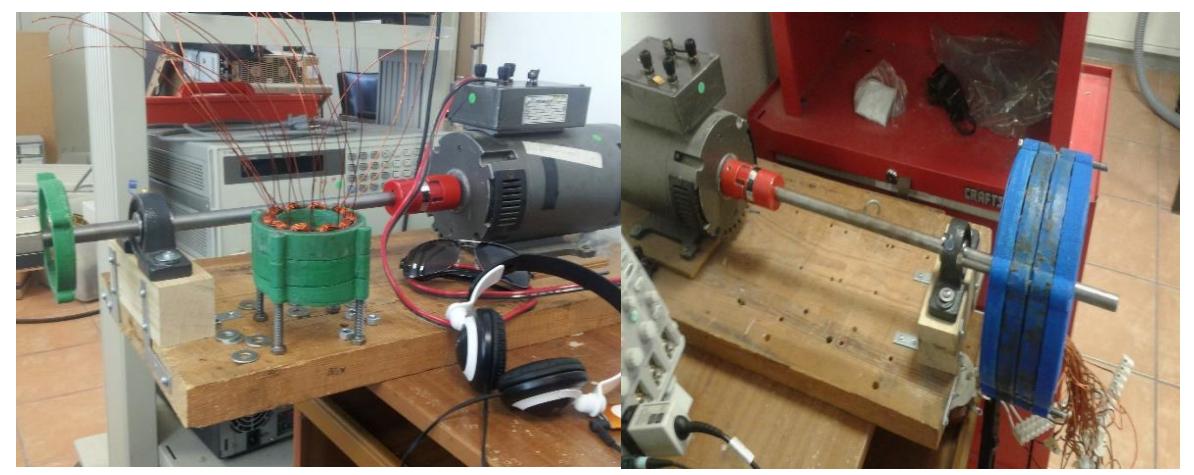

*Figura 43. Banco de Pruebas con Generador de10 polos.*

<span id="page-75-0"></span>El banco de pruebas cuenta con ciertas limitantes debido a que en el generador de 20 polos no se alcanzó la velocidad deseada con la que se diseñó el generador, esto provocado por diseño robusto del mismo, provocaba que el eje ejerciera una palanca al motor acoplado, lo cual nos producía vibraciones en el banco y al mismo tiempo se redujo la velocidad máxima a la cual pudimos trabajar el generador a un poco menos de la mitad de su operación normal, esto fue uno de los factores importantes reflejado en los resultados finales del generador a 20 polos.

### **4.3 Resultados experimentales.**

En esta sección se presentan los resultados experimentales de los valores esperados para el generador de 10 y 20 polos, donde al ajustar la metodología a las condiciones reales en las cuales se operó el generador se presentan los siguientes resultados.

### **4.3.1 Resultados Experimentales del Generador de 10 polos**

A continuación se presenta los resultados del generador de 10 polos acoplado al banco de pruebas en el cual se realizaron las pruebas con carga y sin carga para validar la metodología, en la tabla 2.

Se tiene que señalar que el generador de 10 polos sirvió en un inicio para prototipo de pruebas para la caracterización del material, así como para la construcción de estatores ferromagnéticos moldeables, es por esto que el generador cuenta con muy poca potencia de salida, debido a sus condiciones geométricas.

Para el desarrollo de las pruebas, se acoplaron los generadores al banco de pruebas y como carga se utilizaron reóstatos de potencia para demandar la máxima carga permisible al generador, las lecturas de la forma de onda se tomaron con ayuda del osciloscopio tektronix, como se muestra en la [Figura 44.](#page-76-0)

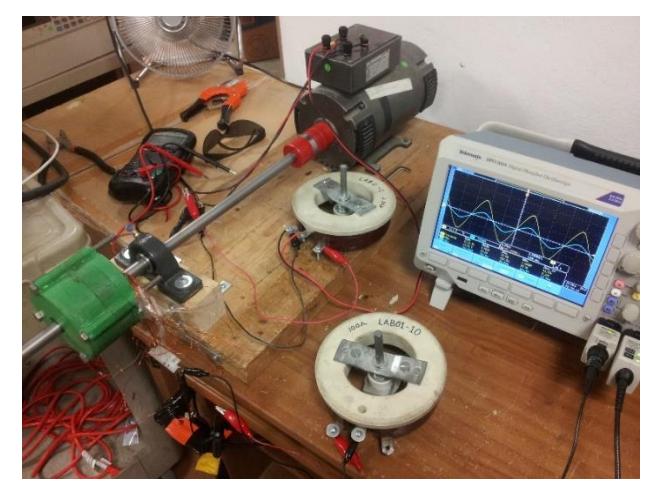

*Figura 44. Banco de pruebas del generador de 10 polos*

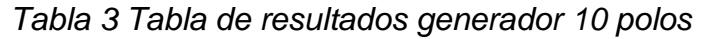

<span id="page-76-0"></span>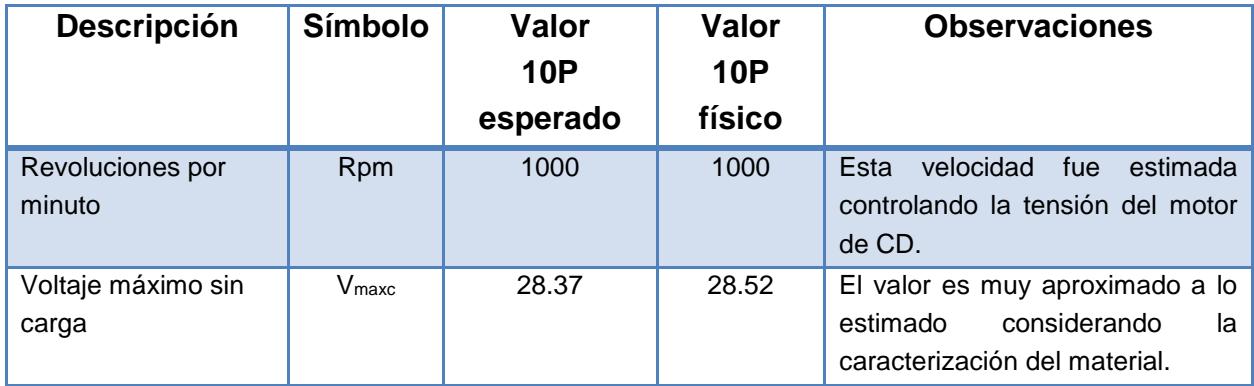

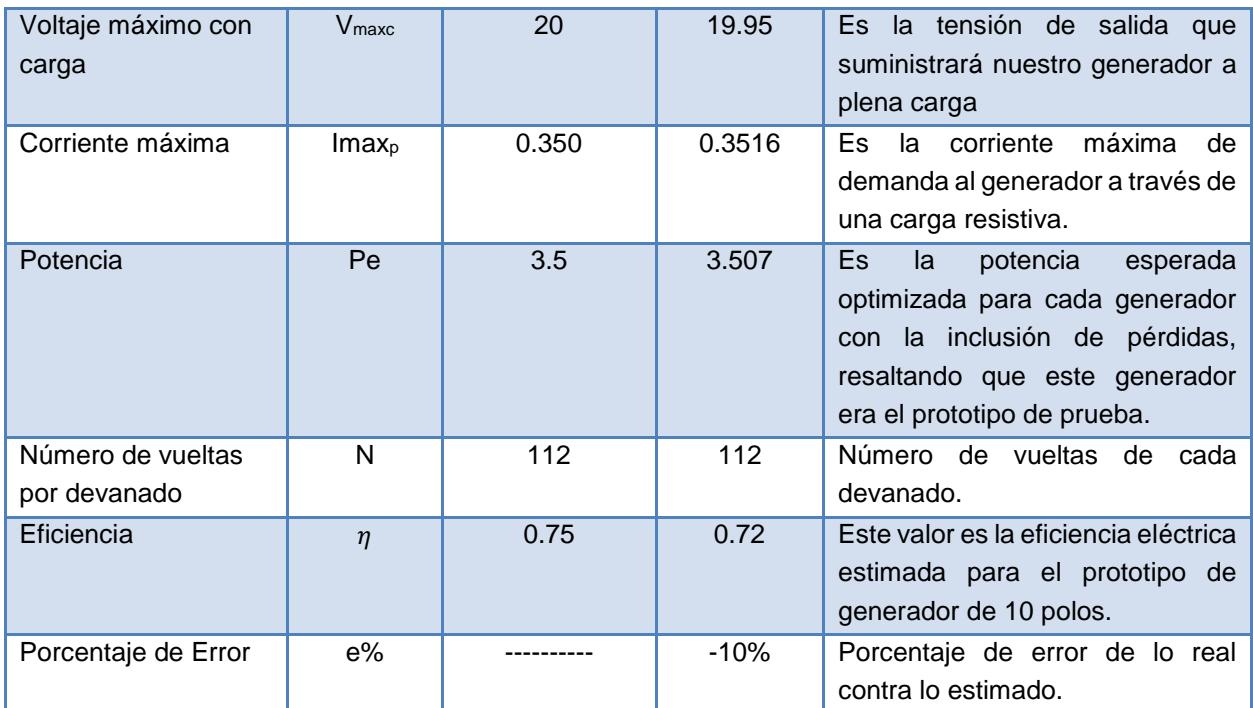

En la [Figura 45,](#page-77-0) se muestra la captura de pantalla del osciloscopio de la salida de voltaje del generador de 10 polos a una velocidad de 1000 rpm, operando sin carga lo cual nos da una representación de la tensión inducida en los devanados producida por los imanes permanentes.

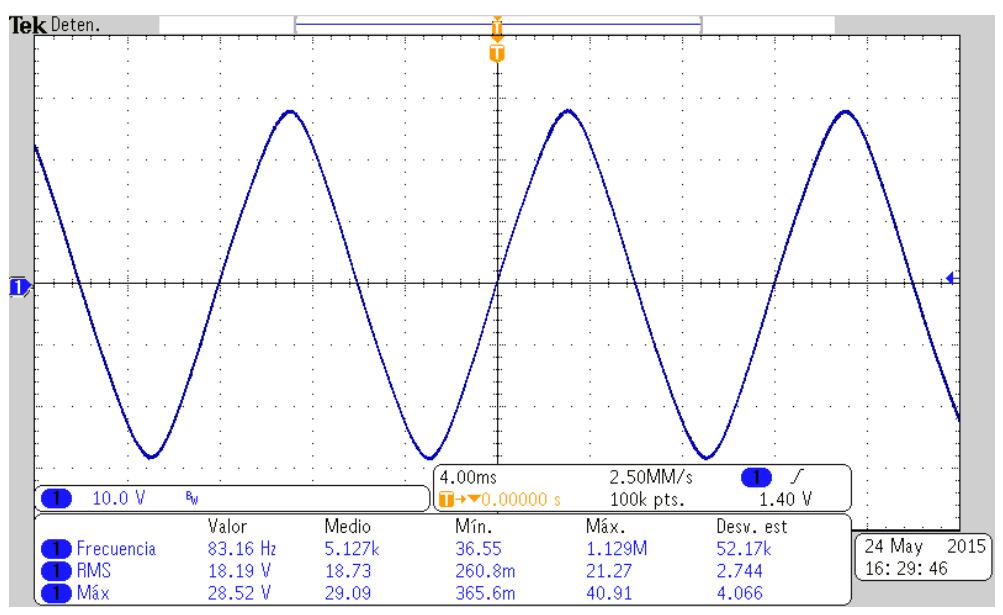

<span id="page-77-0"></span>*Figura 45. Voltaje del generador 10 polos sin carga*

En la [Figura 46,](#page-78-0) se muestra los resultados del voltaje y corriente de salida con carga resistiva de nuestro prototipo de generador, el cual cabe señalarse que sirvió como prototipo de pruebas para la valoración del material y de la metodología de diseño.

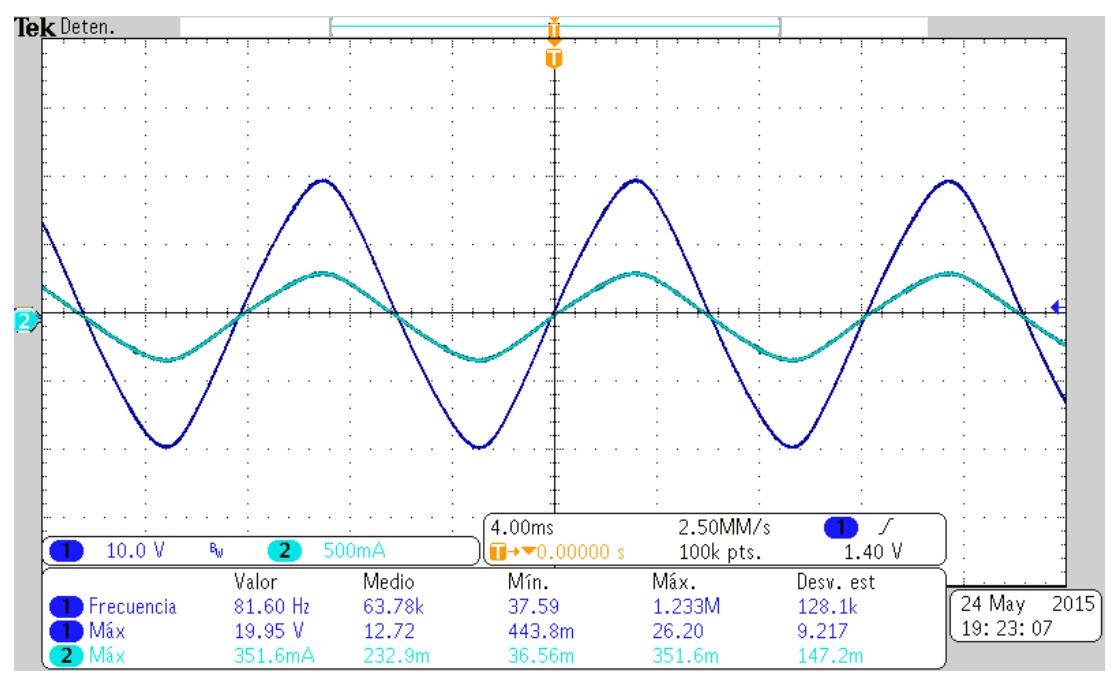

*Figura 46. Voltaje y corriente del generador 10 polos sin carga*

### <span id="page-78-0"></span>**4.3.2 Resultados Experimentales del Generador de 20 polos**

A continuación se presenta los resultados del generador de 20 polos acoplado al banco de pruebas en el cual se realizaron las pruebas con carga y sin carga para validar la metodología.

Cabe señalarse que al desarrollarse el banco de pruebas este tendría contratiempos debido a que al diseñar nuestro generador con un tipo de imán nos limitó el área de sección transversal, y por lo tanto, la dimensión de la distancia "ds" se incrementó en demasía, y al mismo tiempo las dimensiones del generador, provocando peso que produciría una palanca que frenaría nuestro motor acoplado.

Además de algunas imperfecciones en la implementación debido a que el entrehierro terminó con una dimensión mayor a lo esperada, lo cual modificó la densidad remanente en el estator, debido a esto en la tabla se muestran las condiciones iniciales, el valor estimado después de modificar todas las variables y el valor físico del generador, en donde ya se contemplaron todas las condiciones en las que se vio afectado el experimento.

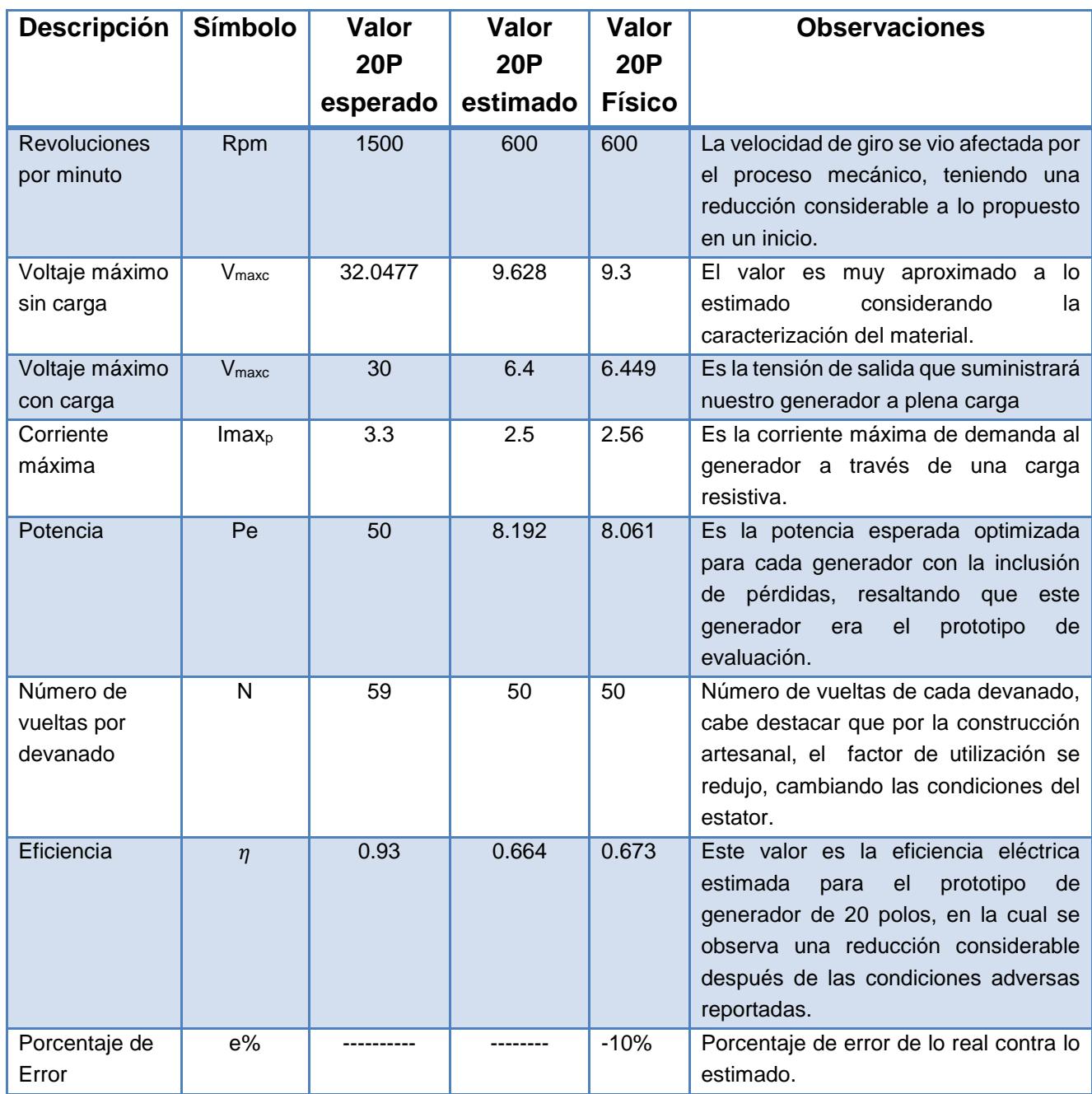

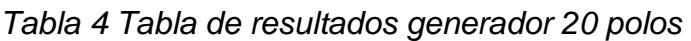

En la [Figura 47,](#page-80-0) se muestra el generador de 20 polos el cual como se mencionó anteriormente cambio completamente sus condiciones de diseño, donde una de las causas también fue provocada por la alineación de los imanes a los dientes

Donde una de las reglas dentro de la construcción de los generadores de imanes permanentes es no tener el mismo número de devanados que de imanes para evitar la atracción que se produce por cerrarse en todo momento la trayectoria magnética y de esta manera romper con mayor facilidad el torque inicial.

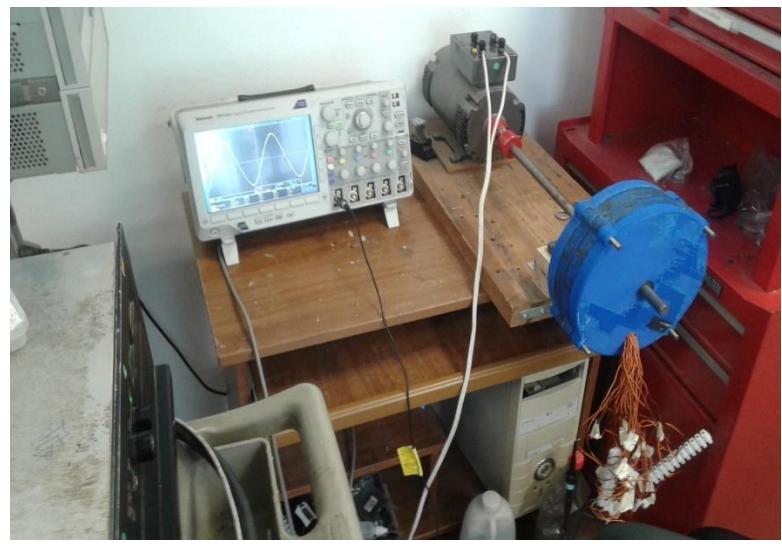

*Figura 47. Banco de pruebas del generador de 20 polos*

<span id="page-80-0"></span>En la [Figura 48,](#page-81-0) se muestra la captura de pantalla del osciloscopio de la salida de voltaje del generador de 20 polos a una velocidad de 6000 rpm, 3.5 mm de entrehierro y un factor de utilización Ku=0.4, operando a plena carga lo cual nos da una representación de la tensión inducida en los devanados producida por los imanes permanentes.

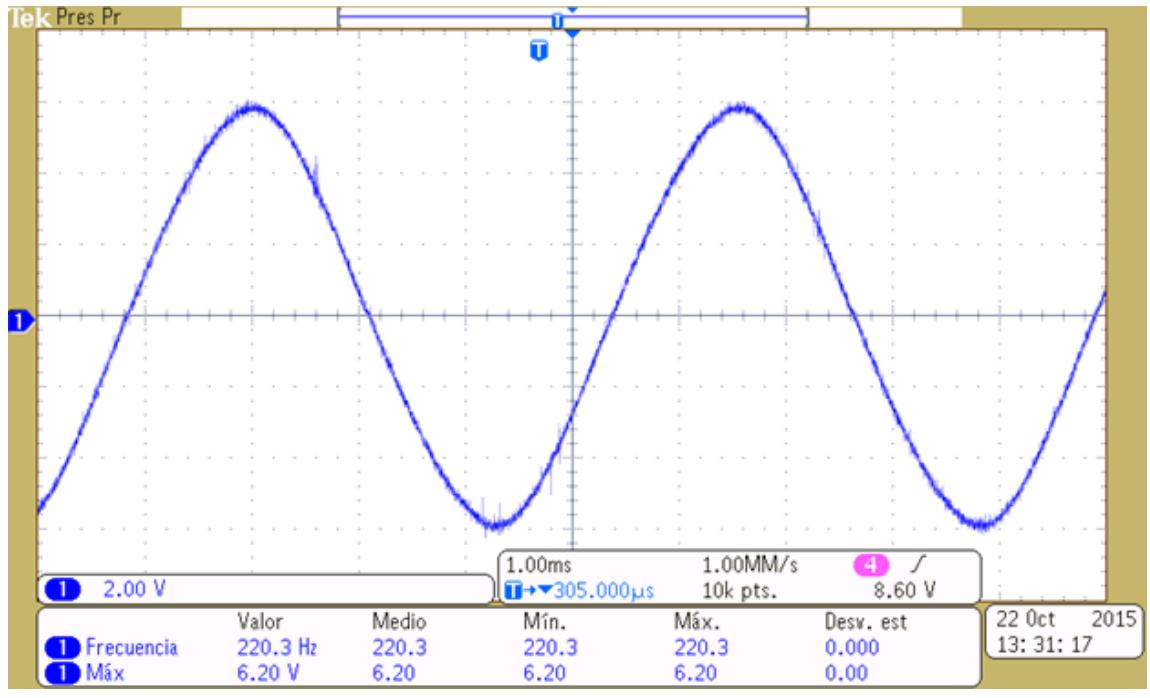

*Figura 48. Voltaje del generador 20 polos con carga*

<span id="page-81-0"></span>En la [Figura 49,](#page-82-0) se muestra los resultados de corriente de salida con carga resistiva de nuestro prototipo de generador, muy próximos a los predichos por la metodología de diseño desarrollada.

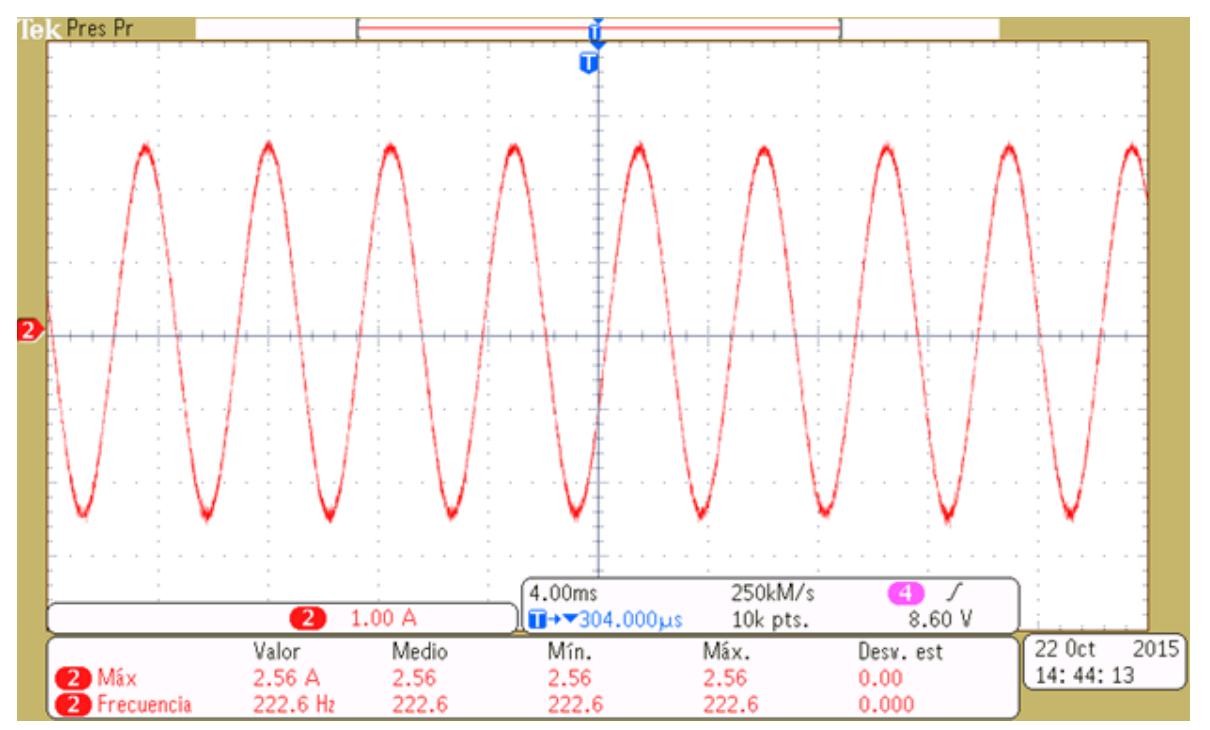

<span id="page-82-0"></span>*Figura 49. Corriente del generador 20 polos sin carga*

# **5 Capítulo 5. Conclusiones, observaciones y trabajos futuros**

## **5.1 Conclusiones y Observaciones**

Esta metodología se puede extrapolar a otro tipo de generador siguiendo la lógica usada para estimar la inducción en los devanados, en la metodología de diseño se tomaron consideraciones como pérdidas en el cobre y pérdidas núcleo, además de relacionar la eficiencia del generador con las condiciones geométricas. Esta actividad representa la principal contribución de este trabajo, ya que no se han reportado metodologías de diseño como la desarrollada que relaciona las pérdidas en los devanados y en el núcleo con el volumen del generador.

Además una de las aportaciones más importantes dentro del trabajo fue la incorporación de la mezcla ferromagnética propuesta para la construcción del estator, proporcionándonos una manera fácil y económica de construir diferentes prototipos de prueba para nuestros propósitos.

Después de un análisis de los resultados obtenidos concluimos que existe una imposibilidad de producir la tensión para la que lo hemos diseñado debido a condiciones físicas de nuestro banco de pruebas, así como la implementación artesanal del prototipo de generador, el cual al modificarse el entrehierro modificó en gran medida las condiciones a la cual se esperaba que trabajara el generador, estos problemas que se tuvieron en los prototipos se trataron en el capítulo 4.

Para la validación de la metodología se realizaron pruebas con dos generadores a 10 y 20 polos, la metodología cumple satisfactoriamente la estimación de la tensión y corriente de salida del generador, teniendo un margen de error menor al 10 por ciento, lo que nos indica que la metodología logra una buena aproximación,

Cabe destacar que estos son unos resultados iniciales de posteriores trabajos y que se pueden realizar mejoras al diseño y a la construcción para reducir el coste de la máquina y así optimizarla.

### **5.2 Trabajos futuros**

Una de las mejoras que se le pueden incluir al trabajo es optimizar el diseño en función del entrehierro, debido a que cuenta con un factor de impactó mayor en las ecuaciones de diseño. En este trabajo no se tomó como variable a controlar debido a la construcción física que se tenía que construir para validar los resultados.

Otro de los aportes que se le pueden hacer a la metodología es la inclusión más detallada de las pérdidas que se presentan en el estator debidas al flujo disperso del campo magnético proporcionado por los imanes del rotor, haciendo un análisis más detallado del circuito magnético asociado al estator.

La inclusión de nuevas formas de generadores y su análisis es un trabajo que se puede realizar, en donde se puede moldear cualquier forma de estator para su fabricación.

# **Bibliografía**

- [1] C. Ta-Shuo, "Power supply and charger system for bicycle," US 2004/0095092, United States: Patent Application Publication, 2004.
- [2] T. W. Liu, C. C. Huang, and M. F. Huang, "Bicycle power supply module for supplying power to electrical devices on a bicycle and related bicycle," US 2011/0080071 A1, United States: Patent Application Publication, 2011.
- [3] K. Y. Liao, "Contactless Generator, Component Therein and Application Thereof," US 2014/0085914 A1, United States: Patent Application Publication, 2014.
- [4] D. Strothmann, "Device for contactless current generation, in particular bicycle dynamo, vehicle lighting system and bicycle,", Germany: Patent Application Publication, WO2013004320A1, 2014.
- [5] J. M. Drazan, "Contribution of energy to an intelligent electrical network through an exercise apparatus," United States: Patent Application Publication, 2013.
- [6] F. Bienville, "Bicycle based emergency battery charging system," US 6,717,280 B1, United States: Patent Application Publication, 2004
- [7] A. Matsui, Y. Yamamoto, and Y. Matsui, "Prototyping eco power generator using giant magnetostriction material," in Modeling, Simulation and Applied Optimization (ICMSAO), 2011 4th International Conference on, 2011, pp. 1-5.
- [8] M. L. M. Saez, "Energy Harvesting from Passive Human Power," Wearable Computers, 2004.
- [9] F. Herrault, C. H. Ji, R. H. Shafer, S. H. Kim, and M. G. Allen, "Ultraminiaturized Milliwatt-Scale Permanent Magnet Generators," in Solid-State Sensors, Actuators and Microsystems Conference, 2007. TRANSDUCERS 2007. International, 2007, pp. 899-902.
- [10] P. Grasland-Mongrain, Mari, J. M., Gilles, B., Poizat, A., Chapelon, J. Y., & Lafon, "Lorentz-Force Hydrophone Characterization.," IEEE Transactions on Ultrasonics, 2014.
- [11] S. M. Hosseini, M. Agha-Mirsalim, and M. Mirzaei, "Design, Prototyping, and Analysis of a Low Cost Axial-Flux Coreless Permanent-Magnet Generator," Magnetics, IEEE Transactions on, vol. 44, pp. 75-80, 2008.
- [12] W. Rong-Jie, M. J. Kamper, K. Van der Westhuizen, and J. F. Gieras, "Optimal design of a coreless stator axial flux permanent-magnet generator," Magnetics, IEEE Transactions on, vol. 41, pp. 55-64, 2005.
- [13] W. Fei, P. C. K. Luk, and K. Jinupun. (2010, Design and analysis of high-speed coreless axial flux permanent magnet generator with circular magnets and coils. IET Electric Power Applications 4(9), 739-747.
- [14] W. R. Cawthorne, P. Famouri, C. Jingdong, N. N. Clark, T. I. McDaniel, R. J. Atkinson, et al., "Development of a linear alternator-engine for hybrid electric vehicle applications," Vehicular Technology, IEEE Transactions on, vol. 48, pp. 1797-1802, 1999.
- [15] W. R. Cawthorne, "Optimization of a brushless permanent magnet linear alternator for use with a linear internal combustion engine," Citeseer, 1999.
- [16] S. Dwari, R. Dayal, and L. Parsa, "A Novel direct AC/DC converter for eficient low voltage energy harvesting," in Industrial Electronics, 2008. IECON 2008. 34th Annual Conference of IEEE, 2008, pp. 484-488.
- [17] Philip C. Todd, Uc3854 Controlled Power Factor Correction Circuit Design, Application Note, 1999 Texas Instruments Incorporated.
- [18] Z. Yu-wu and C. Yun-Hyun, "Thrust Ripples Suppression of Permanent Magnet Linear Synchronous Motor," Magnetics, IEEE Transactions on, vol. 43, pp. 2537-2539, 2007.
- [19] G. D. Szarka, S. G. Burrow, and B. H. Stark, "Ultralow Power, Fully Autonomous Boost Rectifier for Electromagnetic Energy Harvesters," Power Electronics, IEEE Transactions on, vol. 28, pp. 3353-3362, 2013.
- [20] J. R. Bumby and R. Martin, "Axial-flux permanent-magnet air-cored generator for small-scale wind turbines," Electric Power Applications, IEE Proceedings -, vol. 152, pp. 1065-1075, 2005.
- [21] M. Hashiba and N. Kihara, "Permanent-magnet generator," US 7,531,931 B2, United States: Patent Application Publication, 2009.
- [22] M. Sadeghierad, H. Lesani, H. Monsef, and A. Darabi, "Design considerations of high speed axial flux permanent magnet generator with coreless stator," in Power Engineering Conference, 2007. IPEC 2007. International, 2007, pp. 1097-1102.
- [23] D. Krahenbuhl, C. Zwyssig, H. Horler, and J. W. Kolar, "Design Considerations and Experimental Results of a 60 W Compressed-Air-to-Electric-Power System," in Mechtronic and Embedded Systems and Applications, 2008. MESA 2008. IEEE/ASME International Conference on, 2008, pp. 375-380.
- [24] I. Boldea and S. Nasar, "Permanent-magnet linear alternators. I-Fundamental equations. II-Design guidelines," IEEE Transactions on Aerospace Electronic Systems, vol. 23, pp. 73-82, 1987.
- [25] H. Vansompel, P. Sergeant, and L. Dupre, "Optimized Design Considering the Mass Influence of an Axial Flux Permanent-Magnet Synchronous Generator With Concentrated Pole Windings," Magnetics, IEEE Transactions on, vol. 46, pp. 4101-4107, 2010.
- [26] F. Caricchi, F. Crescimbini, O. Honorati, G. L. Bianco, and E. Santini, "Performance of coreless-winding axial-flux permanent-magnet generator with power output at 400 Hz, 3000 r/min," Industry Applications, IEEE Transactions on, vol. 34, pp. 1263-1269, 1998.
- [27] A. Balikci, Z. Zabar, D. Czarkowski, and L. Birenbaum, "Reduction in fluctuation of the accelerating force in linear induction launchers," Magnetics, IEEE Transactions on, vol. 39, pp. 97-102, 2003.
- [28] Aydin, M., et al. (2002). A new axial flux surface mounted permanent magnet machine capable of field control. Industry Applications Conference, 2002. 37th IAS Annual Meeting. Conference Record of the.
- [29] Rostami, N., et al. (2012). "Genetic Algorithm Approach for Improved Design of a Variable Speed Axial-Flux Permanent-Magnet Synchronous Generator." Magnetics, IEEE Transactions on 48(12): 4860-4865.
- [30] Haupt, R. L. (1995). "An introduction to genetic algorithms for electromagnetics." Antennas and Propagation Magazine, IEEE 37(2): 7-15.
- [31] Tao, W. and W. Qingfeng (2012). "Optimization Design of a Permanent Magnet Synchronous Generator for a Potential Energy Recovery System." Energy Conversion, IEEE Transactions on 27(4): 856-863.
- [32] Dubois, M. R. J. (2004). Optimized permanent magnet generator topologies for direct-drive wind turbines, TU Delft, Delft University of Technology.
- [33] Aydin, M., et al. (2001). Optimum design and 3D finite element analysis of nonslotted and slotted internal rotor type axial flux PM disc machines. Power Engineering Society Summer Meeting, 2001.
- [34] Ji-Young, L., et al. (2012). "Design of an Axial Flux Permanent Magnet Generator for a Portable Hand Crank Generating System." Magnetics, IEEE Transactions on 48(11): 2977-2980.
- [35] Li, H. and Z. Chen (2009). "Design optimization and site matching of direct-drive permanent magnet wind power generator systems." Renewable Energy 34(4): 1175-1184.
- [36] El-Hasan, T. S., et al. (2000). "Modular design of high-speed permanent-magnet axial-flux generators." Magnetics, IEEE Transactions on 36(5): 3558-3561.
- [37] Gyeong-Chan, L., et al. (2013). Permanent magnet structure design of outer rotor radial flux permanent magnet generator for reduction cogging torque with design of experiment. Electrical Machines and Systems (ICEMS), 2013 International Conference.
- [38] Klontz, K. W., et al. (2009). Short-circuit analysis of permanent-magnet generators. Electric Machines and Drives Conference, 2009. IEMDC '09. IEEE International.
- [39] Huang, S., et al. (1999). "A comparison of power density for axial flux machines based on general purpose sizing equations." Energy Conversion, IEEE Transactions on 14(2): 185-192.
- [40] Huang, S., et al. (1998). "A general approach to sizing and power density equations for comparison of electrical machines." Industry Applications, IEEE Transactions on 34(1): 92-97.
- [41] Trong Duy, N., et al. (2011). "A Novel Axial Flux Permanent-Magnet Machine for Flywheel Energy Storage System: Design and Analysis." Industrial Electronics, IEEE Transactions on 58(9): 3784-3794.
- [42] Dong, X. and X. Lu (2010). A Novel Permanent Magnet System for Magnetic Refrigerator and its Magnetic Field Analysis. Electrical and Control Engineering (ICECE), 2010 International Conference on.
- [43] Chan, T. F. and L. L. Lai (2007). "An Axial-Flux Permanent-Magnet Synchronous Generator for a Direct-Coupled Wind-Turbine System." Energy Conversion, IEEE Transactions on 22(1): 86-94.
- [44] Parviainen, A. (2005). "Design of axial-flux permanent-magnet low-speed 4machines and performance comparison between radial-flux and axial-flux machines." Acta Universitatis Lappeenrantaensis.
- [45] Parviainen, A. (2005). "Design of axial-flux permanent-magnet low-speed machines and performance comparison between radial-flux and axial-flux machines." Acta Universitatis Lappeenrantaensis.
- [46] Kahourzade, S., et al. (2013). "Design optimization and analysis of AFPM synchronous machine incorporating power density, thermal analysis, and back-EMF THD." Progress In Electromagnetics Research 136: 327-367.
- [47] Aydin, M., et al. (2010). "Design, Analysis, and Control of a Hybrid Field-Controlled Axial-Flux Permanent-Magnet Motor." Industrial Electronics, IEEE Transactions on 57(1): 78-87.
- [48] Touati, S., et al. (2011). "Experimental investigation and optimization of permanent magnet motor based on coupling boundary element method with permeances network." Progress In Electromagnetics Research 111: 71-90.
- [49] Mahmoudi, A., et al. (2012). "Improvement to performance of solid-rotor-ringed line-start axial-flux permanent-magnet motor." Progress In Electromagnetics Research 124: 383-404.
- [50] Dubois, M. R., et al. (2002). Influence of Air Gap Thickness in Transverse Flux Permanent Magnet (TFPM) Generators for Wind Turbine Application. IEEE Young Researchers Symposium in Electric Power Engineering, Leuwen, Belgique.
- [51] Laura Moreno, Martínez (2014) . Diseño de un generador síncrono de imanes permanentes para un sistema de congeneración. Tesis de Maestría en Ciencias, Centro Nacional de Investigación y Desarrollo Tecnológico, Cuernavaca.
- [52] Dubois, M. R. J. (2004). Optimized permanent magnet generator topologies for direct-drive wind turbines, TU Delft, Delft University of Technology.
- [53] Bang, D., et al. (2008). Review of generator systems for direct-drive wind turbines. European Wind Energy Conference & Exhibition, Belgium.
- [54] Honsinger, V. B. (1987). "Sizing Equations for Electrical Machinery." Energy Conversion, IEEE Transactions on EC-2(1): 116-121.
- [55] Mahmoudi, A., et al. (2012). "Slot-less torus solid-rotor-ringed line-start axial-flux permanent-magnet motor." Progress In Electromagnetics Research 131: 331- 355.
- [56] Dong, X. and X. Lu (2010). A Novel Permanent Magnet System for Magnetic Refrigerator and its Magnetic Field Analysis. Electrical and Control Engineering (ICECE), 2010 International Conference on.
- [57] Baumgartner, T., et al. (2014). "Analysis and Design of a 300-W 500 000-r/min Slotless Self-Bearing Permanent-Magnet Motor." Industrial Electronics, IEEE Transactions on 61(8): 4326-4336.
- [58] Aydin, M., et al. (2004). "Axial flux permanent magnet disc machines: A review." Proceedings of the 2004 SPEEDAM.
- [59] Di Gerlando, A., et al. (2011). "Axial Flux PM Machines With Concentrated Armature Windings: Design Analysis and Test Validation of Wind Energy Generators." Industrial Electronics, IEEE Transactions on 58(9): 3795-3805.
- [60] Fei, W., et al. (2010). "Design and analysis of high-speed coreless axial flux permanent magnet generator with circular magnets and coils." IET electric power applications 4(9): 739-747.
- [61] Li, W., et al. (2008). Design and experiment of vibration-based miniature generator. Industrial Technology, 2008. ICIT 2008. IEEE International Conference on.
- [62] Jiabin, W., et al. (2007). "Design and Experimental Verification of a Linear Permanent Magnet Generator for a Free-Piston Energy Converter." Energy Conversion, IEEE Transactions on 22(2): 299-306.
- [63] Vermaak, R. and M. J. Kamper (2012). "Design Aspects of a Novel Topology Air-Cored Permanent Magnet Linear Generator for Direct Drive Wave Energy Converters." Industrial Electronics, IEEE Transactions on 59(5): 2104-2115.
- [64] Nor, K. M. and W. Arof (2004). Design of a 5 kW tubular permanent magnet linear generator. Universities Power Engineering Conference, 2004. UPEC 2004. 39th International, IEEE.
- [65] Arnold, D. P., et al. (2006). "Design optimization of an 8 W, microscale, axialflux, permanent-magnet generator." Journal of micromechanics and microengineering 16(9): S290.
- [66] Arkadan, A. A., et al. (1992). "Efect of toothless stator design and core and stator conductors eddy current losses in permanent magnet generators." Energy Conversion, IEEE Transactions on 7(1): 231-237.
- [67] Upadhyay, P. R. and K. R. Rajagopal (2006). "FE Analysis and Computer-Aided Design of a Sandwiched Radial-Flux Permanent Magnet Brushless DC Motor." Magnetics, IEEE Transactions on 42(10): 3401-3403.
- [68] Matyas, A. R., et al. (2012). "Multi-phase synchronous motor solution for steering applications." Progress In Electromagnetics Research 131: 63-80.
- [69] Vermaak, R. and M. J. Kamper (2010). Novel permanent magnet linear generator topology for wave energy conversion. Power Electronics, Machines and Drives (PEMD 2010), 5th IET International Conference on.
- [70] Di Gerlando, A., et al. (2008). "Permanent Magnet Machines for Modulated Damping of Seismic Vibrations: Electrical and Thermal Modeling." Industrial Electronics, IEEE Transactions on 55(10): 3602-3610.
- [71] Gieras, J. F., et al. (1998). "Calculation of synchronous reactances of small permanent-magnet alternating-current motors: comparison of analytical approach and finite element method with measurements." Magnetics, IEEE Transactions on 34(5): 3712-3720.
- [72] Parviainen, A. (2005). "Design of axial-flux permanent-magnet low-speed machines and performance comparison between radial-flux and axial-flux machines." Acta Universitatis Lappeenrantaensis.
- [73] Fontchastagner, J., et al. (2007). "Design of Electrical Rotating Machines by Associating Deterministic Global Optimization Algorithm With Combinatorial Analytical and Numerical Models." Magnetics, IEEE Transactions on 43(8): 3411-3419.
- [74] Zavvos, A., et al. (2013). "Optimisation tools for large permanent magnet generators for direct drive wind turbines." Renewable Power Generation, IET 7(2): 163-171
- [75] Yuan, R. and D. P. Arnold (2010). An input-powered active AC/DC converter with zero standby power for energy harvesting applications. Energy Conversion Congress and Exposition (ECCE), 2010 IEEE.
- [76] Chunting, M., et al. (2004). "Analytical method for predicting the air-gap flux of interior-type permanent-magnet machines." Magnetics, IEEE Transactions on 40(1): 50-58.
- [77] Norhisam, M., et al. (2008). Design and analysis of a single phase slot-less permanent magnet generator. Power and Energy Conference, 2008. PECon 2008. IEEE 2nd International.
- [78] Fei, W., et al. (2010). "Design and analysis of high-speed coreless axial flux permanent magnet generator with circular magnets and coils." IET electric power applications 4(9): 739-747.
- [79] Schroeter K.H. (2007) "Permanent Magnets Materials and Magnet Systems" IBSMagnet, Edition No.13 ISO 9001:2000.
- [80] Versèle, C., et al. (2011). "Multiobjective Optimal Design of an Inverter Fed Axial Flux Permanent Magnet In-Wheel Motor for Electric Vehicles." ELECTRIC VEHICLES–MODELLING AND SIMULATIONS: 287.

# **Anexo 1**

### **Diseño del Generador de 10 polos**

Para nuestro propósito tomaremos la estimación de un ciclista a una velocidad promedio de 100 rpm con un torque promedio de 25 Nm, lo cual nos dará un estimado de la potencia mecánica que puede llegar a producir una persona en una bicicleta estática.

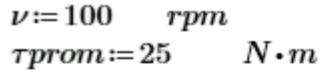

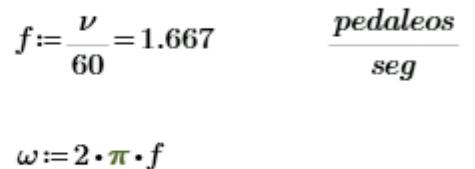

 $Pmec := \tau prom \cdot \omega = 261.799$  $Watts$ 

1.Se define la potencia esperada del generador, la velocidad de giro del generador asumiendo un acoplamiento mecánico el cual incremente la velocidad de giro producida por la persona.

 $rpm := 1500$ 

 $Revolucuiones\_por\_minuto\_del\_GIP$ 

Datos\_de\_salida\_del\_generador

 $rpm$ 

 $Vmax = 30$ Vmin\_para\_el\_max\_esfuerzo  $Imax = 10$ para\_la\_min\_rpm

Asuminedo un convertidor como corrector de factor de potencia se tiene que

 $\theta = 0$ 

$$
Pe = \frac{Vmax \cdot Imax}{2} \cdot \cos(\theta) \qquad \qquad Pe = 150 \quad Watts
$$

2.Uno de los parámetros de diseño importantes es la elección de los imanes y sus características, por lo que opto por un imán de neodimio el cual presenta una densidad de campo magnético remanente de 1.22 Teslas y sus dimensiones se presentan a continuación.

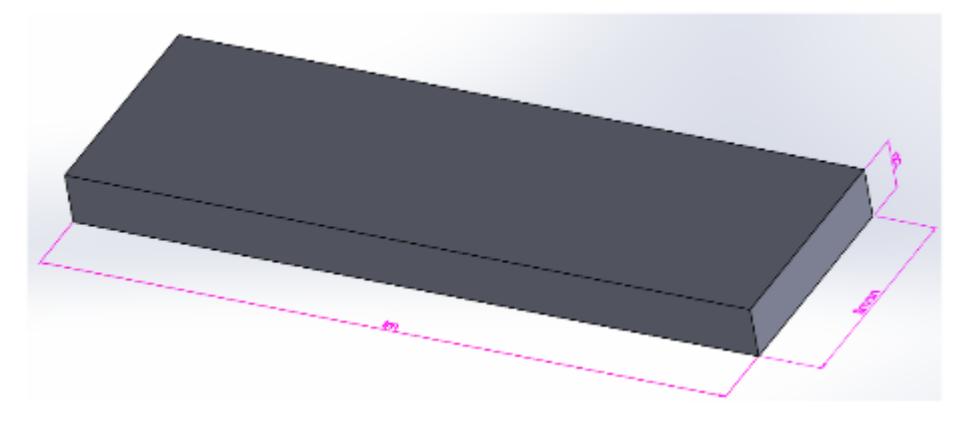

Dimensiones del imán permanente

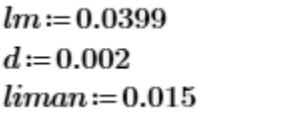

 $metros$  $metros$  $metros$ 

Longitud\_del\_largo\_del\_iman  $Longitud\_del\_espesor\_del\_iman$ Longitud\_del\_ancho\_del\_iman

3. Se define el número de pares de polos, pares para lograr la simetría para las trayectorias magnéticas y la frecuencia a la cual se pretende operar el generador

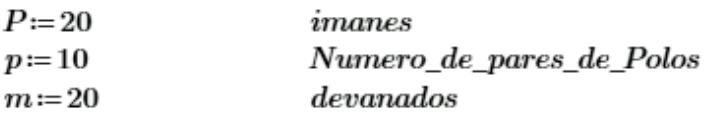

#### 4. Se calcula las dimensiones del rotor para optener el radio de giro

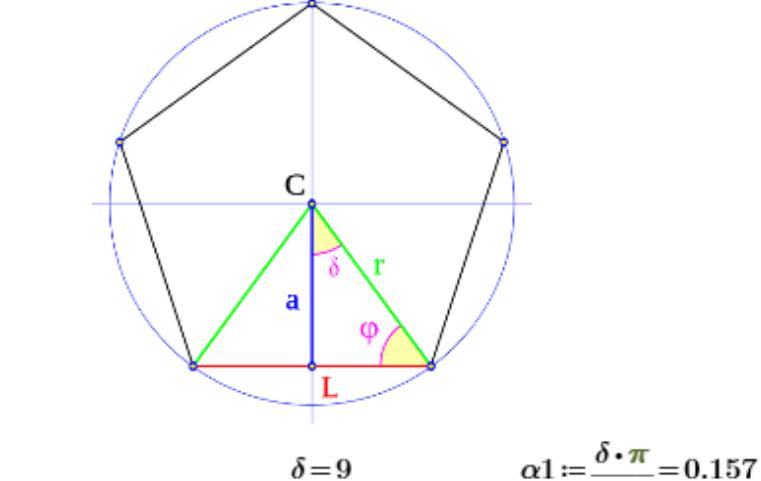

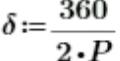

 $\varphi = 90 - \delta$ 

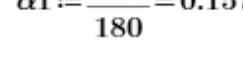

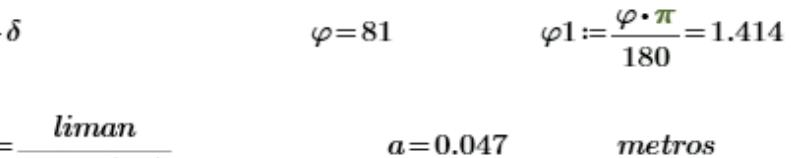

 $\varphi = 81$ 

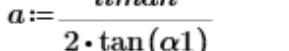

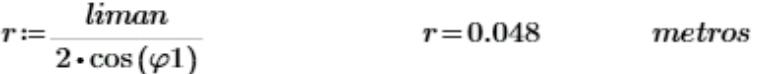

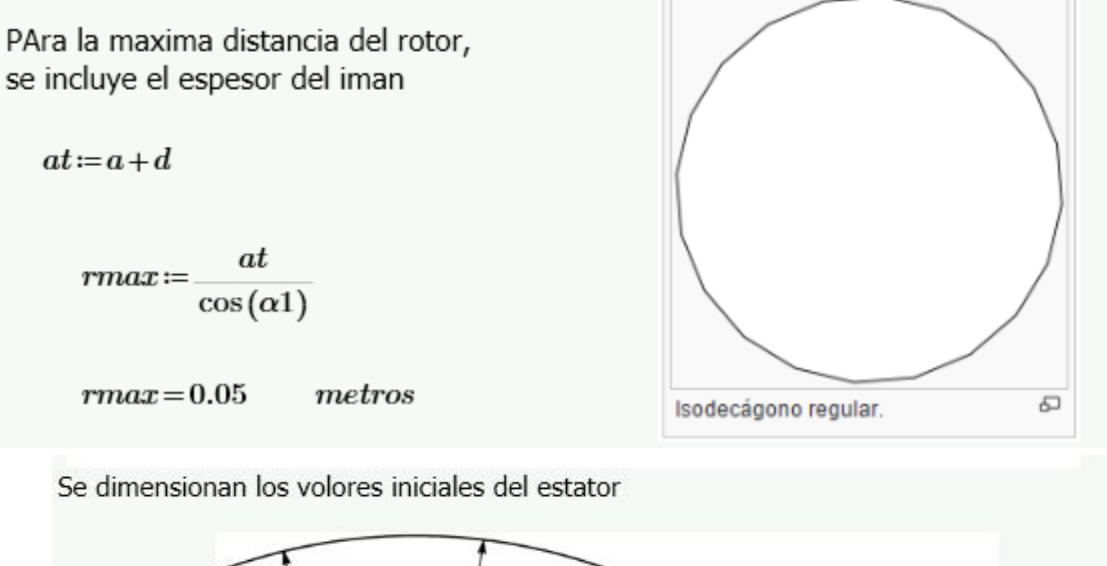

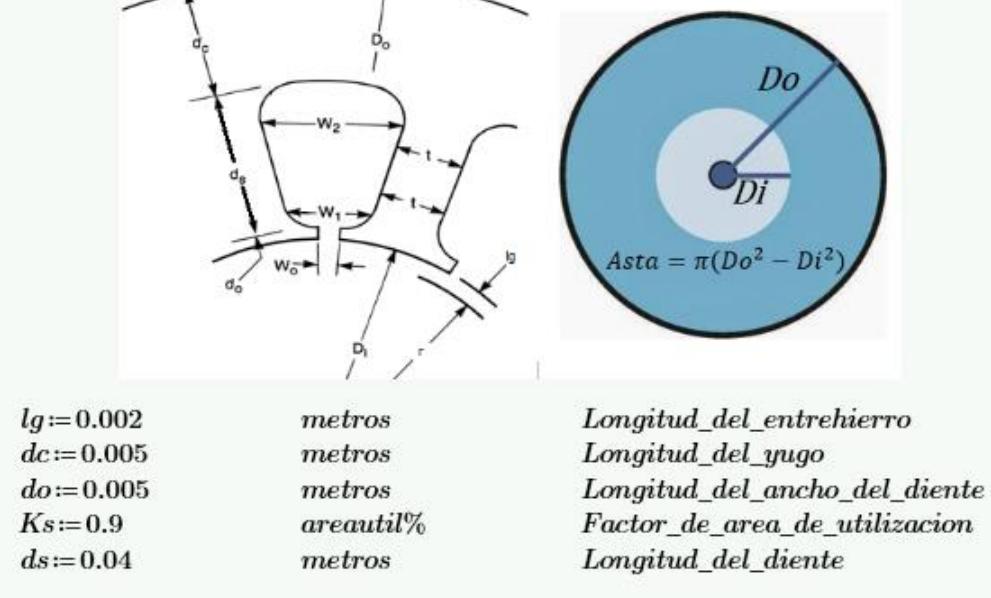

$$
Di = r + lg + d
$$
  
\n
$$
Di = 0.052
$$
  
\n
$$
Do = Di + dc + do + ds
$$
  
\n
$$
Do = 0.102
$$
  
\n
$$
WA = Ks \cdot \frac{\pi \cdot ((Do - dc)^{2} - (Di + do)^{2})}{2 \cdot P}
$$
  
\n
$$
WA = 4.351 \cdot 10^{-4}
$$
  
\n
$$
MA = 4.351 \cdot 10^{-4}
$$
  
\n
$$
MA = 4.351 \cdot 10^{-4}
$$
  
\n
$$
MA = 4.351 \cdot 10^{-4}
$$
  
\n
$$
MA = 4.351 \cdot 10^{-4}
$$
  
\n
$$
MA = 4.351 \cdot 10^{-4}
$$
  
\n
$$
MA = 4.351 \cdot 10^{-4}
$$
  
\n
$$
MA = 4.351 \cdot 10^{-4}
$$
  
\n
$$
MA = 4.351 \cdot 10^{-4}
$$
  
\n
$$
MA = 4.351 \cdot 10^{-4}
$$
  
\n
$$
MA = 4.351 \cdot 10^{-4}
$$
  
\n
$$
MA = 4.351 \cdot 10^{-4}
$$
  
\n
$$
MA = 4.351 \cdot 10^{-4}
$$
  
\n
$$
MA = 4.351 \cdot 10^{-4}
$$
  
\n
$$
MA = 4.351 \cdot 10^{-4}
$$
  
\n
$$
MA = 4.351 \cdot 10^{-4}
$$
  
\n
$$
MA = 4.351 \cdot 10^{-4}
$$
  
\n
$$
MA = 4.351 \cdot 10^{-4}
$$
  
\n
$$
MA = 4.351 \cdot 10^{-4}
$$
  
\n
$$
MA = 4.351 \cdot 10^{-4}
$$
  
\n
$$
MA = 4.351 \cdot 10^{-4}
$$
  
\n
$$
MA = 4.351 \cdot 10^{-4}
$$
  
\n
$$
MA = 4.351 \cdot 10^{-4}
$$

Determinando la longitud magnetica

$$
lmag := 2 \cdot \left( liman + 2 \cdot lg + 2 \cdot do + 2 \cdot ds + dc + \frac{2 \cdot \pi \cdot \left( Do - \frac{dc}{2} \right)}{P} \right)
$$

$$
lmag=0.29
$$

 $metros$ 

Determinando la longitud por vuelta del devando

$$
MLT := \frac{4 \cdot \pi \cdot \left(Do - \frac{dc}{2}\right)}{P} + 2 \cdot lm
$$
  
MLT = 0.142 *metros*

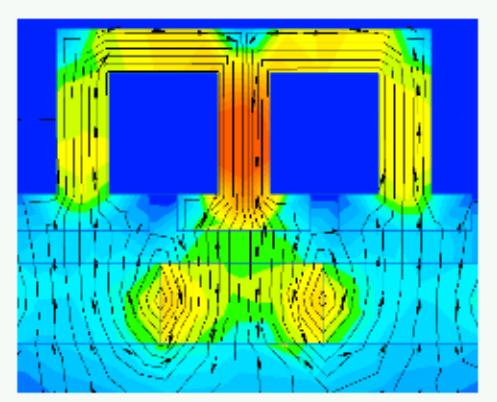

Se define la densidad de campo magnético residual que tendrá el estator, a una distancia de entrehierro predeterminada, donde

 $Br$ Es la desidad de remanente de flujo producido por el iman permanante

If you enter the measurement X and the remanence Br of the magnet material there, the software calculates the flux density at point (x)

#### For example, please enter Br as follows:

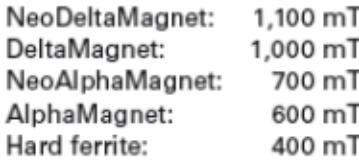

(>1) Coeficiente de Carter Kc  $d2$ Espesor del iman

Distancia del Entrehierro lg SPM Area del iman permanente  $K\sigma$ (<1) Factor de dispersion de fuga Area del entrehierro, del diente del estator  $_{Sg}$ Es la permeabilidad magnetica del iman  $\mu ra$  $\mu o := 4 \cdot \pi \cdot 10^{-7}$  $Br = 1.22$  $t - liman$  $b = 0.002$  $K\sigma=0.8$  $\mu ra = 1.05$  $lg := 0.002$  $SPM = liman \cdot lm = 5.985 \cdot 10^{-4}$  $Sg\!:=\!0.8\boldsymbol{\cdot} liman\boldsymbol{\cdot} lm\!=\!4.788\boldsymbol{\cdot}10^{-4}$ 

$$
SPM := liman \cdot lm = 5.985 \cdot 10^{-4}
$$
  
\n
$$
Sg := 0.8 \cdot liman \cdot lm = 4.788 \cdot 10^{-4}
$$
  
\n
$$
\gamma := \frac{4}{\pi} \cdot \left( \left( \frac{b}{2 \cdot lg} \cdot \operatorname{atan}\left( \frac{b}{2 \cdot lg} \right) \right) - \left( \ln \left( \sqrt{1 + \left( \frac{b}{2 \cdot lg} \right)^2} \right) \right) \right) = 0.153
$$
  
\n
$$
Kc := \frac{t}{t - \gamma \cdot lg} = 1.021
$$
  
\n
$$
Bo := K\sigma \cdot \frac{Br}{1 + \mu ra \cdot \frac{Kc \cdot lg \cdot SPM}{d \cdot Sg}} = 0.417
$$

Para determinar el numero de vueltas

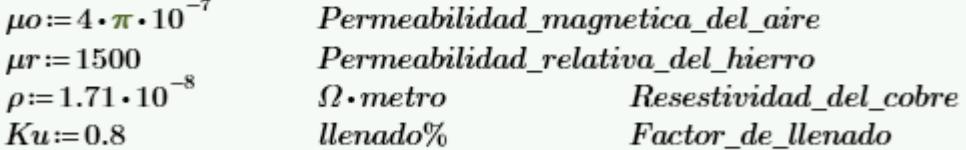

$$
Irms := \frac{Imax}{\sqrt{2}} \qquad \qquad Irms = 7.071
$$

$$
K1 := \frac{4 \cdot \pi}{60 \cdot p} \cdot rpm \cdot lm \cdot (r + lg + d) \cdot m = 1.302
$$

$$
K2 := \frac{\mu o}{lmaq}
$$

$$
K1\boldsymbol{\cdot} x\boldsymbol{\cdot} Bo\boldsymbol{\cdot}\frac{Imax}{2}-K1\boldsymbol{\cdot} K2\boldsymbol{\cdot} x^2\boldsymbol{\cdot}\frac{Imax}{2}-Imx^2\boldsymbol{\cdot} P\boldsymbol{\cdot}\frac{\rho\boldsymbol{\cdot} x^2\boldsymbol{\cdot} MLT}{Ku\boldsymbol{\cdot} WA}-Pe
$$

$$
\eta := \frac{Pgenx - Pinducido - Pcobre}{Pgenx} = 0.82
$$
  
\n
$$
a := -K1 \cdot K2 \cdot \frac{Imax^{2}}{2} - Imas^{2} \cdot P \cdot \frac{\rho \cdot MLT}{Ku \cdot WA}
$$
  
\n
$$
b := K1 \cdot Bo \cdot \frac{Imax}{2}
$$
  
\n
$$
c := -Pe
$$
  
\n
$$
N := \frac{-b + \sqrt{b^{2} - 4 \cdot a \cdot c}}{2 \cdot a} = 67.389
$$
  
\n
$$
Nx := N
$$

egen:= 
$$
\frac{4 \cdot \pi}{60 \cdot p} \cdot rpm \cdot lm \cdot (r + lg + d) \cdot m \cdot N \cdot Bo = 36.604
$$
 *Volts*

$$
Pgenx := \frac{4 \cdot \pi}{60 \cdot p} \cdot rpm \cdot lm \cdot (r + lg + d) \cdot m \cdot N \cdot Bo \cdot \frac{Imax}{2} = 183.021
$$
 *Watts*

$$
Pinducido := K1 \cdot K2 \cdot N^2 \cdot \frac{Imax^2}{2} = 1.279
$$
 *Watts*

$$
Pcobre := Irms2 \cdot P \cdot \frac{\rho \cdot N^{2} \cdot MLT}{Ku \cdot WA} = 31.742
$$

 $\label{eq:restriction} Restriccion\_del\_factor\_de\_llenado$ 

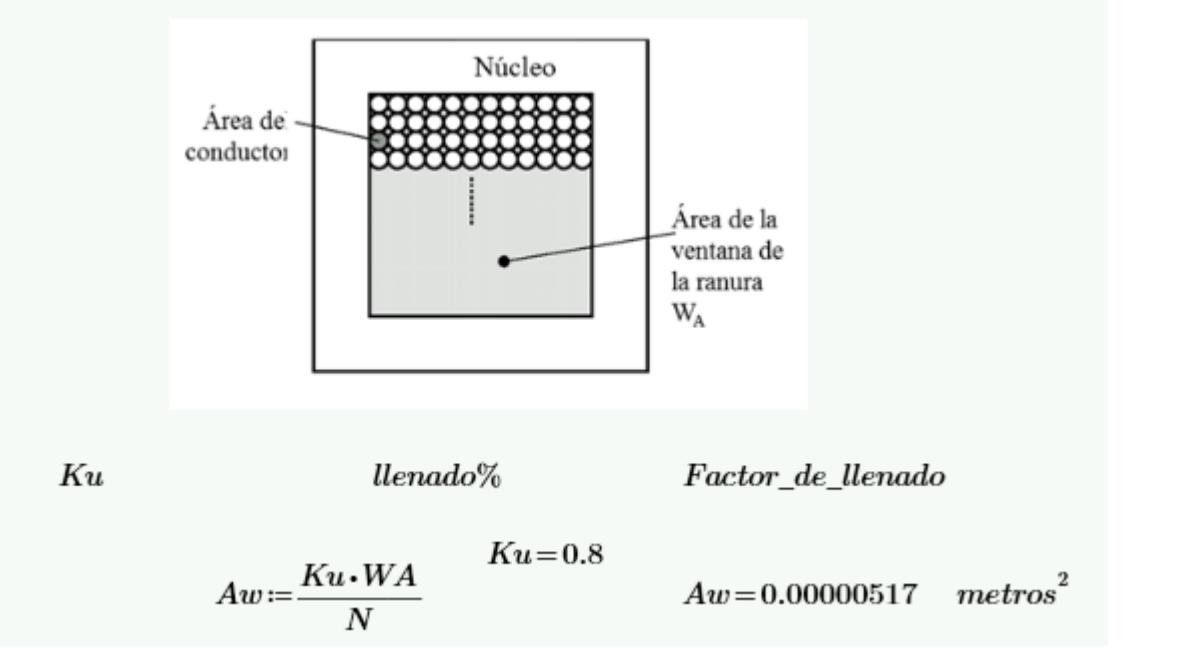

# **Anexo 2**

## **Diseño del Generador de 20 polos**

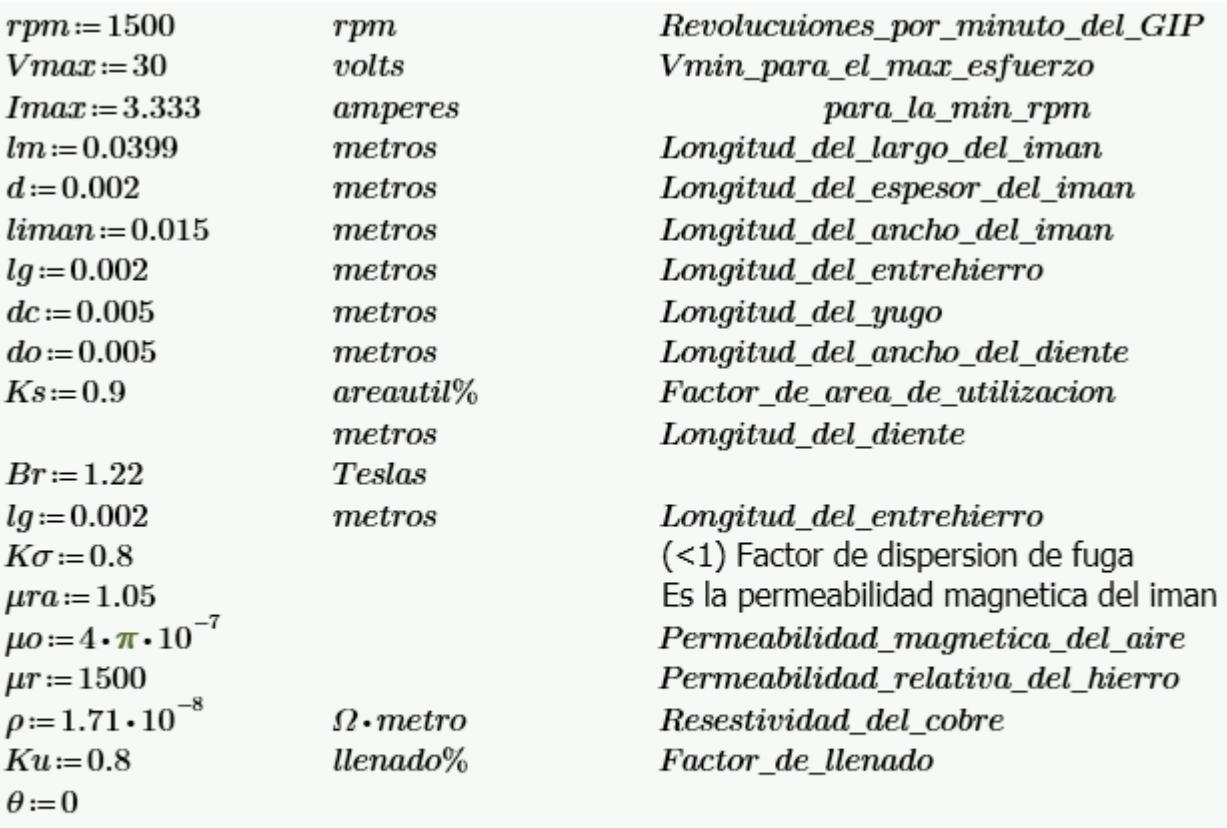

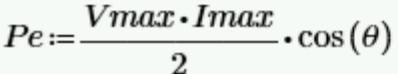

 $Pe = 49.995Watts$ 

 $Potencia\_esperada$ 

Dimensiones del rotor

$$
r := \frac{\lim_{\alpha} n}{2 \cdot \cos\left(\frac{\left(\left(90 - \frac{360}{2 \cdot P}\right) \cdot \pi\right)}{180}\right)}
$$
\n
$$
r = 0.0479
$$

 $Di:=r+lg+d$  $Do:=Di+dc+do+ds$ 

> $Di = 0.0519$  $metros$

 $Do = 0.1019$ 

Determinando la longitud magnetica

$$
lmag := 2 \cdot \left( liman + 2 \cdot lg + 2 \cdot do + 2 \cdot ds + dc + \frac{2 \cdot \pi \cdot \left( Do - \frac{dc}{2} \right)}{P} \right)
$$

$$
lmaa = 0.2905 \quad metros
$$

Determinando la longitud por vuelta del devando

$$
MLT := \frac{4 \cdot \pi \cdot \left( Do - \frac{dc}{2} \right)}{P} + 2 \cdot lm
$$
\n
$$
MLT = 0.1423
$$
\n
$$
MLT = 0.1423
$$
\n
$$
MLT = 0.1423
$$

Se define la densidad de campo magnético residual que tendrá el estator, a una distancia de entrehierro predeterminada, donde

Es la desidad de remanente de flujo producido por el iman permanante  $Br$ 

 $Br = 1.22$  $t = liman$  $b = 0.002$  $K\sigma=0.8$  $\mu ra = 1.05$  $lg := 0.002$ 

 $SPM = liman \cdot lm = 0.0006$
$$
Sg := 0.8 \cdot liman \cdot lm = 0.0005
$$

$$
\gamma := \frac{4}{\pi} \cdot \left( \left( \frac{b}{2 \cdot lg} \cdot \operatorname{atan}\left( \frac{b}{2 \cdot lg} \right) \right) - \left( \ln \left( \sqrt{1 + \left( \frac{b}{2 \cdot lg} \right)^2} \right) \right) \right) = 0.1531
$$

$$
Kc := \frac{t}{t - \gamma \cdot lg} = 1.0208
$$

$$
Bo:=K\sigma \cdot \frac{Br}{1+\mu ra \cdot \frac{Kc \cdot lg \cdot SPM}{d \cdot Sg}}
$$
  $Bo=0.4171$ 

Para determinar el numero de veeltas  
\n
$$
Irms := \frac{Imax}{\sqrt{2}}
$$
\n
$$
K1 := \frac{4 \cdot \pi}{60 \cdot p} \cdot rpm \cdot (r + lg + d) \cdot m
$$
\n
$$
K2 := \frac{\mu o}{lmag}
$$
\n
$$
Ku := 0.6
$$
\n
$$
a := -K1 \cdot K2 \cdot \frac{Imax^{2}}{2} - Irms^{2} \cdot m \cdot \frac{\rho \cdot MLT}{Ku \cdot WA}
$$
\n
$$
b := K1 \cdot Bo \cdot \frac{Imax}{2}
$$
\n
$$
c := -Pe
$$
\n
$$
N := \frac{-(b) + \sqrt{b^{2} - 4 \cdot a \cdot c}}{2} = 59.3857
$$

$$
P=20 \t N:=59 \tlg=0.002 \t Bo=0.4171 \t rpm=1.5 \cdot 10^{3}
$$
  
\n
$$
eind:=\frac{4 \cdot \pi}{60 \cdot p} \cdot rpm \cdot lm \cdot (r+lg+d) \cdot m \cdot Bo \cdot N=32.0477
$$
  
\n
$$
Pgenx:=\frac{4 \cdot \pi}{60 \cdot p} \cdot rpm \cdot lm \cdot (r+lg+d) \cdot m \cdot N \cdot Bo \cdot \frac{Imax}{2} = 53.4074 \t Watts
$$
  
\n
$$
Pinducido:=K1 \cdot K2 \cdot N^{2} \cdot \frac{Imax^{2}}{2} = 0.1089 \t Watts
$$
  
\n
$$
Pcobre:=\text{Irms}^{2} \cdot m \cdot \frac{\rho \cdot N^{2} \cdot MLT}{Ku \cdot WA} = 3.6039
$$
  
\n
$$
Po:=Pgenx-Pinducido-Pcobre=49.6946
$$
  
\n
$$
\eta:=\frac{Pgenx-Pinducido-Pcobre}{Pgenx} = 0.9305
$$

Con la optimización se tiene una optimización del generador con una eficiencia del 93%, esto utilizando la metodología y las consideraciones del generador establecidas en la figura siguiente se muestra cómo va decayendo la eficiencia en función al número de vueltas.

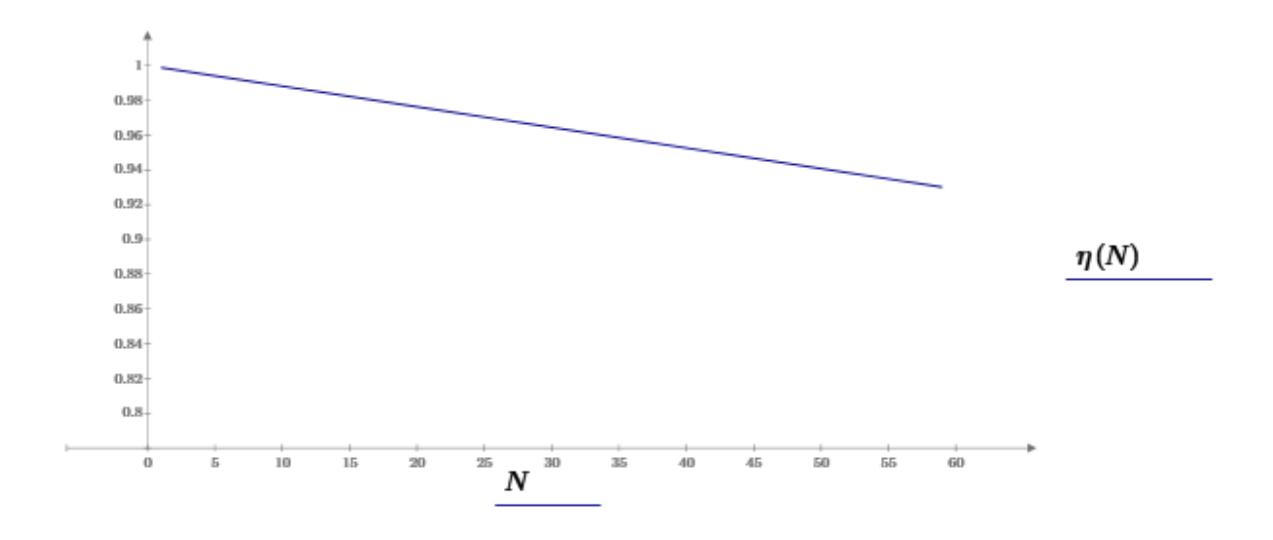

En la siguiente figura se muestra la potencia generada al final con la inclusión de las perdidas.

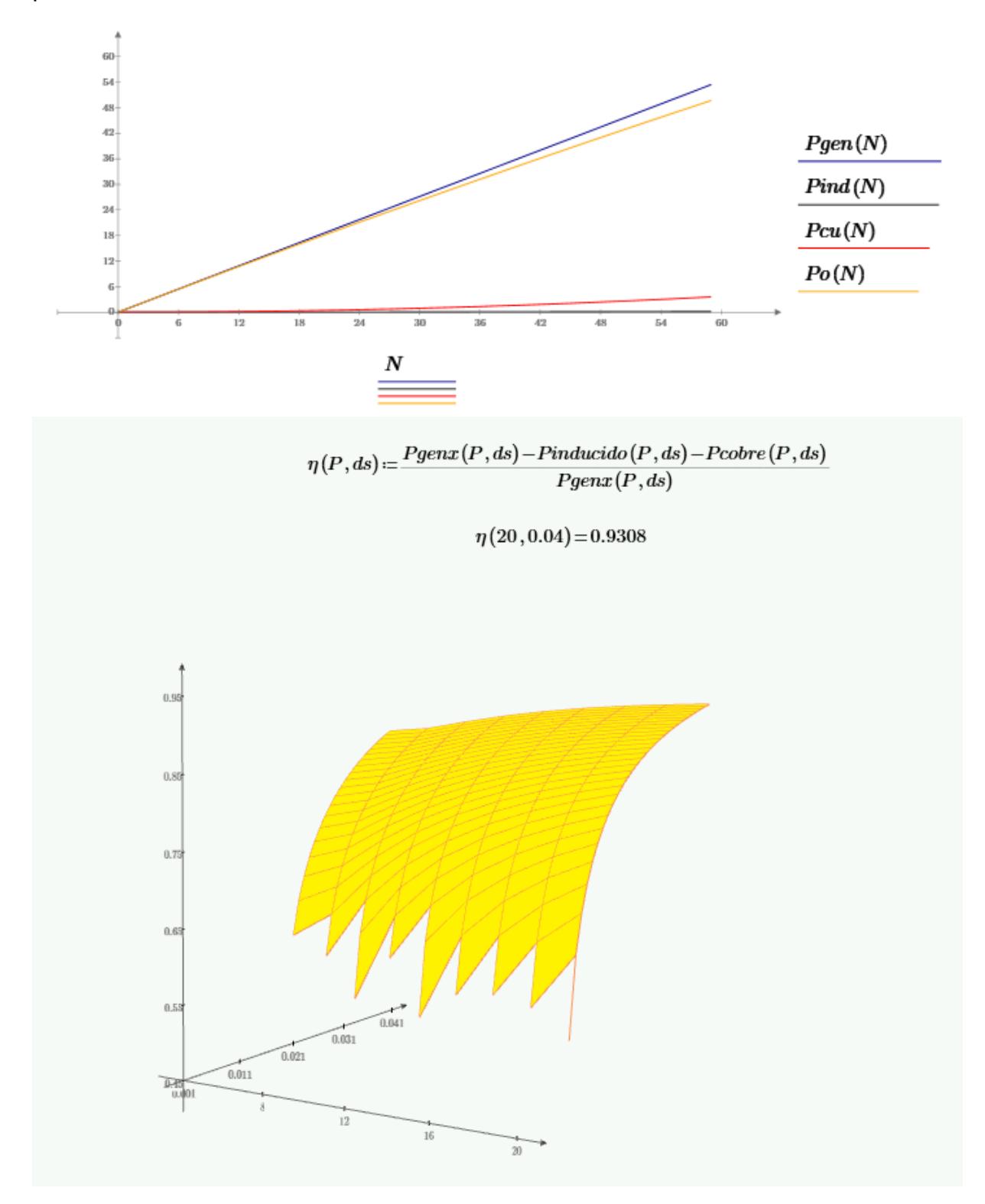

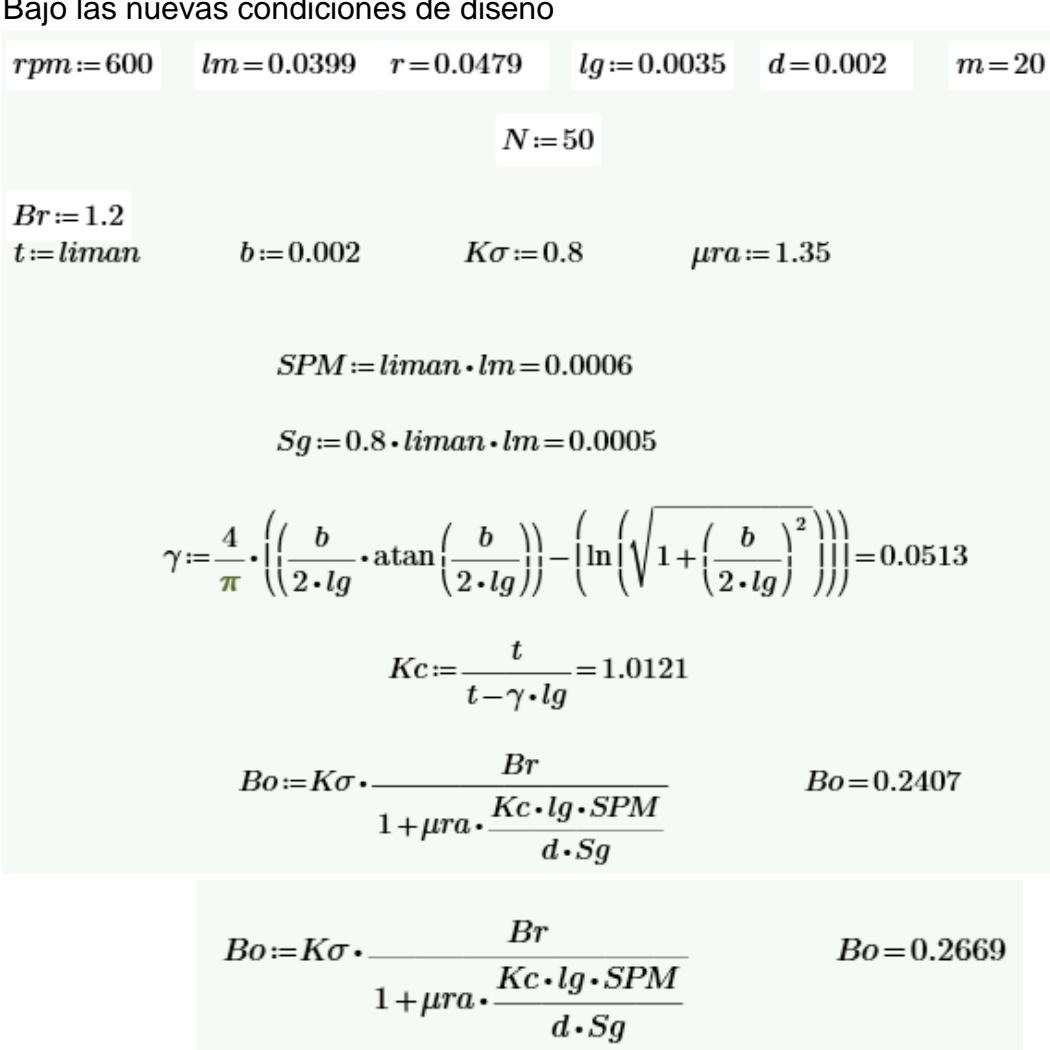

Bajo las nuevas condiciones de diseño

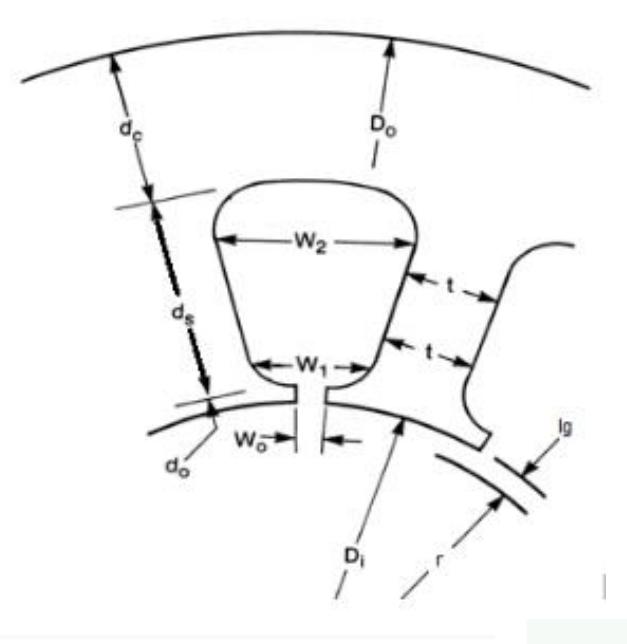

$$
eind := \frac{4 \cdot \pi}{60 \cdot p} \cdot rpm \cdot lm \cdot (r + lg + d) \cdot m \cdot Bo \cdot N = 9.6284
$$
  
\n
$$
Pgenx := \frac{4 \cdot \pi}{60 \cdot p} \cdot rpm \cdot lm \cdot (r + lg + d) \cdot m \cdot N \cdot Bo \cdot \frac{Imax}{2} = 12.3244
$$
  
\n
$$
Pinducido := K1 \cdot K2 \cdot N^{2} \cdot \frac{Imax^{2}}{2} = 0.0336
$$
  
\n
$$
Pcobre := Irms^{2} \cdot m \cdot \frac{\rho \cdot N^{2} \cdot MLT}{Ku \cdot WA} = 4.0988
$$

 $Po\!:=\!Pgenx\!-\!Pinducido\!-\!Pcobre\!=\!8.192$ 

 $\eta = \frac{Pgenx - Pinducido - Pcobre}{P} = 0.6647$  $Pgenx$ 

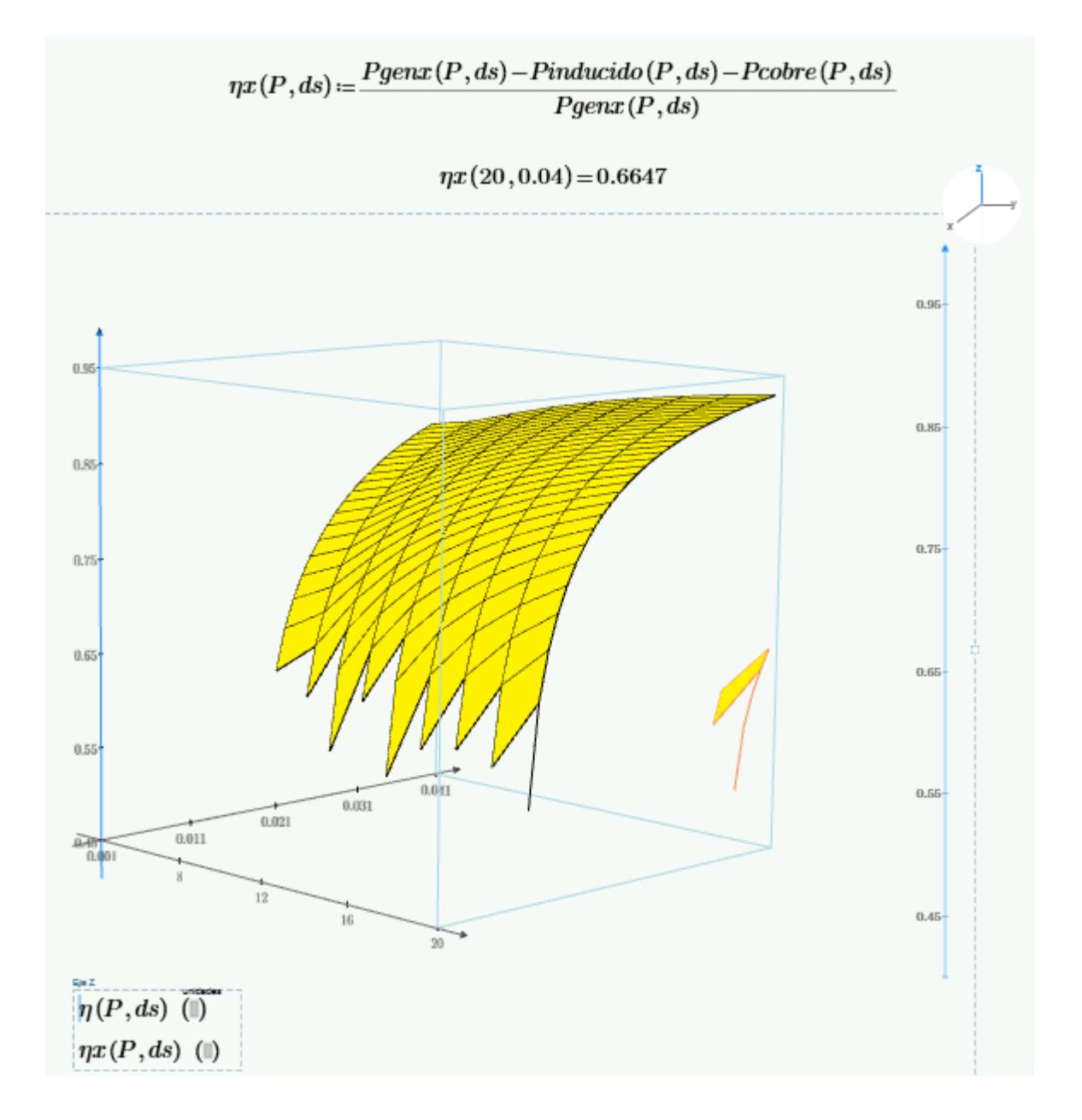

Poniendo en comparativa las dos graficas de optimización se tiene